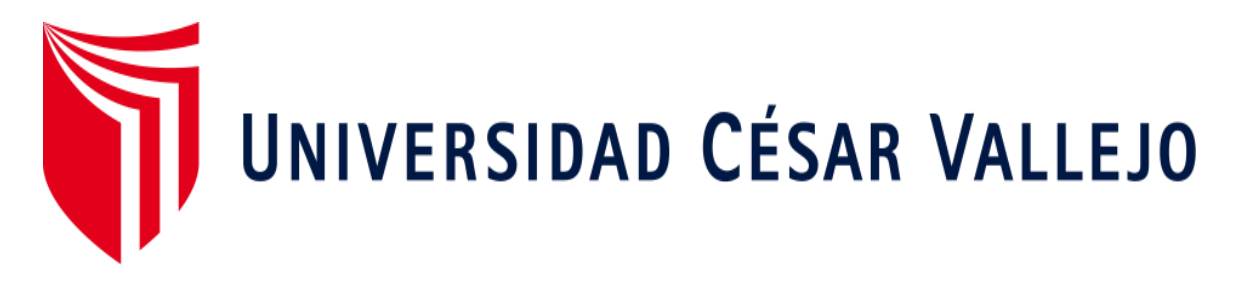

# FACULTAD DE INGENIERÍA Y ARQUITECTURA

# ESCUELA PROFESIONAL DE INGENIERÍA INDUSTRIAL

2020 Gestión del mantenimiento preventivo mediante la simulación con Crystall Ball para mejorar la productividad en una cartonera, Lima,

TESIS PARA OBTENER EL TÍTULO PROFESIONAL DE:

Ingeniero Industrial

# **AUTORES:**

Iturrizaga Romero, Johan Hearly (ORCI[D: 0000-0002-9336-5126](https://orcid.org/0000-0003-4201-9140))

Martínez Loayza, Juan Carlos (ORCID: 00[00-0003-4201-9140\)](https://orcid.org/0000-0003-2651-7190) 

# **ASESORA:**

Mgtr. López Padilla, Rosario del Pilar (ORCID: 0000-0003-2651-7190)

# **LÍNEA DE INVESTIGACIÓN:**

Gestión empresarial y productiva

# **LIMA – PERÚ**

**2020**

### **Dedicatoria**

La presente tesis se la dedico ante todo a mi padre celestial Dios por ayudarme a luchar contra varios obstáculos y darme fuerzas para continuar en este proceso de obtener uno de los anhelos más deseados, a mi padre Gavino Marcelo Iturrizaga Campos, quien me instruyó que el mejor conocimiento que se puede tener es el que se aprende por sí mismo. También a mi madre Ginelda Romero Atoche, quien me enseño que hasta el trabajo más grande se pueda lograr si se hace un paso a la vez, a mis hermanos por el apoyo incondicional para lograr mis objetivos y por estar siempre conmigo.

# **Agradecimiento**

A mis padres Gavino Marcelo Iturrizaga Campos y Ginelda Romero Atoche por siempre apoyarme en todo lo que me propuesto y brindarme su apoyo para lograr mis objetivos, a mis hermanos por estar en todo momento con sus apoyos, consejos y palabras de aliento que hicieron de mí una mejor persona, de manera especial a mi tutora de tesis, al Ingeniero Jaime Gutiérrez Ascón y al Ingeniero Guido Trujillo por haberme guiado y brindado su apoyo para desarrollarme profesionalmente y seguir cultivando mis valores.

# **Índice de contenidos**

<span id="page-3-0"></span>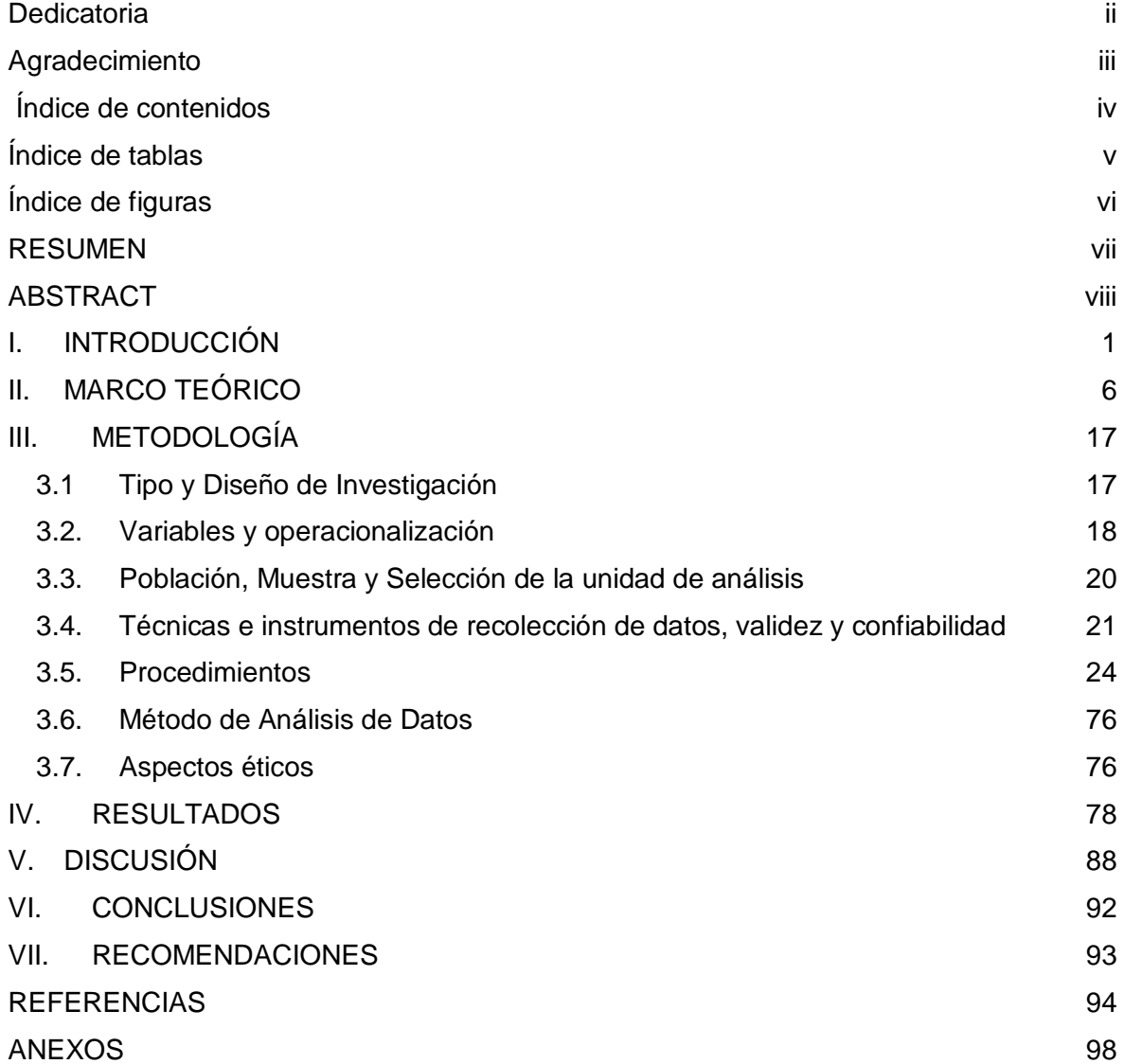

# **ÍNDICE DE TABLAS**

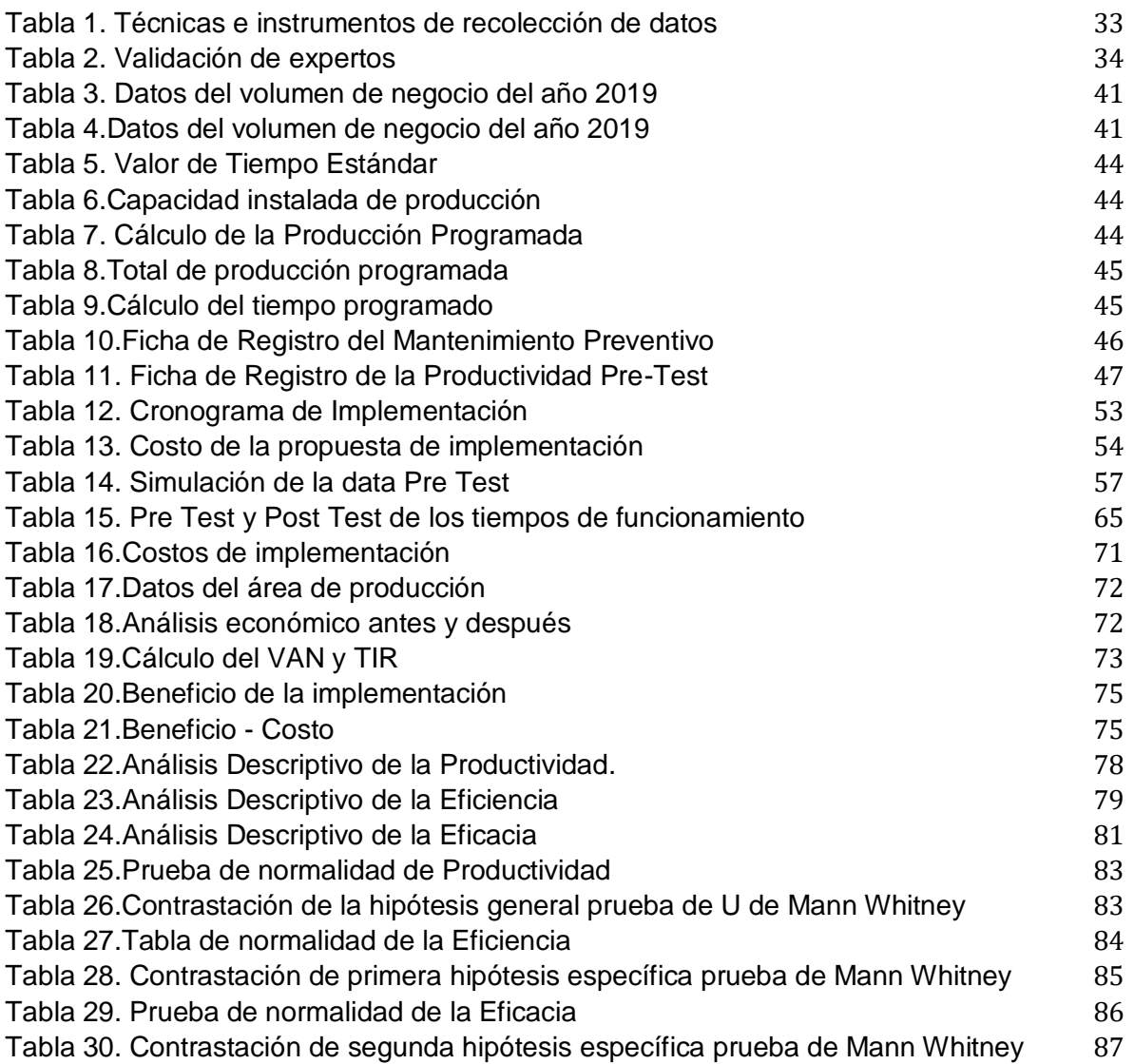

# **ÍNDICE DE FIGURAS**

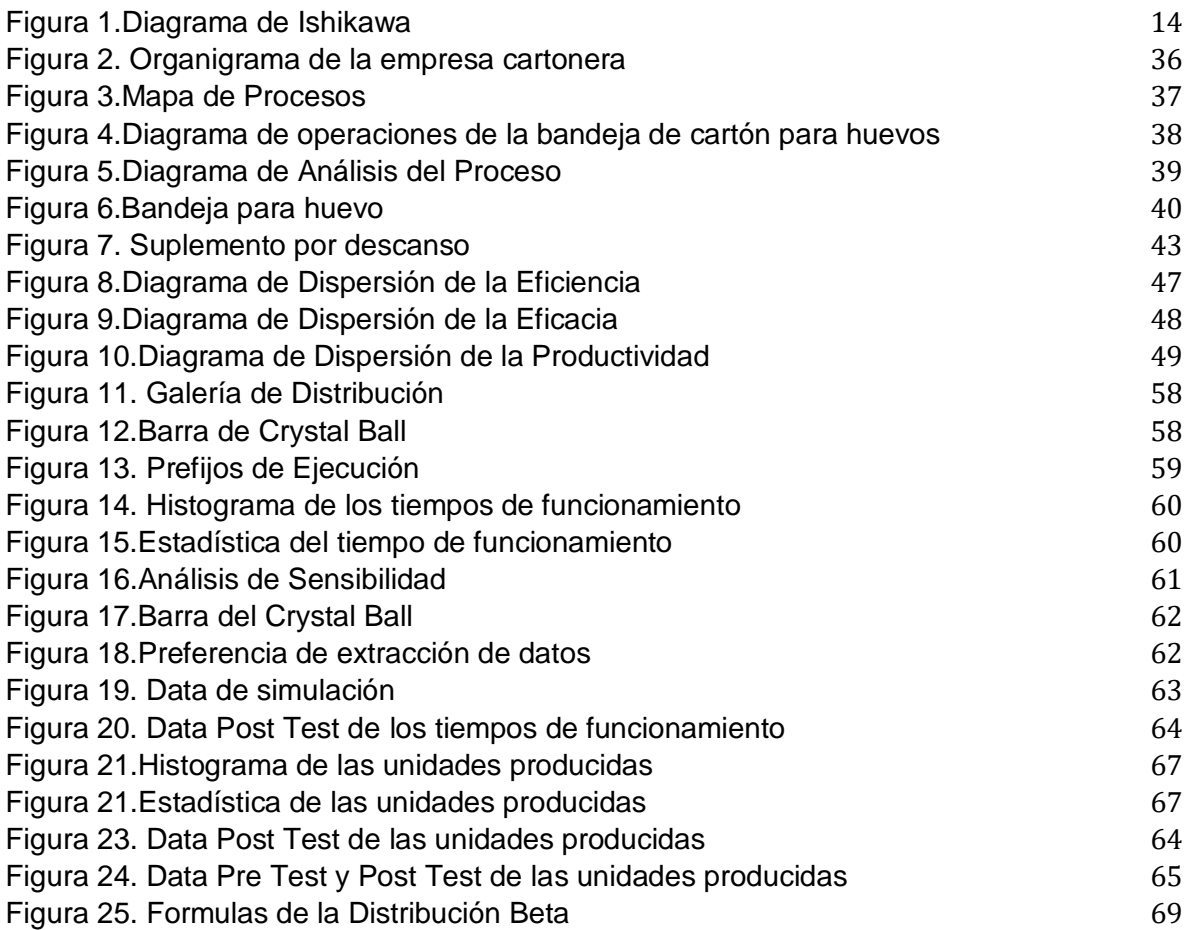

#### **RESUMEN**

En la presente investigación titulada "Gestión de mantenimiento preventivo mediante la simulación con Crystal Ball para mejorar la productividad de una cartonera, Lima, 2020" tiene como objetivo general determinar como la gestión de mantenimiento preventivo mediante la simulación de Crystal Ball mejora la productividad en una cartonera, Lima, 2020.

La investigación, es de tipo aplicada, el diseño es experimental, y de enfoque cuantitativo, asimismo, la población de este proyecto de investigación fue el total de producción de bandejas para huevo en la empresa cartonera, durante 26 días. La técnica de estudio es el análisis documental, el cual son los instrumentos empleados para la variable dependiente, es decir, los formatos de registro de recolección de datos.

De tal manera, que con el mantenimiento preventivo mediante la simulación de Crystal Ball para posiblemente mejorar la productividad se llegó a observar que, en caso se aplique el mantenimiento preventivo la productividad posiblemente pueda aumentar a un 67,40%, cumpliendo así con la hipótesis relacionada al objetivo general. En conclusión, se demuestra que si al realizar la gestión de mantenimiento preventivo en las máquinas mejorará algunos puntos que la empresa no tomaba en cuenta, como por ejemplo que haya escasez de repuesto o que se haga un mantenimiento correctivo, esto generaba que la productividad de la empresa se viera afectada y mediante este estudio se permitirá un posible aumento en la productividad en la empresa cartonera, Lima, 2020.

**Palabras clave**: Simulación, Productividad, Mantenimiento Preventivo.

### **ABSTRACT**

In the present investigation entitled "Preventive Maintenance Management Simulation Modeling and its influence on the productivity of a paperboard, Lima, 2020" has as a general objective to determine how the preventive maintenance management simulation modeling influences the in a paperboard, Lima, 2020.

The research is of an applied type, the design is non-experimental, and of a quantitative approach, likewise, the population of this research project was the total production of egg trays in the cardboard company, during 26 days. The study technique is documentary analysis, which are the instruments used for the dependent variable, that is, the data collection record formats.

In such a way, that with preventive maintenance through the simulation of crystal ball to see its influence on productivity, it was observed that, if preventive maintenance is applied, productivity can increase by 67.40%, thus complying with the hypothesis related to the objective general. In conclusion, it is shown that if, when carrying out preventive maintenance management on the machines, some points that the company did not take into account were improved, such as shortages of spare parts or corrective maintenance, this generated that the productivity of the company was affected and this study will allow a possible increase in productivity in the cardboard company, Lima, 2020.

Keywords: Simulation, Productivity, Preventive Maintenance

### I. INTRODUCCIÓN

A nivel Global las empresas han tenido un incremento notable de producción en cuanto a envases de cartón u otros materiales. En el nuevo informe de Smithers Pira titulado como: "The future of Global Packaging to 2022" expresa que el papel y el cartón seguirán con la misma importancia en el mercado a nivel global de envases en evolución y que las economías emergentes y en desarrollo, proporcionarán un poco más del 70% del aumento del consumo global de empaques durante 2017-2022. Para el año 2016, el continente asiático era el mercado más grande, con un 42,1%, de consumo de envases, seguido por Norteamérica en el segundo lugar con un 24,3% de consumo global de envases, continuando con Europa Occidental con un 18,4%. Las regiones emergentes y en desarrollo, formadas por Europa del Este, América del Sur, América Central, Oriente Medio y África representan el 15,2% sobrante del consumo a nivel global en envases.(Anexo 3) Esto quiere decir que la producción de envases sigue incrementando de manera constante, liderado por el continente asiático, es por ello que también las maquinarias tales como la moldeadora, el pulper, la inyectora, entre otros equipos de fabricación de envases son requeridos para el aumento de su productividad. (The future of global packaging to 2022, 2019)

En nuestro país la producción de envases comenzó en 1930 y ha crecido notablemente en estas últimas décadas. En una entrevista realizada por Rosales Selene del Diario Gestión al presidente del Instituto Peruano de Envase y Embalaje, Jaime Reátegui, declaró, que se pronostica que, se aumentará en un 5% a 6% la producción de dichos bienes a estos fines producidos con hojalata y cartón. Este crecimiento, se da debido que en el mercado nacional cada vez hay más productos alimenticios, que en la cual son comercializados con envases o embalajes. De acuerdo a estas proyecciones la producción de cartón y papel aumentará en un 7.5%. La producción de cartones para la exportación aumentará a 7,200 toneladas. En cuanto al plástico, su producción aumenta en 3,2% y la del vidrio en un 3%. (Selene, 2019)

La empresa cartonera se dedica en la fabricación de bandejas de cartón para huevos, la empresa cuenta con trabajadores para operar cada una de las máquinas que se requieren en el proceso, la empresa produce una cantidad de 150 paquetes diarios, que contiene 210 unidades. La empresa cuenta con las siguientes maquinarias, Pulper o molino, tritura el cartón, 3 bombas gouls con paletas giratorias para batir la masa, zaranda o coladora, prensadora, horno o quemadores para el secado. Varias de ellas presentaron fallas inesperadas, tales como el recalentamiento de los contactores al funcionar con alto voltaje, rodajes oxidados o desgastados y eso ocasiona vibraciones de la maquinaria, etc. Es por ello que cambiaron dichas piezas ( rodajes de prensa de molde-media luna, chumacera de rodajes, rodajes de refinamiento de eje, rodaje de sello mecánico, empaques para los motores, fajas para los motores, baldes de aceite, filtros industriales, llaves de válvula de presión, adaptadores de manguera de presión de aire, llaves contactores de electricidad industriales (térmica), poleas industriales, con los mantenimientos correctivos, cabe precisar que no siempre se cuenta con los repuestos correspondientes y esto genera paradas en la producción. Uno de los problemas primordiales de la empresa es la baja producción en la fabricación de bandejas de cartón para huevo y debido a esto se da la baja productividad en la planta. El mantenimiento de las máquinas debe ser de manera constante ya que garantiza buenas condiciones en las operaciones de producción.

Mediante un Diagrama de Ishikawa (Figura 1) se aplica la técnica de las 6Ms en el cual se demostraran las causas del problema que presenta la empresa cartonera y las posibles causantes de la baja productividad, dentro de ellas tenemos: Personal no capacitado, personal desmotivado, escasez de repuestos, mantenimiento correctivo, equipos desgastados, seguimiento escaso en el control de temperatura, procedimientos no estandarizados,

emisión de ruido, desorden en el área de trabajo, no cumplen con los estándares establecidos, proveedores escasos.

<span id="page-10-0"></span>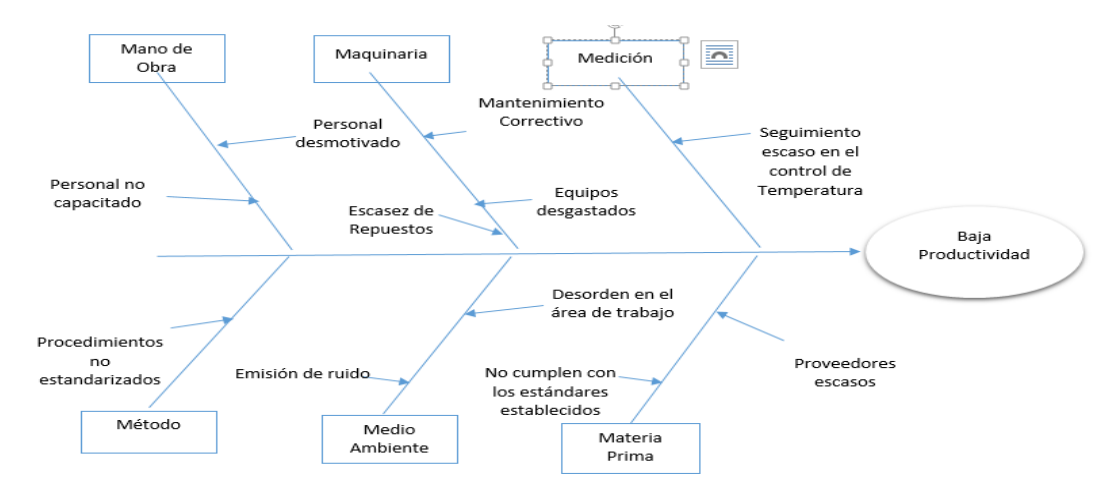

Figura 1. Diagrama de Ishikawa

Estas mismas se evalúan en la Matriz Vester (Anexo 4), donde se observa que se tiene 2 causas en el cuadrante crítico las cuales son: escasez de repuestos y mantenimiento correctivo en el cual se debe actuar forma inmediata para que esta no afecte demasiado, al igual se observa 3 activos: Personal no capacitado, personal desmotivado y proveedores escasos siguiendo así encontramos 5 causas pasivas donde encontramos que son: Procedimiento no estandarizado, desorden en el área de trabajo, seguimiento escaso en el control de temperatura, equipos desgastados, emisión de ruido, y finalmente se halló 1 indiferente en el cual es que no se cumplen los estándares establecidos. Por otra parte, el diagrama Pareto (Anexo 5) se puede determinar que hay 6 causas que son el origen del 80% de los problemas hallados, siendo así un total de 74%. Observando así que la causa mayor impacto es el de Mantenimiento Correctivo que actualmente la empresa aplica. Luego de aplicar el diagrama de Pareto se realiza la Estratificación de Áreas (Anexo 6) se diagnostica que el mayor porcentaje de frecuencia de causas se da en el área de Mantenimiento con un 36%. Al observar cual es la causa principal, llevará a enfocarse en dicha área para plantear una alternativa de solución para dicho problema, con un criterio de

Fuente: Elaboración Propia

0 a 2. Por lo que se propone, que se haga una gestión de mantenimiento preventivo a las máquinas para el mejoramiento de la productividad. Para concluir, con la ayuda de las herramientas vistas anteriormente y la contribución de la Matriz de Priorización (Anexo 7) se determina que, el área de mantenimiento cuenta con un alto nivel de criticidad, debido a que, se encuentra como primero entre otras áreas que necesita una solución inmediata centrada en la Gestión de Mantenimiento Preventivo.

En síntesis, el problema general que se formula es ¿Cómo la Gestión de Mantenimiento Preventivo mediante la simulación con Crystal Ball mejorara la productividad de la cartonera, Lima, 2020?

En cuanto a los problemas específicos tenemos:

¿Cómo la Gestión de Mantenimiento Preventivo mediante la simulación con Crystal Ball mejorara la eficacia de la cartonera, Lima, 2020?

¿Cómo la Gestión de Mantenimiento Preventivo mediante la simulación con Crystal Ball mejorara la eficiencia de la cartonera, Lima, 2020?

Como primera justificación tenemos teórica, la presente investigación se justifica desde la parte teórica, debido a que en base a aportaciones teóricas actualizadas podemos destacar la importancia que esta tiene con respecto al tema de investigación ya que ayudará a resolver los problemas generados en la empresa cartonera.

Por otro lado, es justificación práctica debido a que permite solucionar los problemas en la productividad que se presentan en la empresa ya que al tener una gestión de mantenimiento tendremos como resultado el posible mejoramiento de la productividad en la empresa cartonera.

En cuanto a la justificación metodológica es debido a que con esta investigación se proporcionará en cómo mejorar la productividad dando una buena gestión del mantenimiento dando así la validez de esta herramienta para el tema de investigación.

Del mismo modo, se planteó el objetivo general de la siguiente manera:

Determinar como la Gestión de Mantenimiento Preventivo mediante la simulación con Crystal Ball mejora la productividad en una cartonera, Lima, 2020.

Y como objetivos específicos se propone:

Determinar como la Gestión de Mantenimiento Preventivo mediante la simulación con Crystal Ball mejora la eficacia en una cartonera, Lima, 2020. Determinar como la Gestión de Mantenimiento Preventivo mediante la simulación con Crystal Ball mejora la eficiencia en una cartonera, Lima, 2020. Por otra parte, se realizan las hipótesis de la investigación, a continuación, se presenta la hipótesis general.

La Gestión de Mantenimiento Preventivo mediante la simulación con Crystal Ball mejora la productividad en una cartonera, Lima, 2020.

Como hipótesis específicas se dan los siguientes:

La Gestión de Mantenimiento Preventivo mediante la simulación con Crystal Ball mejora la eficacia en una cartonera, Lima, 2020.

La Gestión de Mantenimiento Preventivo mediante la simulación con Crystal Ball mejora la eficiencia en una cartonera, Lima, 2020.

#### **II. Marco Teórico**

Se evidenciaron trabajos de investigación, tanto nacionales como internacionales que respaldan la investigación, entre los cuales se presenta el primer trabajo.

Conovilca (2018), quien en su trabajo de investigación titulado *Gestión del Mantenimiento preventivo para mejorar la productividad de las máquinas selladoras en la empresa Wariplas Perú S.A.C., Lurigancho Chosica, 2018.* Tuvo como objetivo de investigación, determinar como la gestión del mantenimiento preventivo mejora la productividad de la máquina selladora, aplicando la confiabilidad y disponibilidad de las máquinas. La investigación es aplicada con un diseño cuasiexperimental, la población y la muestra eran las mismas, por ende, no existió muestreo. Se observó el antes y después de la aplicación del modelo , donde antes la productividad era de 27.72% y aumentó a 38,60%, tanto como la eficiencia que antes era de 95,24% y creció a 97,04%, en cuanto a la eficacia anteriormente era de 29,64% y aumentó a un 40,04%, finalmente también se pudo obtener los resultados de la disponibilidad que antes era de 94% y luego de la implementación subió a un 98%, donde se puede ver que creció en un 4% de disponibilidad en las máquinas selladoras, mientras que la confiabilidad anteriormente era de un 16,8% y después de la aplicación se obtuvo un 12,92%, el cual beneficia a la empresa debido a que tiene más confiabilidad en sus equipos para que estas tengan más productividad. En conclusión, el problema de la empresa, era ocasionado por los retrasos, horas muertas, escasez de repuestos y constante mantenimiento correctivo de las máquinas. El aporte de la presente investigación, es la aplicación de la gestión de mantenimiento preventivo, ya que es de interés debido a que nos ayudará en gran parte en nuestra propuesta, en cuanto a la confiabilidad y disponibilidad de las máquinas y mejora de la productividad. (Conovilca, 2018).

Así mismo, Arbulu (2012), quien en su investigación titulada *Modelo de simulación Crystal Ball para el pronóstico de ventas como soporte a la toma de decisiones en la empresa Lambayecana Sipán Distribuciones S.A.C del rubro aseo limpieza período 2007-2011.* Tuvo como objetivo Proponer la implementación de un modelo de simulación en base al Crystal Ball que permita efectuar un pronóstico de ventas como apoyo a la toma de decisiones en compras y abastecimiento, contratación del personal e infraestructura en la empresa Sipán Distribuciones. Fue un estudio explicativo, no experimental, donde la población fue de los pedidos de los productos de aseo y limpieza y la muestra es aleatoria. Se tuvo como instrumentos entrevistas directas, la observación y el análisis documental. Se obtuvo que, realizando un modelo de pronóstico de ventas basado en la simulación, utilizando herramientas computacionales, como el Excel y el Crystal Ball, se pudo pronosticar las ventas y de ese mismo modo se usó como soporte confiable para las decisiones. En síntesis, mediante este proyecto de investigación será un aporte en la investigación para seguir el modelamiento de simulación en base al Crystal Ball para analizar la influencia que pueda generar el mantenimiento preventivo en la productividad si se llega a aplicar la herramienta. (Arbulu Ballesteros, 2012)

Otro de los trabajos revisados pertenece al de Altamirano (2016), quien en su investigación titulada *Plan de gestión de mantenimiento preventivo para mejora de la productividad en la empresa Naylamp-Chiclayo 2016*. Tuvo como objetivo de investigación, elaborar un plan de gestión de mantenimiento preventivo para la empresa destilería Naylamp. Fue un estudio aplicado, descriptivo, con un diseño no experimental, donde la población fue de 39 máquinas y equipos de la empresa, y la muestra es no probabilística y se conforman por las máquinas y equipos de producción. Se tuvo como instrumentos, la ficha técnica, guía de observación y entrevistas, como también se utilizó la ficha de registro. Como resultado se obtuvo que, teniendo las máquinas en funcionamiento sin paradas desprevenidas, ayuda a mejorar la productividad. El aporte de esta investigación se da mediante, la

herramienta aplicada, razón por la cual es de interés debido a que se utilizara en nuestra propuesta de investigación. (Altamirano, 2016)

Así mismo, Bendezú (2017), quien en su trabajo de investigación titulado *Aplicación del mantenimiento preventivo para mejorar la productividad en el proceso de extrusión del área de producción de industrias plásticas Marplast S.A.C, Lima-2017.* Tuvo como objetivo determinar cómo la aplicación del mantenimiento preventivo mejora la productividad en el proceso de extrusión del área de producción en industrias plásticas Marplast SAC, Lima, 2017. Fue un estudio de tipo aplicado, la población y la muestra fueron las mismas, no hubo muestreo. Los instrumentos empleados fueron, registros de producción del proceso de extrusión. Los resultados obtenidos concluyen que, el mantenimiento preventivo aplicada en el proceso de extrusión incrementó la productividad en 15.04%, en tanto a la eficiencia aumentó en 10.46% y finalmente la eficacia subió en un 23.38%. En conclusión, en la empresa Marplast, el problema, se debía al mal mantenimiento que se tenía y por ende, esto ocasiona la baja productividad en el proceso de extrusión. El aporte de este trabajo es la aplicación del mantenimiento preventivo para mejorar la productividad, lo cual es de interés ya que se implementa como una de las herramientas en mi propuesta. (Bendezú, 2017).

Por otro lado, para Rodríguez (2017), quien en su investigación titulada *Aplicación del mantenimiento preventivo para mejorar la productividad en el área de impresión de la empresa envases industriales SAC- Callao 2017*. Tuvo como objetivo, demostrar que la aplicación del mantenimiento preventivo va a mejorar la productividad del proceso de impresión. Fue un estudio de tipo aplicada, la muestra de tipo no probabilístico, debido a que los datos se seleccionan a conveniencia, su tamaño de muestra es de 30, como también es el de la población. Los instrumentos que se emplearon fueron mediante, las fichas de registro de datos y los cuestionarios. Los resultados obtenidos identifican, la mejora de la productividad en un 33%, alcanzando así a un 73%, ya que inicialmente se tenía un 40% y tu eficiencia

en 75,60% y su eficacia de 77,56% a 83,25%, En conclusión, en la empresa envases industriales SAC, estaba generado por el mal planeamiento de mantenimiento, esto ocasiona que la productividad se viera afectada en la empresa. El aporte de este trabajo es la aplicación del mantenimiento preventivo que se tomará como herramienta para nuestro trabajo de investigación. (Rodríguez, 2018).

Además, también como parte de los antecedentes, se demuestra el artículo de investigación de Gopalakrishnan (2018), con su investigación titulada *Machine criticality assessment for productivity improvent: Smart maintenance decisión support*. Tuvo como objetivo aumentar la productividad a través de la planificación inteligente del mantenimiento. Este trabajo tuvo un diseño de investigación de estudio de caso múltiple incrustado, la población es igual a la muestra, debido a que se eligió 6 casos de 6 sitios de producción. En los resultados obtenidos, se identificaron que el mantenimiento inteligente puede incrementar la productividad a un 55,85% y la eficiencia a un 65,70% evaluando la criticidad de las máquinas mediante herramientas como la confiabilidad. El aporte de este artículo es la aplicación de la técnica del mantenimiento, razón por la cual es de interés ya que implementará como una de las herramientas en mi propuesta de investigación. (Machine criticality assessment for productivity improvement: Smart maintenance decision support, 2018).

Tenemos también, a Colmenares (2014) quien, en su artículo de investigación, titulada *Methodological prospects for preventive maitenance*. Tuvo como objetivo aplicar un programa de mantenimiento preventivo para un equipo. Se tuvo un estudio experimental, donde la muestra y la población son iguales. Los resultados dieron a conocer que, las fallas se reducen, puesto a que desaparecen los daños colaterales de los equipos que por tiempo, no se pudo revisar en su horario respectivo. Por ende, su incidencia será en la confiabilidad del equipo y la productividad. El aporte de este artículo es, la aplicación del mantenimiento para poder tener la confiabilidad en el equipo y así incrementar la productividad, y debido a esto su eficiencia mejoró en un 57.60% y su eficacia en un 65.75% razón por la cual es de interés ya que se tomará como una herramienta en nuestra investigación. (Methodological prospects for preventive maintenance, 2014).

Otro de los artículos es de Viveros (2013), con su investigación *titulada propuesta de modelo de gestión de mantenimiento y sus principales herramientas de apoyo*. Tuvo como objetivo demostrar la integración y correcta gestión de la unidad de mantenimiento. En el resultado, menciona que, se desarrolló un modelo de gestión de mantenimiento bajo la visión de mejora en la productividad, con apoyo de las herramientas tales como la confiabilidad, disponibilidad y mantenibilidad. El aporte de esta investigación es, la herramienta que se utiliza será parte de nuestra propuesta de investigación. (Propuesta de un modelo de gestión de mantenimiento y sus principales herramientas de apoyo, 2013).

De igual forma, se presentará un artículo de investigación de Sirolla (2016), con su investigación titulada *Programación de la producción a corto plazo y de tareas de mantenimiento preventivo en ambientes job shop flexibles.* Tuvo como objetivo ejecutar tareas de mantenimiento preventivo para cada máquina, tanto la población como la muestra son iguales. Los resultados obtenidos indican que se pudo obtener la disponibilidad de la máquina para mejorar la productividad. El aporte se da, debido a que esta herramienta nos brinda tener tareas de mantenimiento a cumplir para así llegar a la producción programada. (Programación de la producción a corto plazo y de tareas de mantenimiento preventivo en ambientes job shop flexibles, 2016).

Adicionalmente, se presenta el artículo de investigación de Sierra (2019), con su investigación titulada *Importancia del mantenimiento, aplicación a una industria textil y su evolución en eficiencia*. Tuvo como objetivo la reestructuración de la metodología del mantenimiento, que notoriamente al implementarlo, se obtendrá mejoras en la productividad. La población es igual a la muestra. Los resultados obtenidos, comentan que, es de vital

importancia aplicar esta herramienta, debido a que incremente la productividad, consiguiendo la confiabilidad y la disponibilidad de las máquinas. El aporte de este estudio será, de acuerdo a la herramienta que nos muestra, que es el mantenimiento, basándose en la confiabilidad y disponibilidad de los equipos para el incremento de la producción. (Importancia del mantenimiento, aplicación a una industria textil y su evolución en eficiencia, 2019).

Finalmente, se presenta el artículo de investigación de Riera (2012), con su investigación titulada *Diseño de implementación de un sistema de mantenimiento industrial asistido por computador para la empresa cubiertas del ecuador Kubitec S.A en la planta Esthela.* Tuvo como objetivo implementar un sistema de mantenimiento industrial para mejorar la productividad, la población y la muestra es igual, por ende, no hay muestreo. Los resultados muestran que la productividad aumenta en un 20%. En conclusión, el problema de la empresa se basaba en las fallas de las máquinas por falta de un mantenimiento. El aporte de la investigación, nos ayudará en cuanto, a la herramienta que es, el mantenimiento preventivo para poder así aumentar la productividad. (Diseño e implementación de un sistema de mantenimiento industrial asistido por computador para la empresa cubiertas del ecuador kubiec SA, 2012).

Así mismo, se define el Crystal Ball, donde Abu Taieh (2008) menciona que, El Crystall Ball es una suite de aplicaciones en hojas de cálculo, líder para realizar simulación previsión y lo que es predicción. Le da una visión de aquellos factores críticos que puedan afectar el riesgo de tu análisis. Crystal Ball puede tomar decisiones para lograr los objetivos propuestos. (Abu-Taieh, 2008). Además, también según Gutiérrez Carmona Jairo, la simulación de Crystall Ball es parte de Excel que automatiza una secuencia de pasos del proceso de simulación de Montecarlo. Tales pasos cómo: crear un modelo paramétrico del problema que se desea estudiar, luego de ello definir las celdas aleatorias que son las variables de entrada que introducen la

incertidumbre al modelo, seguidamente se asigna una distribución de probabilidades a las variables aleatorias, es aquí donde Crystal Ball da su aporte, debido que en este paso se hace automáticamente seleccionando una distribución en el cual Crystal Ball ofrece. Al realizar esto, luego se define la celda de resultado, en el cual son variables de salida que se ven afectadas por la incertidumbre de las variables de entrada que se eligieron como aleatorias. Finalmente se ejecuta la simulación. (Gutierrez, 2011). Además, Duah Asante (2002) añade que, el Crystal Ball es un programa de análisis de riesgos y para pronosticar en base a gráficos, es de fácil uso, debido a que ayuda a disminuir la incertidumbre asociada a la toma de decisiones. (Duah, 2002)

Además, también se define simulación, donde Coss Bu (2003) manifiesta que, la simulación es una técnica numérica que concluye experimentos en una computadora digital. Estos dichos experimentos comprenden ciertos tipos de relaciones lógicas, donde estas son necesarias para poder así describir el comportamiento y la estructura de sistemas complejos del mundo real a través de largos periodos de tiempo. (Coss Bu, 2003). Así mismo Eppen (200) manifiesta que, las simulaciones pueden proporcionar información útil sobre la distribución de los resultados, ya sea con una muestra pequeña o grande. (Eppen, 2000).

A continuación, se definirá sobre el mantenimiento, donde Gómez (1998), contextualiza que, el inicio de partida del mantenimiento es mantener a los equipos con un estado funcional correcto, sin embargo, al desarrollar este principio fundamental sobrepasa el objetivo inicial. (Gómez, 1998). El mantenimiento son todas las tareas que se realizan para que los recursos permanezcan en sus condiciones por el cual fueron diseñadas o hacerlos retornar a tales condiciones. (APREMAT, 2000).

Así mismo, veremos los tipos de mantenimiento, donde se puede encontrar varios de ellos, en los cuales veremos los más conocidos, como es el mantenimiento correctivo, que en el libro de Gómez (1998), menciona que,

12

en este tipo de mantenimiento, conocido también como mantenimiento "a rotura", solamente se da en los equipos cuando la falla ya se ha generado. Se trata, por tanto, de una actitud pasiva, frente a la evolución del estado de los equipos, a la espera de la avería o fallo." (Gómez, 1998). Así mismo, García (2010) redacta que, es un conjunto de tareas con objetivos de corregir los defectos que se van produciendo en las máquinas y que son comunicados al área de mantenimiento por el personal mismo. (García, 2010). Según Céspedes (1981) define que, es parte de aquel grupo de labores necesarias para realizar reparaciones o cambios de emergencia, cuando la producción se ve afectada, ya sea por interrupción de la misma o por simple falla de equipos auxiliares de apoyo a la máquina principal". (Cespedes, 1981). Complementando así, el concepto de Pozuelo (2013) donde menciona que, es el mantenimiento que se realiza después del haber reconocido de una avería y que está destinado a poner a un elemento en un estado similar a la inicial o en el que pueda realizar una función requerida." (Pozuelo, 2013). Además, también incluye que, "el mantenimiento correctivo se produce una vez presentada la avería. (Pozuelo, 2013).

También veremos el mantenimiento predictivo, donde Gómez (1998) define que, el mantenimiento predictivo, tiene como idea base de esta filosofía de mantenimiento comienza del saber el estado de los equipos. De tal manera es posible, por un lado, cambiar las piezas cuando no se encuentren en buenas condiciones, evitando las paradas por inspección innecesarias y, por otro lado, evitar las averías imprevistas. (Gómez, 1998). Por otro lado, García (2010) conceptualiza que, es el que sigue saber e informar de manera permanente el estado y operatividad de las instalaciones mediante el conocimiento de los valores de determinadas variables, representativas de tal estado y operatividad." (García, 2010).

A continuación, se definirá la variable independiente mediante autores, donde Gómez (1998) menciona que, el mantenimiento preventivo da un paso importante, debido a que su función es reducir o evitar reparaciones mediante

una inspección periódica constante y la renovación de los repuestos deteriorados. (Gómez, 1998). Mientras que, García (2010) redacta que, es el mantenimiento que tiene como objetivo mantener un nivel de servicio requerido en los equipos, programando los cambios de sus puntos débiles en el momento exacto. (García, 2010). Sin embargo, Céspedes (1981) define que, es aquel conjunto de medidas o tareas que se pueden prever con suficiente expectativa, de tal manera que se planifiquen o programen adecuadamente tanto la forma en que se realizan como en su tiempo de ejecución. (Cespedes, 1981). Adicionalmente Pozuelo (2013) conceptualiza que, es el mantenimiento donde se realizan las operaciones previamente programadas minimizando la probabilidad de falla, la degradación de los elementos o extender su vida útil. Se caracteriza por un rendimiento periódico para algunas operaciones básicas. Consiste en un seguimiento de operaciones a intervalos predeterminados de acuerdo con criterios establecidos. El mantenimiento preventivo generalmente se realiza de forma sistemática. (Pozuelo, 2013). El desarrollo de un buen programa de mantenimiento preventivo requiere la disponibilidad de un cierto número de elementos, en particular registros históricos precisos del equipo, el pegado de datos de equipos similares, instrumentos de prueba y herramientas, recomendaciones del fabricante, personal calificado, soporte de gestión y cooperación de usuarios y manuales de servicio. Un buen programa de mantenimiento preventivo puede desarrollarse en poco tiempo siguiendo los seis pasos a continuación: resaltar y elegir las áreas, identificar los requisitos de mantenimiento preventivo, determinar frecuencia de asignación, preparar el mantenimiento preventivo, programar las tareas de mantenimiento preventivo, ampliar el programa de mantenimiento preventivo según corresponda. (Dhillon, 2017). El mantenimiento preventivo nos brindara ayuda en la planificación, en la programación y ejecución de los trabajos de mantenimiento usando distintas técnicas para ejecutar los procedimientos del mantenimiento. (APREMAT, 2000)

Así mismo, se presenta la primera dimensión donde, García (2012) menciona que, la disponibilidad es una característica que va a permitir estimar de forma global, el porcentaje del tiempo total de espera de que un equipo esté disponible para cumplir con su función principal. Al estudiar los factores que afectan a la disponibilidad, el tiempo medio entre fallas (MTBF) y el tiempo medio de reparación (MTTR), es posible que la organización evalúe, diversas opciones para actuar, para aumentar la disponibilidad de su sistema de producción. (García, 2012). De igual forma, Gómez (1998) determina que, por lo general, el término disponibilidad se refiere a la capacidad de algo que se utilizará cuando sea necesario. Finalmente, esta es la razón principal del mantenimiento, si se halla una manera de medir la disponibilidad de los diversos elementos (unidades, equipos, sistemas, etc.) que constituyen la instalación que se está estudiando, tendremos como resultado una medición del rendimiento del mantenimiento ejecutado. (Gómez, 1998). Por ende, la disponibilidad se puede calcular de la siguiente forma.

#### $Disponibilidad =$ MT B F  $\frac{1}{MTBF + MTTR}$  x 100

De igual importancia, se observará la segunda dimensión, que para García (2012), la confiabilidad es la probabilidad de que una máquina, o sistema, cumpla su función con condiciones determinadas de uso en un periodo determinado. Este estudio comprende las fallas del equipo. Si se llega a tener una máquina sin averías, entonces, tu equipo es 100% confiable. La confiabilidad está complementada con la probabilidad de fallas. Cuando se realiza un análisis en un equipo para saber su confiabilidad, se extrae información de valor de la condición que esta tiene, como también la probabilidad de falla, tiempo medio entre fallas y la vida útil del equipo. (García, 2012). Es así que, la confiabilidad se podrá calcular mediante la siguiente fórmula.

#### Tasa de fallas = Numero de fallas Unidades examinadas

De igual forma, se definirá según autores la variable dependiente, para Rodríguez (1999), la productividad es uno de los principales objetivos de las organizaciones, ya que sin esta los bienes no llegan a los niveles necesarios de competencia en el mundo globalizado. Es realizado como el resultado de las salidas entre las entradas, es decir, es un índice que manifiesta el buen uso de los recursos que se usaron en el proceso de un bien o servicio. (Rodríguez, 1999). Adicionalmente, Nemur (2016) manifiesta que, esta se da a conocer como la relación entre los insumos utilizados y sus salidas. La productividad total puede considerarse, entonces, como el cálculo de todas las entradas y salidas. (Nemur, 2016)

De igual manera, tendremos el concepto de la primera dimensión de esta variable, donde, López (2015) sostiene que, la eficiencia se basa en lograr los objetivos establecidos en un periodo de tiempo y con el uso óptimo de los recursos de la empresa. Por lo tanto, no solo estamos hablando de ejecutar bien las medidas, sino que se debe hacer en menos tiempo y con la menor cantidad de recursos, es decir, eficiencia. (López, 2015)

En suma, también conoceremos la definición de la segunda dimensión, donde López (2015) declara que, la eficacia es similar a la eficiencia, donde ambos alcanzan los objetivos, la diferencia radica en el tiempo y los recursos utilizados, debido a que la eficacia no hace mención a la cantidad utilizada en ambos, no tiene límites establecidos, la única importancia es que se realicen los objetivos. (López, 2015)

# **III. METODOLOGÍA**

# **III.1Tipo y diseño de Investigación Tipo de investigación**

De acuerdo, a la ley N°30806, que modifica diversos artículos de la ley 28303, ley marco de ciencia, tecnología e innovación tecnológica y (CONCYTEC), en el anexo N° 1 del glosario de términos señala que la investigación aplicada, se dirige a la determinación mediante el conocimiento científico, los medios que se utilizan son: metodologías, tecnologías y protocolos, las cuales cubren una necesidad específica. (DIARIO OFICIAL DEL BICENTENARIO DEL PERUANO, 2018). El trabajo de investigación en mención es de tipo Aplicada puesto que tiene como propósito fundamental resolver el problema. (Hernández, y otros, 2014). Es por ello, que se empleó el uso de la teoría para poder solucionar los problemas de productividad, los cuales se presentaron en la empresa cartonera, a causa de que en la organización se ha visto problemas en los cuales se ha detectado una baja productividad.

# **Enfoque**

La investigación por su enfoque es Cuantitativa, debido a que el análisis se fundamenta en ciertos aspectos observables y susceptibles la cual se puede medir, por lo que se utiliza pruebas estadísticas. (Hernández, y otros, 2014).

# **Diseño de investigación**

El diseño de nuestra investigación es experimental, de acuerdo a Ríos (2017), es cuando el investigador manipula y controla el comportamiento de las variables, y es pre experimental ya que no hay un control de la variable dependiente, pero hay una respuesta de esta y una hipótesis para contrastar. **Alcance**

El presente trabajo tiene un alcance de nivel explicativo debido a que explica la relación entre las variables en estudio y la razón por la que ocurre en

fenómenos determinado. Según su alcance temporal es longitudinal ya que realizan dos mediciones antes y después de la aplicación de la mejora

#### **Variables, Operacionalización**

Se determina variable a los rasgos, propiedades o características que pueden variar, expresado en cantidades o cualidades de individuos, grupos u objetos, a observar (unidades de análisis); y que puede obtener diferentes valores (Guevara, C.; Bobenrieth, 1987; Barrientos, F), citado en (Ríos, 2017) La variable independiente es aquella que explica o suele causar la conducta de una o más variables dependientes. (Ríos, 2017)

La variable dependiente es el resultado que va a producir la conducta de la variable independiente. (Ríos, 2017)

A continuación, se verá las definiciones conceptuales de las variables en estudio:

#### **Variable Independiente: Gestión del mantenimiento preventivo**

Es el mantenimiento donde se realizan las operaciones previamente programadas minimizando la probabilidad de falla, la degradación de los elementos o extender su vida útil. Se caracteriza por un rendimiento periódico para algunas operaciones básicas. Consiste en un seguimiento de operaciones a intervalos predeterminados de acuerdo con criterios establecidos. El mantenimiento preventivo generalmente se realiza de forma sistemática. (Pozuelo, 2013). Adicionalmente, el mantenimiento preventivo, tuvo como objetivo reducir o evitar fallas de los equipos teniendo una buena gestión, realizándose un control del mismo asegurando la confiabilidad y disponibilidad de las máquinas.

Así mismo, esta variable independiente está compuesta de las siguientes dimensiones, en el cual se vio también las definiciones de algunos autores:

#### **Indicadores**

#### Disponibilidad

La disponibilidad es una característica que permite evaluar de forma global, el porcentaje del tiempo total de espera de que un equipo esté disponible para cumplir con su función principal. Al estudiar los factores que afectan a la disponibilidad, el tiempo medio entre fallas (MTBF) y el tiempo medio de reparación (MTTR), es posible que la organización evalúe, diversas opciones para actuar, para aumentar la disponibilidad de su sistema de producción. (García, 2012). Se midió con el siguiente indicador.

$$
Disponibilidad = \frac{MTBF}{MTBF + MTTR} \times 100
$$

#### Confiabilidad

La confiabilidad se basa en la probabilidad de que una máquina, o sistema, cumpla su oficio con condiciones determinadas de uso en un periodo de tiempo determinado. Este estudio comprende las fallas del equipo. Si se llega a tener una máquina sin averías, entonces, tu equipo es 100% confiable. La confiabilidad está complementada con la probabilidad de fallas. Cuando se realiza un análisis en un equipo para saber su confiabilidad, se extrae información de valor de la condición que esta tiene, como también la probabilidad de falla, tiempo medio entre fallas y la vida útil del equipo. (García, 2012). Se calculó con el siguiente indicador.

> Tasa de fallas = Tiempo de Funcionamiento Numero de Fallas

#### **Variable Dependiente: Productividad**

La productividad se basa en ser capaz de crear, generar o mejorar bienes y servicios. En términos sencillos económicamente, consta en una medición de promedio de la eficiencia de la producción. Esta se da a conocer como la relación entre los insumos utilizados y sus salidas. La productividad total

puede considerarse, entonces, como el cálculo de todas las entradas y salidas. (Nemur, 2016). Permite medir la eficiencia y eficacia con que se deben manejar los recursos, debido a que el producto de ambos nos da la productividad.

De igual forma, esta variable dependiente estuvo compuesta de dimensiones, por lo que se vio conceptos de los siguientes autores:

# **Indicadores**

### Eficiencia

La eficiencia se basa en lograr los objetivos establecidos en un periodo de tiempo y con el uso óptimo de los recursos de la empresa. Por lo tanto, no solo estamos hablando de ejecutar bien las medidas, sino que se debe hacer en el menor tiempo posible y con la menor cantidad de recursos posibles, es decir, eficiencia. (López, 2015). Se midió con el siguiente indicador:

> $T$ asa de E $f$ iciencia  $=$ Tiempo Real  $\frac{1}{T}$ iempo programado $\times$  100

# Eficacia

La eficacia es similar a la eficiencia, donde ambos alcanzan los objetivos, la diferencia radica en el tiempo y los recursos utilizados, debido a que la eficacia no hace mención a la cantidad utilizada en ambos, no tiene límites establecidos, la única importancia es que se realicen los objetivos. (López, 2015). Se calculó con la siguiente fórmula.

 $Cumplimiento$  del plan de producción  $=$ Unidades producidas  $\frac{1}{\text{Unidades programadas}} \times 100$ 

# **3.3 Población, Muestra y muestreo**

La presente investigación es en una empresa cartonera, ubicada en el distrito de Lima – Perú, es una empresa dedicada a la producción de bandejas de cartón para huevos.

La población estuvo conformada por el total de producción de bandejas para huevo.

**Criterios de inclusión:** Se tomó en cuenta el total de producción de bandejas para huevos en los horarios de lunes a sábado de 8:00 a 8:00 pm

# **Criterios de exclusión:**

No se tomó en consideración los días domingos y feriados.

La muestra de acuerdo a Bernal es un grupo de la población en el cual se seleccionó para su estudio. (Bernal, 2010), es por ello, que la muestra seleccionada en nuestro proyecto de investigación estuvo compuesta por el total de producción de bandejas para huevos evaluadas en un periodo de 26 días.

Por ende, el muestreo que se usó es el muestreo no probabilístico, de tipo intencional o por conveniencia, según redacta Ríos esta va a depender del criterio del investigador, además menciona que se debe usar cuando se trabaja con pequeñas poblaciones y el nivel del estudio está delimitado (Ríos, 2017).

Por tanto, la unidad de análisis es la bandeja de cartón para huevos en la empresa.

# **3.4Técnicas e instrumentos de datos, validez y confiabilidad**

De acuerdo a lo que menciona Muñoz, son herramientas que ofrecen una mayor capacidad para crear un conocimiento de validez y a su vez son usadas para la recolección de datos por el investigador. Es por ello, que son seleccionadas de acuerdo a las necesidades que requiera la investigación en base a su muestra elegida de manera que se aplique para realizar la recolección o la experimentación de los datos (Muñoz, 2011).

La técnica es un grupo de normas que están orientadas a las actividades que se realizaron por los investigadores en cada etapa de la elaboración. La técnica que se utilizó fue la observación y análisis documentario en la producción de bandejas, la cual permitió identificar y recolectar datos numéricos en base al comportamiento que tiene las máquinas en su proceso de fabricación de bandejas de cartón, en el cual se dio en un periodo de tiempo de manera que se pudo analizar los resultados empleando los indicadores.

Según menciona Valderrama, los instrumentos son los medios materiales por el cual el investigador aplica para así obtener información que se requiera necesaria (Valderrama, 2002). Se dio la recolección de datos con la ficha de registro, en el cual se plasmó los datos obtenidos mediante la observación del proceso de la fabricación de la bandeja de cartón para huevos de las máquinas. Así como también se empleó los formatos de registro del mantenimiento que se dan a las máquinas. (Anexo 9 y 10).

Por ende, los instrumentos que se usó para la variable dependiente que en este caso es la productividad es la ficha de registro de la productividad analizando la eficiencia y eficacia del área de producción.

<span id="page-29-0"></span>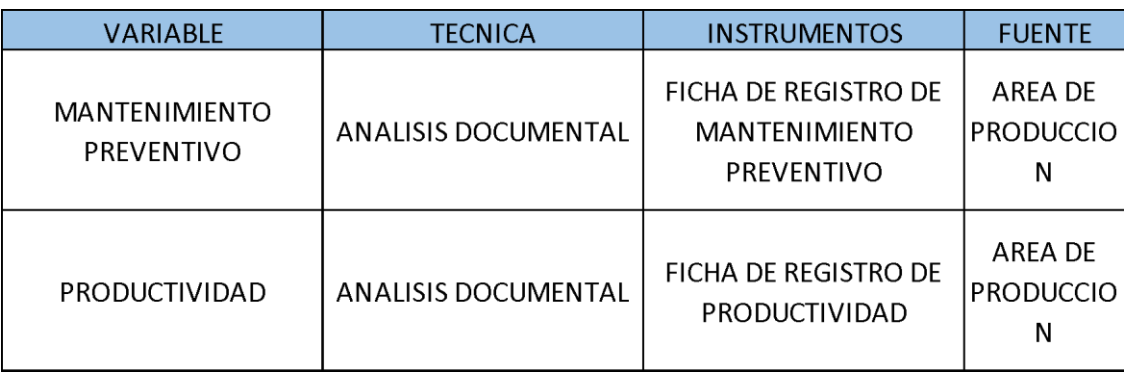

Tabla 1. Técnicas e instrumentos de recolección de datos

En la tabla 1, se logra observar la técnica que fue utilizada fue el análisis documental. Para la presente investigación se utilizó los datos de una empresa cartonera, con el fin de obtener datos cuantitativos con respecto a las variables independientes y dependientes, para que de este modo se desarrolle las dimensiones que se realizó en la matriz de operacionalización.

# **Instrumento de recolección de datos del Mantenimiento Preventivo**

En este instrumento de recolección de datos del mantenimiento preventivo se basa en la disponibilidad, que se halla dividiendo el MTBF (Tiempo medio entre Fallas) / MTBF + MTTR (Tiempo entre reparaciones), y confiabilidad que se tiene como indicador la tasa de fallas que es Tiempo de Funcionamiento / N° de fallas.

# **Instrumento de recolección de datos de la Productividad**

En el siguiente instrumento de recolección de datos de la productividad se basa en recolectar la eficiencia que se halla de la división del tiempo real/tiempo programado x 100 y eficacia de la producción se obtiene mediante la división de las unidades producidas/ las unidades programadas x100.

Para la validez de este proyecto de investigación se dará mediante el juicio de expertos, las cuales serán ingenieros industriales de la escuela académica profesional de ingeniería industrial de la Universidad César Vallejo, donde se indicó cada variable con sus respectivas dimensiones e indicadores.

<span id="page-30-0"></span>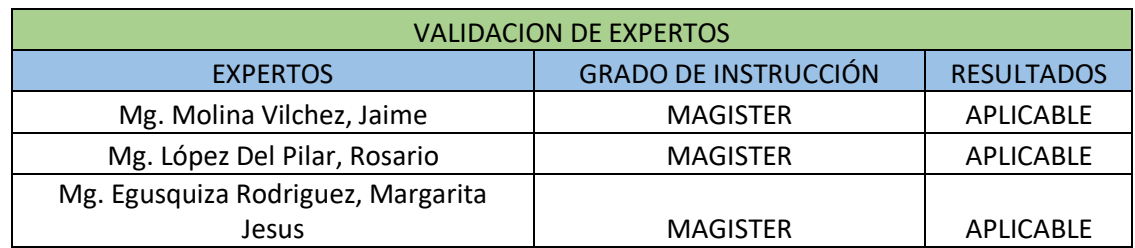

# Tabla 2. Validación de expertos

Para evidenciar las firmas de la validación de los instrumentos, ver en el anexo 11.

En el presente estudio no se realizó la confiabilidad de los instrumentos.

# **3.5 Procedimientos Etapa 1: Recolección de datos**

En primer lugar, al aplicar el "Diagrama de Ishikawa" identificando las causas que originan la baja productividad de la empresa. Así mismo, también se usó el Diagrama de Pareto para identificar las causas más relevantes, para así dar una solución inmediata de manera que la productividad no se vea afectada.

El procedimiento para la recolección de datos en la empresa, es mediante la ficha de registros para resaltar o anotar todos los inconvenientes que suceden dentro de la organización, siguiendo con el formato de registro de la productividad y de la gestión del mantenimiento preventivo, en la cual nos será de mucha utilidad para saber el historial que tiene la empresa.

# **Etapa 2: El procesamiento**

# **A. Situación Actual**

**a) Datos de la empresa** 

**Razón Social:** Paper Package Perú S.A.C

**RUC:** 20601678277

**Dirección:** Av. Buenista Nro. 247 Urb.Chacarilla del estanque

# **Departamento:** Lima

**Provincia:** Lima

**Distrito:** San Borja

**Fecha de funcionamiento:** Desde el año 2016

**b) Descripción de la empresa**

La empresa cartonera es una empresa dedicada a la fabricación de bandejas de cartón para huevos, en todas las presentaciones requeridas. Los clientes importantes

Misión:

Somos una empresa del sector agroindustrial que posibilita el desarrollo y bienestar de los productores y trabajadores, a través de una oferta integral y oportuna de productos y servicios, como la mejor opción en la relación calidad-precio, para satisfacer las necesidades de los clientes en el contexto nacional, con proyección internacional.

Visión

Llegar a ser una empresa líder en el Perú, en la fabricación de bandejas de cartón para huevos.

Organigrama de la empresa

<span id="page-32-0"></span>La empresa cartonera tiene una organización estructural, donde se observa áreas específicas y una buena coordinación entre ellas.

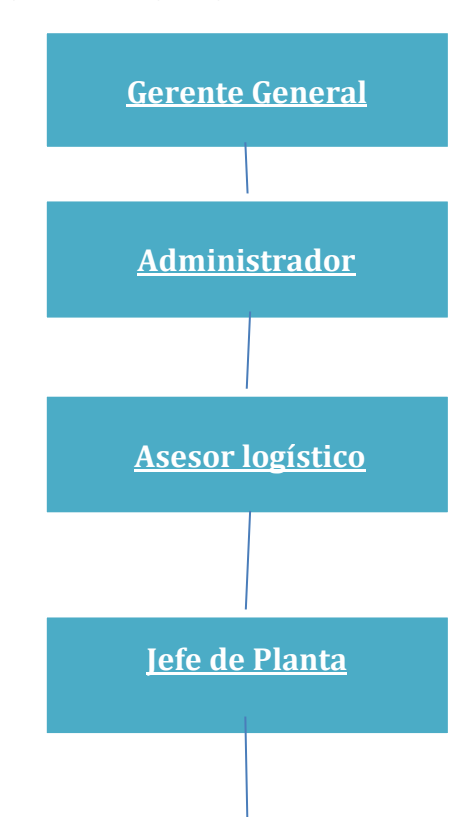

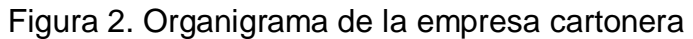

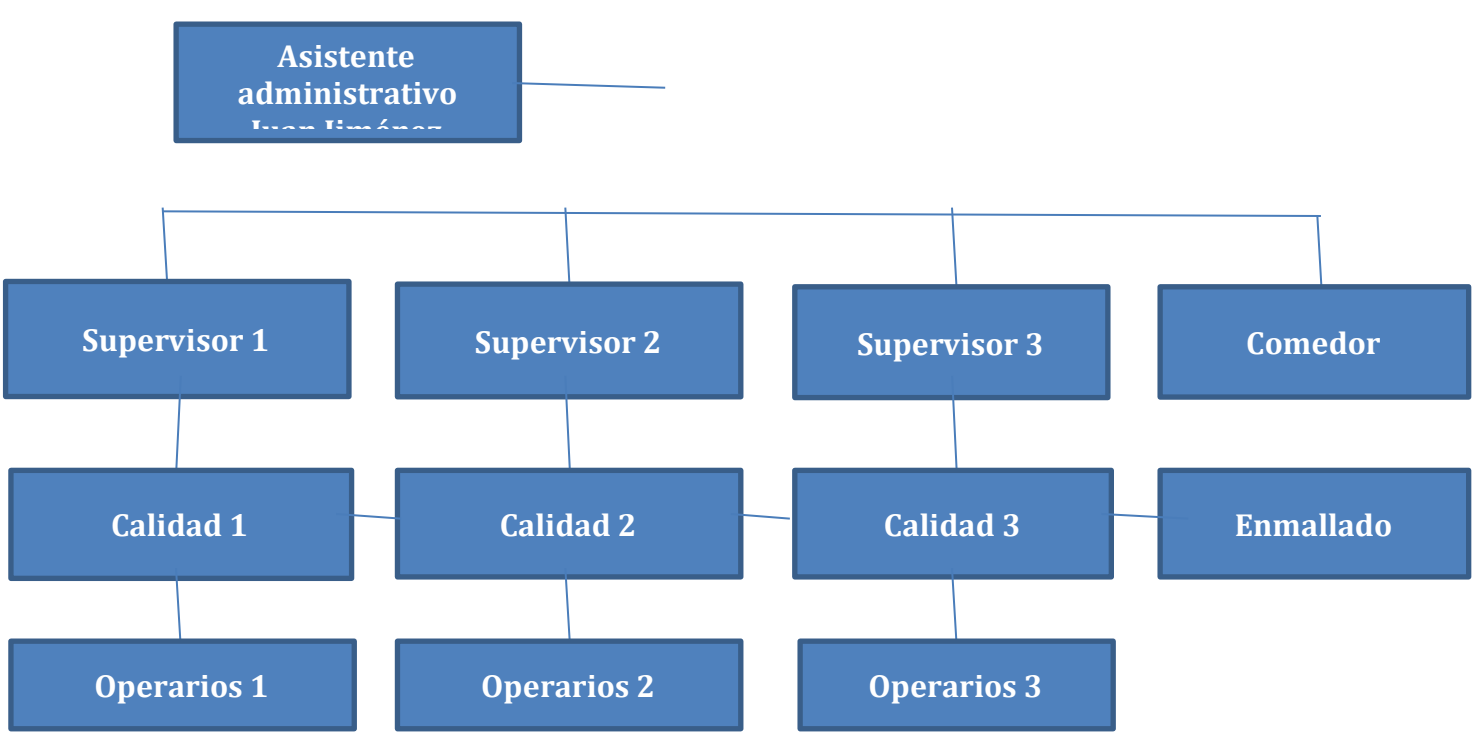

#### Fuente: Elaboración propia

# **c) Procesos de la empresa**

La empresa cartonera está estructurada en diversos procesos de la siguiente forma:

PROCESO DE DIRECCIÓN: Están ligados con el direccionamiento de la empresa junto con la gerencia general en el cual se toman decisiones para su posterior desarrollo donde se organiza las producciones pactadas.

PROCESOS OPERATIVOS: Son los que trabajan en relación a la producción, se inicia desde la preparación de pasta, seguidamente se lleva al Hidrapulper para hacer la molienda, posterior a ello se almacena la pasta en tanques con agitadores para mantener la uniformidad de la pasta, continuando con la depuración de la misma, concluyendo así en el moldeo para la formación de la bandeja y luego pasar por el secado para así ir a la recepción de bandejas.

PROCESOS DE APOYO: Están en coordinación con el proceso de dirección de la empresa, donde se realiza la gestión administrativa y contable donde regulariza la situación financiera y contable, posterior a eso sigue los recursos humanos, luego logística y por último el mantenimiento donde se realizarán los planes de prevención.

<span id="page-34-0"></span>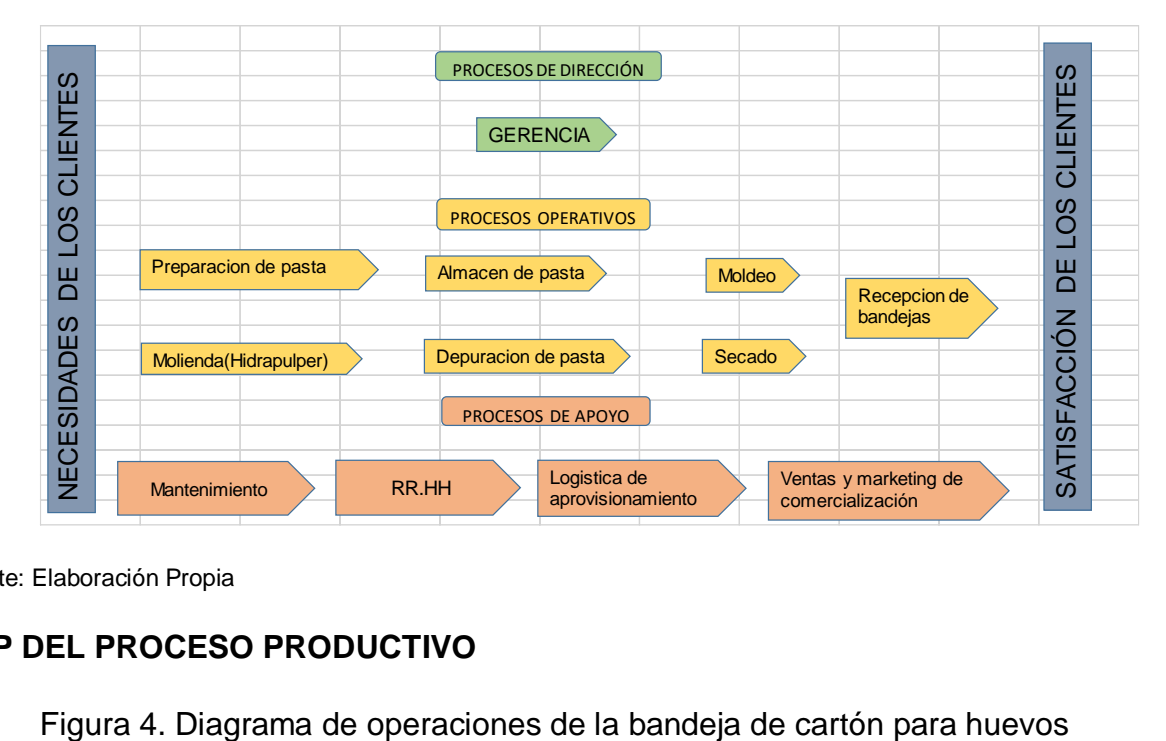

Figura 3. Mapa de Procesos

Fuente: Elaboración Propia

# <span id="page-34-1"></span>**DOP DEL PROCESO PRODUCTIVO**

<span id="page-35-0"></span>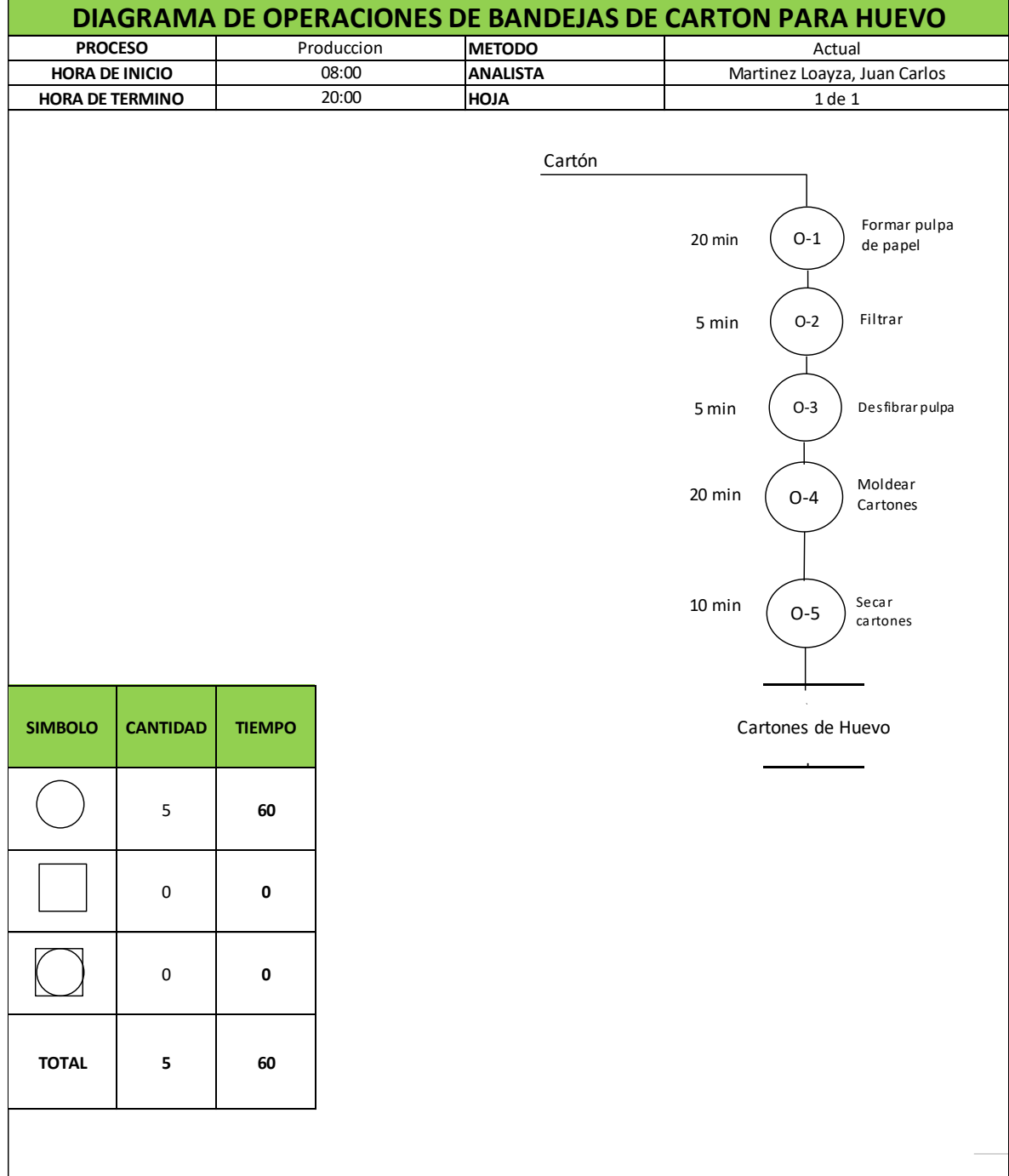
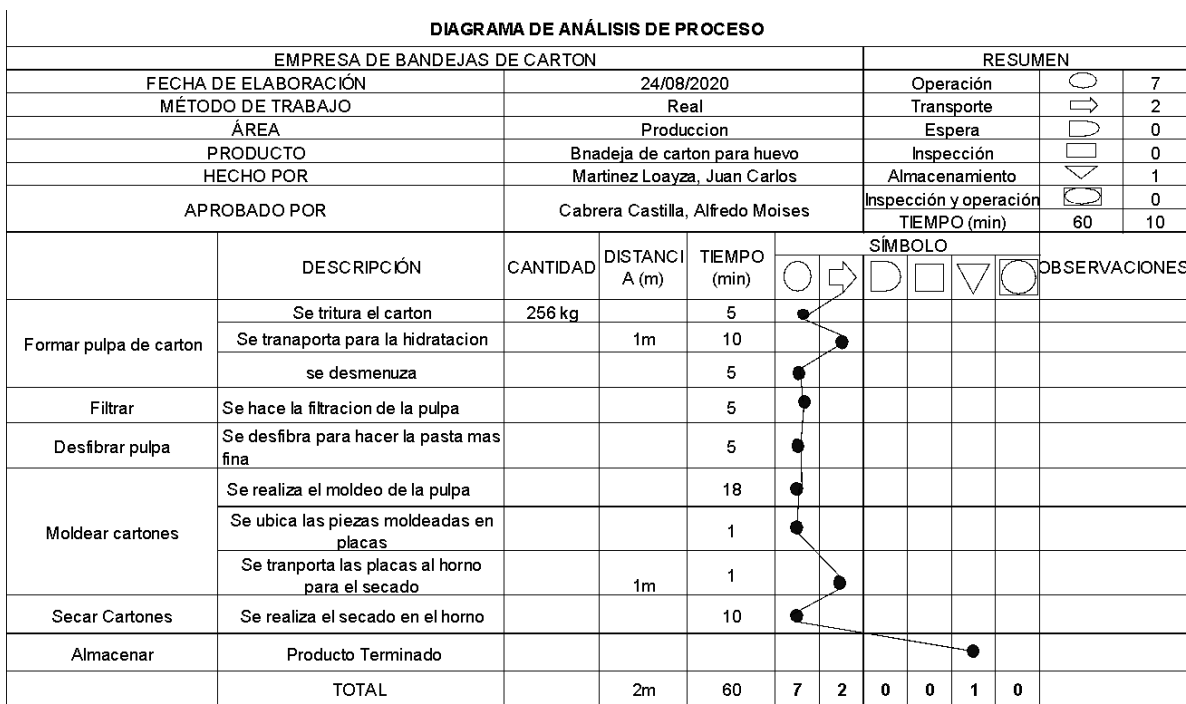

## Figura 5. Diagrama de Análisis del Proceso

Fuente: Elaboración Propia

## **d) Productos**

Las bandejas de cartón para huevos que son fabricadas a partir de material reciclable.

Figura 6. Bandeja para huevo

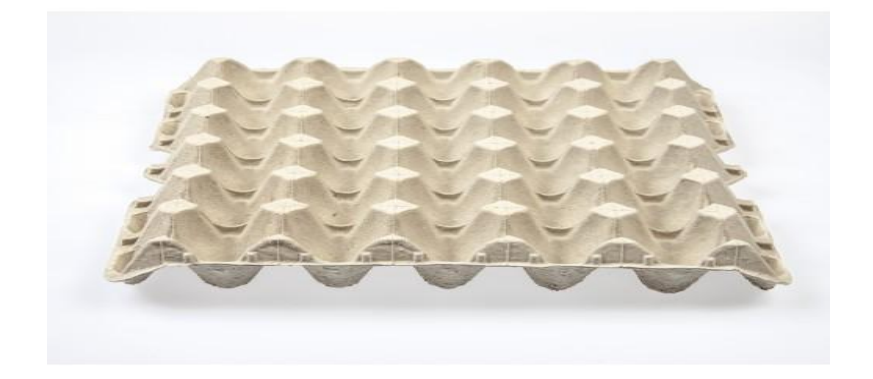

Fuente: Empresa cartonera

### **e) Clientes**

Los principales clientes de la empresa son:

- Pecuaria San Francisco S.A.C, Avícola K.G. S.A.C
- Productora Avícola del Sur S.A.C
- Nutri Producto Santa Ana S.A.C

Los pedidos de estas empresas han sido atendidos por la empresa cartonera

## **f) Volumen de negocio**

Se observa en los siguientes cuadros los clientes más demandados de la empresa cartonera, en los meses de Julio, Agosto, Septiembre, Octubre, Noviembre y Diciembre del 2019.

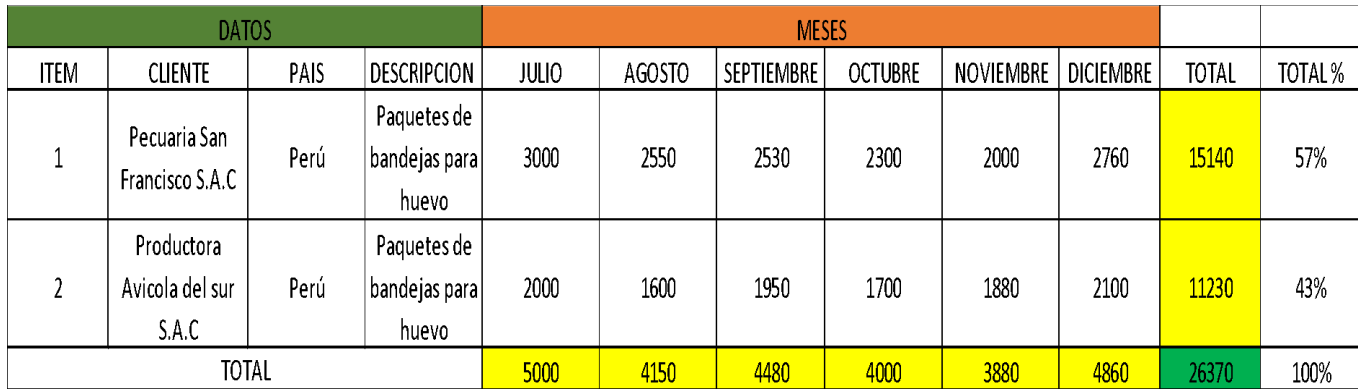

### Tabla 3. Datos del volumen de negocio del año 2019

#### Fuente: Elaboración propia

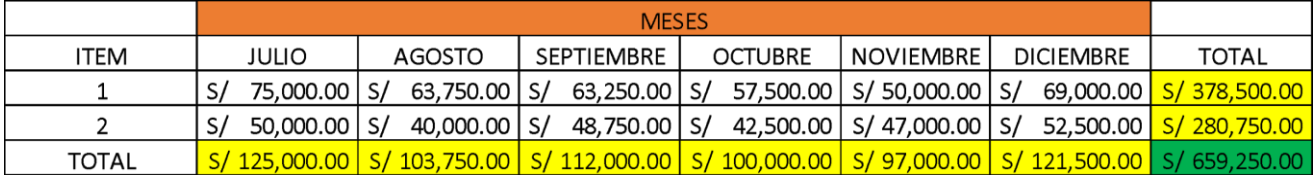

#### Tabla 4.Datos del volumen de negocio del año 2019

Fuente: Elaboración propia

### **g) Resultados de Pre-test**

## **Actividades de herramientas de calidad (Mantenimiento Preventivo) para definir deficiencias halladas en el proceso**

Se realizará una gestión de mantenimiento, teniendo en cuenta las principales causas que se hallaron con el diagrama de Pareto. (Anexo 5).

## **Sensibilización referida al proceso (Vía Videoconferencia)**

Se realizará una sensibilización a los trabajadores que se encuentran en el área de producción vía videoconferencia donde se dará a conocer la información que se necesita respecto a las actividades del área.

### **Obtención de la data PRE TEST**

Se hará uso de la ficha de registro para poder llenar esta misma con la información recaudada por el personal del área previa sensibilización.

## **CAPACIDAD DE PRODUCCIÓN**

Para obtener la capacidad de producción se da mediante la siguiente fórmula:

 $Capacidad de$   $Producción =$ Jornada laboral × #maquinas Tiempo estándar

## **Tiempo Estándar**

Para obtener el tiempo estándar se requiere hacer un estudio de tiempo con la finalidad de llegar al valor exacto de este mismo.

Al obtener los datos del DOP en cuanto a los tiempos se procederá a calcular el tiempo estándar en las operaciones de la bandeja de cartón para huevo, donde se utilizó la tabla de Westinghouse propuesta por Niebel, donde se mide la habilidad, el esfuerzo, su condición y la consistencia de cada máquina en este caso también se tendrá en consideración los suplementos que usa el operario para sus necesidades personales y fatiga las cuales se visualizan en la siguiente figura

#### Figura 7. Suplemento por descanso

1. SUPLEMENTOS CONSTANTES Hombres Mujeres A. Suplemento por necesidades 5 7 personales<br>B. Suplemento base por fatiga  $4 \quad 4$ 2. SUPLEMENTOS VARIABLES Hombres Mujeres Hombres Mujeres A. Suplemento por trabajar de pie  $2 \quad 4$  $\overline{4}$ 45 **B.** Suplemento por postura 2 100 anormal F. Concentración intensa Ligeramente incómoda  $0 \quad 1$ Trabajos de cierta precisión  $0 \quad 0$ incómoda (inclinado)  $2 \quad 3$ Trabajos precisos o fatigosos  $2^{2}$ Muy incómoda (echado,  $7 - 7$ Trabajos de gran precisión o  $estirado)$  $5 \quad 5$ muy fatigosos C. Uso de fuerza/energía muscular G. Ruido (Levantar, tirar, empujar)<br>Peso levantado [kg] Continuo  $0 \quad 0$  $2.5$  $0\quad 1$ Intermitente y fuerte  $2 \quad 2$  $\overline{5}$  $1 \quad 2$ Intermitente y muy fuerte  $5 \quad 5$ Estridente y fuerte  $10\,$  $3 \quad 4$ H. Tensión mental 25 9  $\frac{20}{m4x}$ Proceso bastante complejo  $1 \quad 1$  $35,5$  $22$   $-$ Proceso complejo o atención  $4 \overline{4}$ D. Mala iluminación dividida entre muchos objetos Muy complejo  $8 \quad 8$ Ligeramente por debajo de la  $0 \quad 0$ Eigeramente por deb<br>potencia calculada<br>Bastante por debajo I. Monotonía  $2 \quad 2$ Trabajo algo monótono  $0 \quad 0$ Absolutamente insuficiente  $5\quad 5$ Trabaio bastante monótono  $1 \quad 1$ E. Condiciones atmosféricas Trabajo muy monótono  $4\quad 4$ Índice de enfriamiento Kata J. Tedio 16  $\overline{0}$ Trabajo algo aburrido  $0 \quad 0$  $\overline{8}$  $10\,$ Trabajo bastante aburrido  $2 \quad 1$ Trabajo muy aburrido  $5 \quad 2$ 

Sistema de suplementos por descanso porcentaies de los Tiempos Básicos<sup>1</sup>

 $1$  Introducción al Estudio del trabajo - segunda edición, OIT. Ejemplo sin valor normativo

03-cl-suplementos-040325.doc

PDF created with pdfFactory Pro trial version www.pdffactory.com

 $1/1$ 

|                         | METODO           |                      |                                        |         |      | <b>PRETEST</b>          |           |                           | POSTTEST         |      |      | I PRODUCTO I             | <b>BANDEJAS DE</b><br><b>CARTON PARA</b><br>HUEVO |
|-------------------------|------------------|----------------------|----------------------------------------|---------|------|-------------------------|-----------|---------------------------|------------------|------|------|--------------------------|---------------------------------------------------|
|                         |                  | ELABORADO POR        |                                        |         |      | Johan Iturrizaga Romero |           |                           |                  |      |      |                          |                                                   |
|                         |                  |                      | <b>WESTINGHOUSE</b>                    |         |      |                         |           | SUPLEMENTOS               |                  |      |      |                          |                                                   |
| <b>ITEM</b>             | OPERACIÓN        | TIPO DE<br>OPERACIÓN | PROMEDIO DEL<br>TIEMPO DE<br>OBSERVADO | H       |      | CD.                     | <b>CS</b> | 1+FACTOR DE<br>VALORACION | TIEMPO<br>NORMAL | C    | V    | 1+SUPLEME<br><b>NTOS</b> | TIEMPO ESTANDAR                                   |
| 1 Formar pulpa de papel |                  | Maguina              | 20.00                                  | $-0.05$ | 0.00 | $-0.03$                 | 0.01      | 0.93                      | 18.60            | 0,05 | 0.07 | 1.12                     | 20,83                                             |
|                         | <b>Filtrar</b>   | Maguina              | 5.00                                   | $-0.05$ | 0.02 | $-0.03$                 | 0.00      | 0.94                      | 4.70             | 0.09 | 0.07 | 1,16                     | 5.45                                              |
|                         | Desfibrar pulpa  | Maguina              | 5.00                                   | $-0.05$ | 0,00 | 0.00                    | 0,01      | 0.96                      | 4.80             | 0,05 | 0.09 | 1,14                     | 5,47                                              |
|                         | Moldear cartones | Maguina              | 20.00                                  | $-0.05$ | 0.00 | $-0.03$                 | 0.00      | 0.92                      | 18.40            | 0.05 | 0.07 | 1.12                     | 20,61                                             |
|                         | Secar cartones   | Maguina              | 10.00                                  | $-0.05$ | 0.02 | $-0.03$                 | 0,01      | 0.95                      | 9,50             | 0,09 | 0,10 | 1,19                     | 11,30                                             |
|                         |                  |                      | 60.00                                  |         |      |                         |           |                           | 56.00            |      |      |                          | 63,66                                             |

Tabla 5. Valor de Tiempo Estándar

Fuente: Elaboración Propia

Luego de hallar el tiempo estándar se procede a calcular la capacidad de producción según la fórmula vista anteriormente.

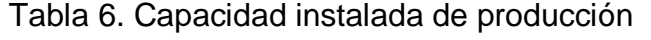

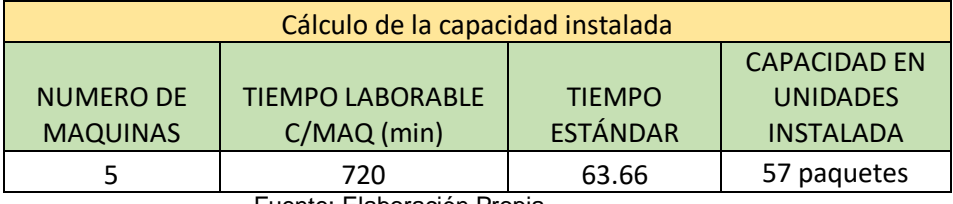

Fuente: Elaboración Propia

Para calcular la producción programada se tomará en cuenta el factor valoración de un 85% debido a los paros que se generaron de las máquinas de manera repentina, entre otros factores.

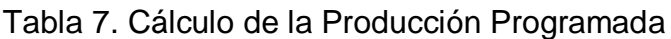

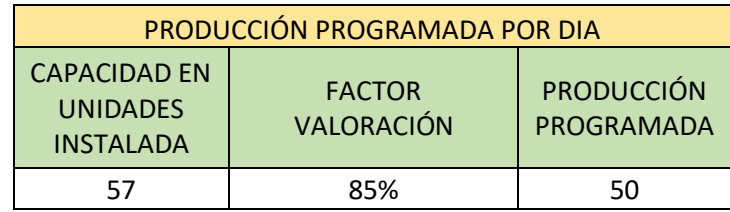

Fuente: Elaboración Propia

Tabla 8. Total de producción programada

| 1 paquete                  | 210 bandejas   |  |  |  |  |  |  |  |
|----------------------------|----------------|--|--|--|--|--|--|--|
| 50 paquetes                | 10500 bandejas |  |  |  |  |  |  |  |
| Fuente: Elaboración Propia |                |  |  |  |  |  |  |  |

Para el cálculo del tiempo programado se da a partir del producto entre el número de máquinas del área por el número de horas de la jornada laboral

Tabla 9. Cálculo del tiempo programado

| CALCULO DEL TIEMPO PROGRAMADO       |                                          |                                             |  |  |  |  |  |  |  |
|-------------------------------------|------------------------------------------|---------------------------------------------|--|--|--|--|--|--|--|
| <b>NUMERO DE</b><br><b>MAQUINAS</b> | <b>TIEMPO LABORABLE</b><br>$C/MAQ$ (min) | <b>TIEMPO</b><br><b>PROGRAMADO</b><br>(min) |  |  |  |  |  |  |  |
|                                     | 72N                                      | 3600                                        |  |  |  |  |  |  |  |

Fuente: Elaboración Propia

Para tener conocimiento de cómo se encontraba la empresa, se realizó la toma de datos PRE-TEST en la que se tiene en cuenta como periodo los 26 días del mes de Febrero, en el cual son referidos a la productividad que se generó en ese mes, a su vez se observan la cantidad de días, el tiempo real, el tiempo programando, las unidades producidas, las unidades programadas, tanto la eficiencia que se genera como la eficacia y por último la productividad del mes, todo ello se observa en la siguiente tabla:

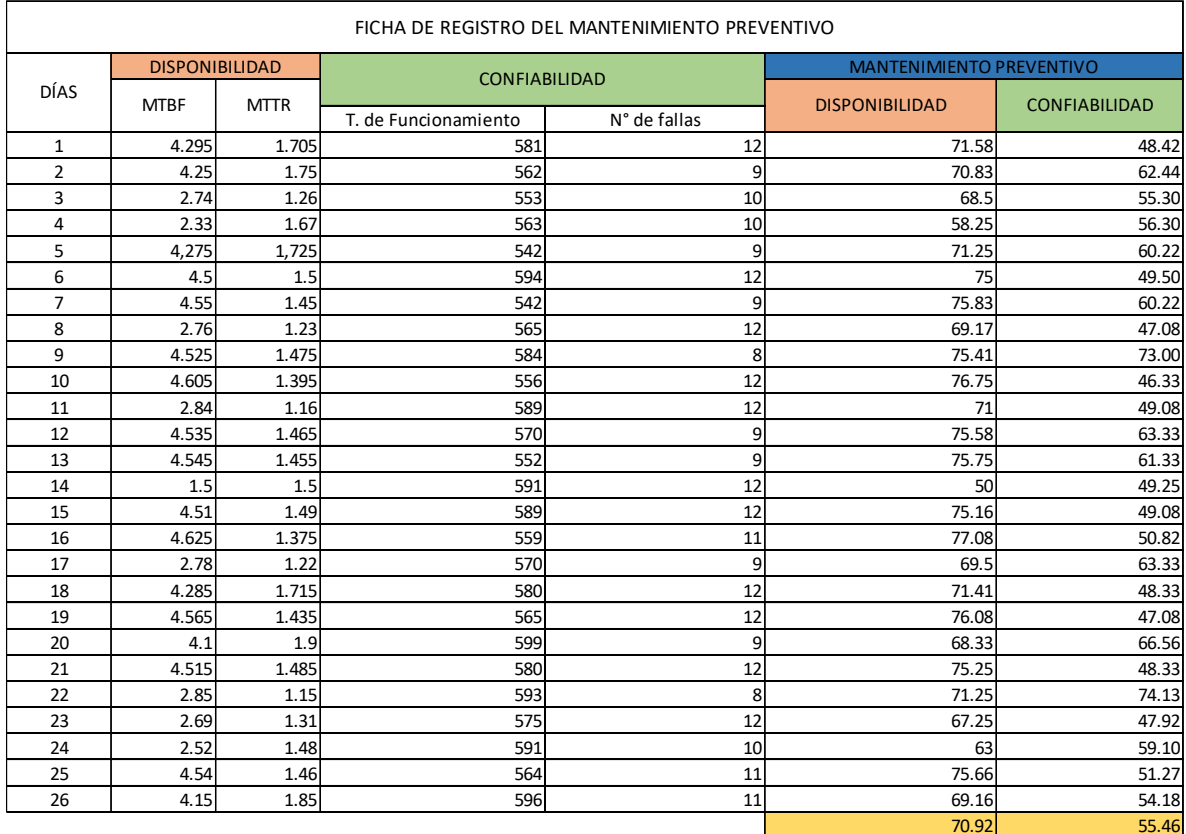

# Tabla 10. Ficha de Registro del Mantenimiento Preventivo

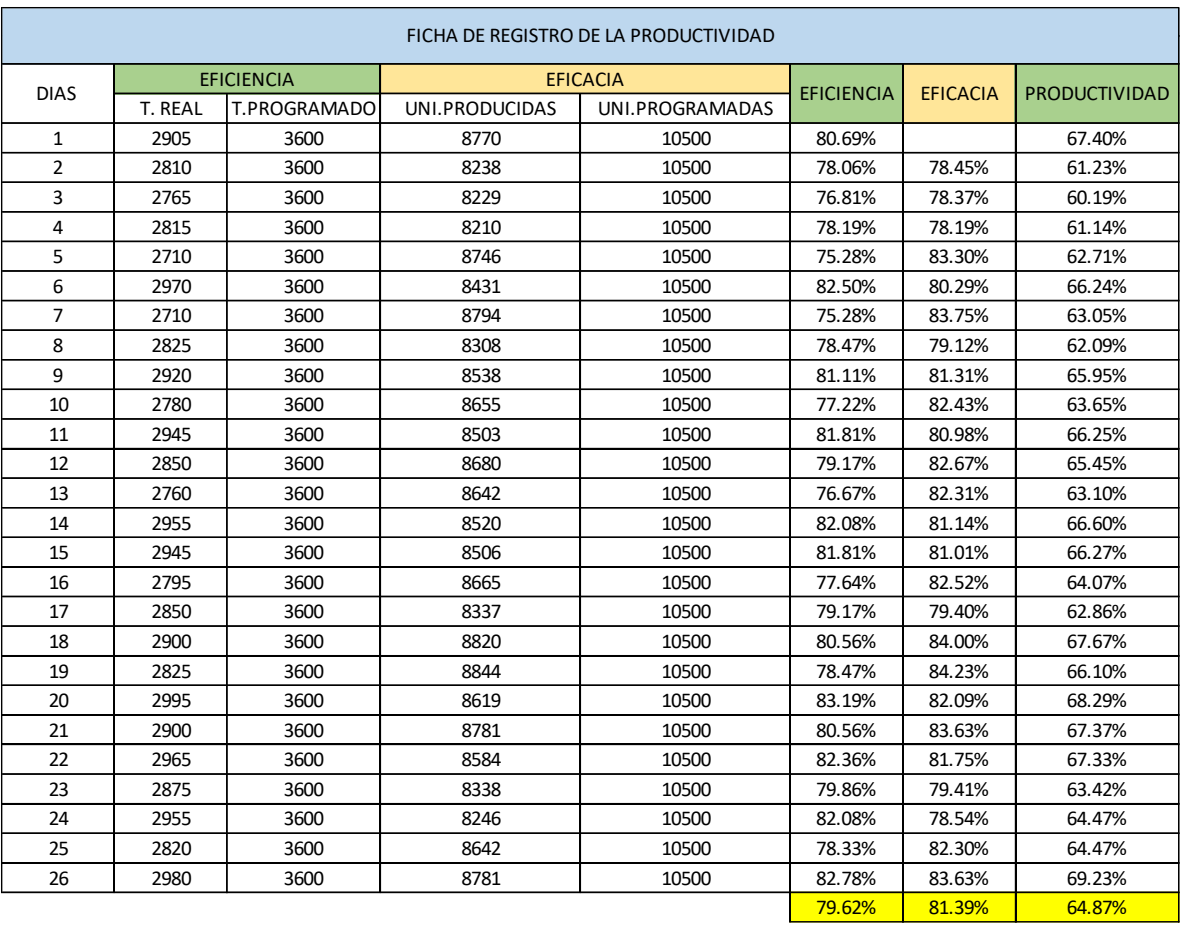

# Tabla 11. Ficha de Registro de la Productividad Pre-Test

Fuente: Elaboración Propia

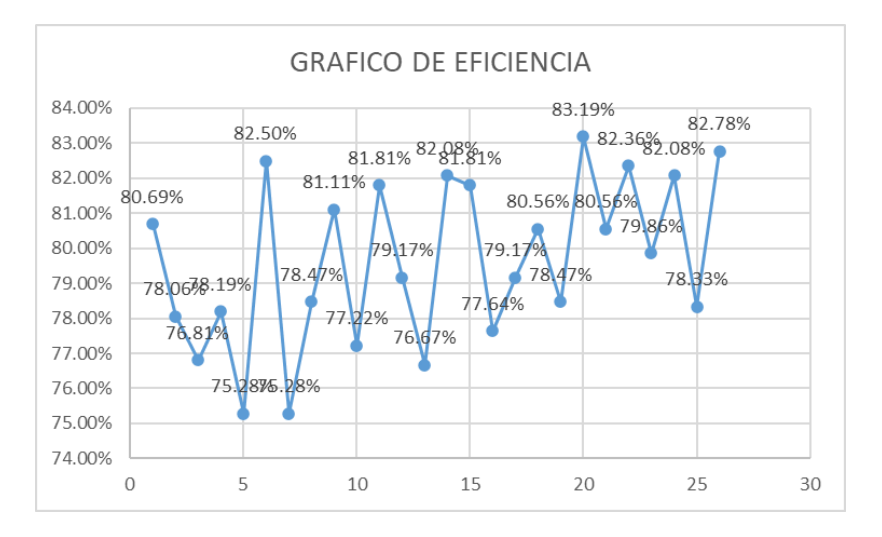

## Figura 8. Diagrama de Dispersión de la Eficiencia

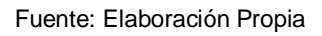

Así mismo se observa en la figura 8 a detalle los porcentajes de la eficiencia de la fabricación de bandejas de huevo en la empresa cartonera, por medio del gráfico de líneas, en el cual varían los porcentajes entre el 74% y 84%, esto se debe a la variación del tiempo operativo y disponible respectivamente expresado en horas.

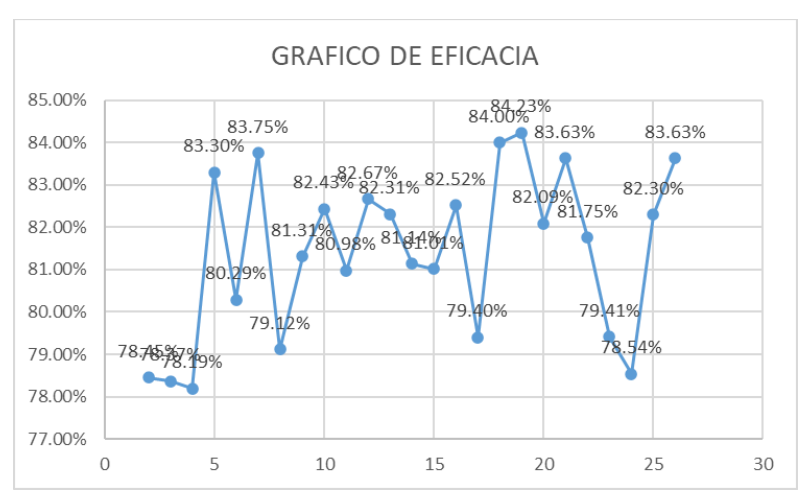

Figura 9. Diagrama de Dispersión de la Eficacia

También se observa en la figura 9 la eficacia de en cuanto a la fabricación de las bandejas de cartón para huevos en la empresa cartonera, por medio del

Fuente: Elaboración Propia

gráfico de líneas, en el cual varían los porcentajes entre el 77% y el 85%, esto se debe a la variación de producción programada y producción lograda.

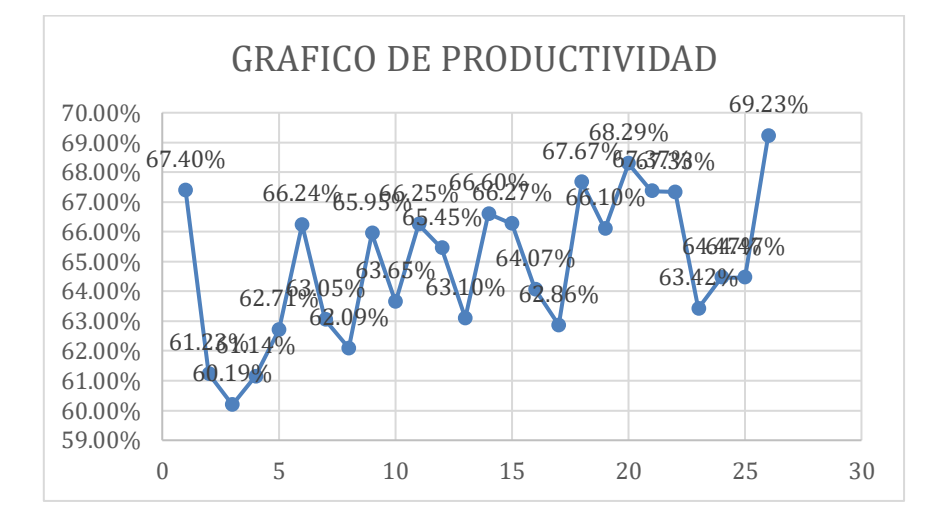

Figura 10. Diagrama de Dispersión de la Productividad

De acuerdo con la figura 10, se observa a detalle los porcentajes de la productividad de la fabricación de paquetes de bolsas de plástico en la empresa cartonera, por medio del gráfico de líneas, en el cual varían en un porcentaje entre el 59% y el 70%, debido a la variación de la eficiencia y eficacia.

## **B. Propuesta de Mejora**

Al tener un análisis actual de la empresa en cuanto a la productividad que se genera en el periodo de 26 días del mes de febrero del 2020, Se propone una propuesta de mejora que se implementara en el proceso de fabricación de bandejas de cartón para huevos en la empresa, es una nueva gestión de mantenimiento para las máquinas. Específicamente se propone que se haga un mantenimiento preventivo en los equipos, mitigando las causas identificadas, debido a que las maquinarias de la empresa sufren fallas de manera inesperada y a consecuencia de eso ocurre una para en la producción. Por ende, nuestra propuesta es en base a reducir las fallas de

Fuente: Elaboración Propia

los equipos, así mismo, haría que la productividad pueda aumentar de manera notable, alargando así también la vida útil de la máquina.

### **B1. Matriz de Alternativas de solución**

Así como se vio anteriormente en la primera parte del proyecto de investigación las alternativas de solución en base a la matriz de priorización. (Ver Anexo 6) Se logró determinar que la mejor alternativa es la gestión de mantenimiento preventivo, debido a que es una herramienta, debido a que se considera como una alternativa de solución más precisa para dicha evaluación con el fin de mejorar la productividad de las bandejas de cartón para huevos en la cual ayudaría notablemente también a los equipos de la línea de producción de bandejas de cartón para huevos.

## **B2. Matriz de Priorización**

La matriz de priorización, la cual divide las causas por diferentes áreas (gestión y mantenimiento), recolecta todos los datos y muestra el área donde debe pertenecer el enunciado. (Ver Anexo 7). Por ende, se ha concluido que la variable independiente será el Mantenimiento Preventivo, debido a que esta herramienta es ventajosa para poder incrementar la vida útil de las maquinarias y darle buen funcionamiento para así poder aumentar la productividad en cuanto a la producción de bandejas en la empresa cartonera

## **B3. Cronograma de implementación**

## **Determinar Metas y Objetivos:**

El primer paso que se debe realizar a la hora de elaborar un programa de mantenimiento preventivo es determinar de forma clara a que se quiere alcanzar con la implementación propuesta. Es recomendable definir en un comienzo, un número de objetivos limitados y difundirlos luego, al tener resultados positivos. Se debe detallar cuáles son las metas y lo que se quiere

llegar con el mantenimiento preventivo al aplicarse, en este caso lo que se quiere llegar a eliminar o reducir son las fallas que presentan en los equipos.

#### **Establecer Requisitos para el Mantenimiento Preventivo:**

En esta etapa lo que se quiere llegar a ver, es lo que se va a necesitar y en donde se va a actuar. Determinando cuales son las maquinarias más críticas de la instalación. Así como también determinar si se realizará algún ajuste, calibración, reemplazos en base al uso. En este caso, si es que se aplicará la herramienta en base a los problemas encontrados tales como: escasez de repuestos, 6 máquinas con fallas innecesarias, piezas desgastadas o que solo se opte por el mantenimiento correctivo, lo que se deberá hacer respecto a esto es tener las herramientas necesarias y repuestos para las máquinas, mitigando así las fallas mediante el mantenimiento preventivo, comenzando con las máquinas más críticas.

#### **Eliminar Pérdidas**

Con esta etapa se quiere llegar a eliminar todo lo que pueda generar una pérdida como es, la falla de los equipos por motivo de que no se realiza un mantenimiento adecuado, así como también el rendimiento que esta pueda dar, ya sea por el exceso de uso u otro motivo, además también se genera pérdida debido a que los repuestos no son compatibles con las maquinarias, de manera que estas no son originales o son de baja calidad. La empresa realizaba un mantenimiento correctivo, es decir, al momento que se presentaba la avería se reparaba la máquina, pero eso genera para en la producción, no tenían repuestos, sus máquinas se encontraban desgastadas, etc. Es por ello que, en cuanto a eliminar pérdidas en este caso se refiere a la falla de los equipos, podemos mencionar que se debe realizar una lista para reconocer a los equipos y sus zonas críticas para así aumentar su confiabilidad y disponibilidad.

## **Crear un programa de mantenimiento**

En esta etapa se tiene que elaborar un programa de mantenimiento teniendo en cuenta la vida útil de los repuestos utilizados al reparar las maquinarias para así evitar averías inesperadas. con apoyo del jefe de mantenimiento y con un manual se debe desarrollar una programación. Se debe realizar un listado completo de equipos que se incluyan en el mantenimiento, así como también el uso de materiales y herramientas necesarias para lograr el mantenimiento de cada máquina.

## **Capacitación del personal**

Los coordinadores tendrán que trabajar con el personal de mantenimiento durante la aplicación del mantenimiento preventivo en los equipos, para así evitar confusiones o consultas que estos puedan generar, así mismo poder llevar los registros de los equipos que se encargan de la elaboración de las bandejas de cartón para huevo y así tener más conocimiento sobre esta herramienta.

En esta actividad se dieron solución a las siguientes causas: Personal no capacitado y personal desmotivado, de manera que se debe realizar capacitación al personal de mantenimiento antes de que comience la capacitación como después de esta, para así poder observar qué tanto aprendieron en base a la capacitación que se les da.

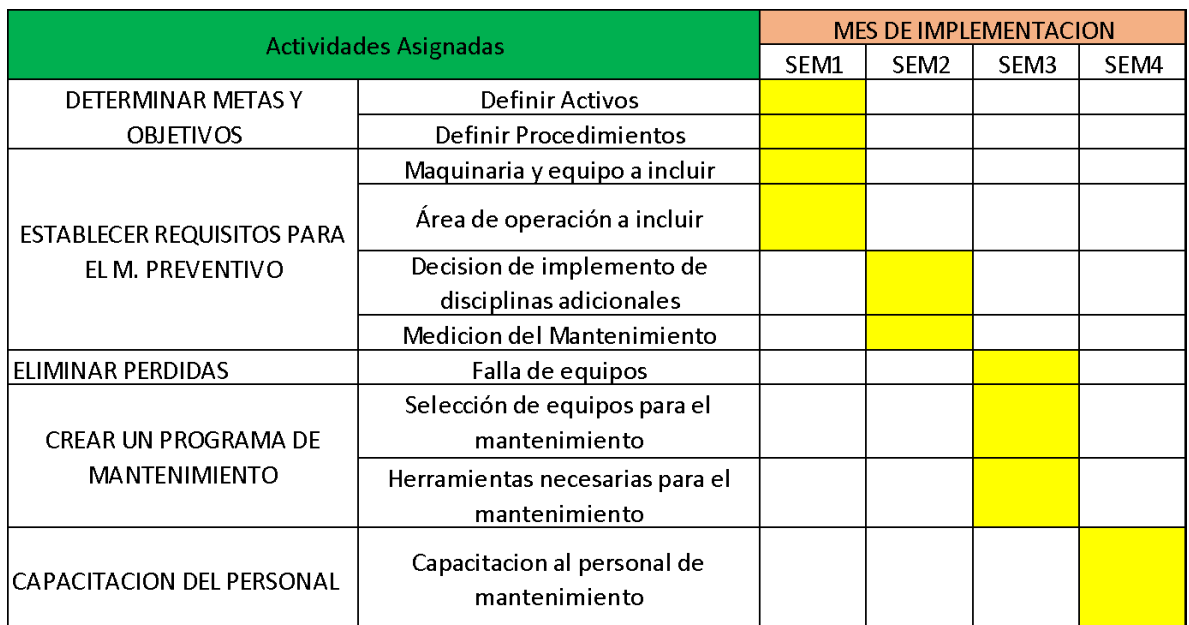

## Tabla 12. Cronograma de Implementación

Fuente: Elaboración propia

## **B. 4 costo de la Propuesta de implementación**

Después de elaborar el cronograma de implementación, se procede a realizar el costo de la propuesta a implementar, que será presentado a los gerentes de la empresa y posterior a eso, ser aprobado para la ejecución.

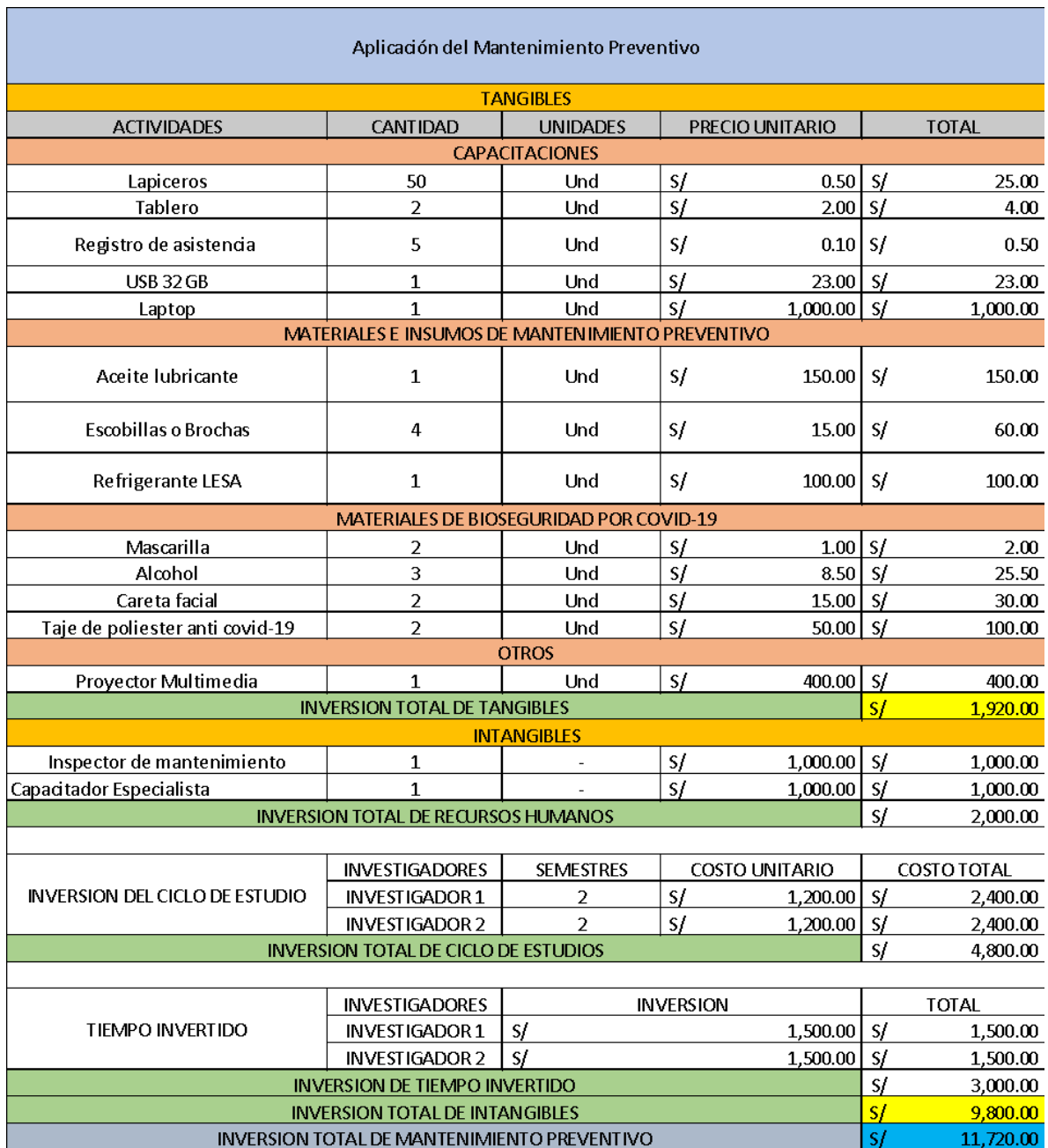

# Tabla 13. Costo de la propuesta de implementación

Fuente: Elaboración propia

#### **C. Implementación de la Propuesta**

Por motivos de la situación actual que está pasando el mundo con el Covid-19, la empresa cartonera tiene suspendidas sus actividades laborales, razón por la cual se tiene la propuesta de trabajar con un modelamiento de simulación de datos para proyectar la situación a futuro, tomando en consideración la aplicación de la herramienta.

Para resolver esta restricción de naturaleza operativa de la investigación, se hará uso del proceso de simulación estadística utilizando Oracle Crystal Ball el mismo que permitirá economía de costos, personal y tiempo al realizar la simulación de la Productividad Post Test miles de veces tal como sea necesario para garantizar la simulación con lo menos el 95% de corridas para alcanzar el objetivo como los datos a futuro en base al Pre Test.

#### **Oracle Crystal Ball como herramienta para simulación**

Este programa corre en el entorno Excel como complemento habilitado para efectuar la selección de miles de números aleatorios de Monte Carlo para presentar los reportes de salida de la simulación. Este procedimiento dinámico de evaluación para determinar el comportamiento de la data a futuro, permite el reporte visual del histograma y las estadísticas consideradas como los cuatro Momentos a decir, desde la media, hasta la Curtosis para explicar los resultados de la corrida.

Al realizar el proceso de simulación se trata de evaluar como la gestión de mantenimiento preventivo influiría en la mejora de la productividad de la empresa cartonera. Para realizar la simulación, es necesario modelar las eficiencias y eficacias medidas de manera previa como dato PRE TEST, y una vez construido en la hoja de cálculo se procede a la simulación.

El Software de Oracle Crystal Ball permite realizar simulación de escenarios y reporta resultados estadísticos del objetivo programado, con la ventaja que se reportan los valores probabilísticos dentro de los cuales se mueve el valor del tiempo de funcionamiento y unidades logradas a futuro. Una vez probado en el laboratorio computacional, ya es posible aplicar los procesos correctivos para mejorar los Indicadores en la producción de la empresa. Esto garantiza economía de personal, recursos, dinero y tiempo al reducir al máximo la probabilidad del error en la toma de decisiones. Igualmente, también es posible realizar procesos de pronóstico con máxima exactitud al seleccionar automáticamente el mejor modelo estadístico y realizar interpolación y extrapolación de acuerdo a la naturaleza de la serie de tiempo si ésta tiene o no estacionalidad.

Para iniciar la corrida de la simulación dinámica, es preciso inicialmente seguir lo siguiente:

1. Definir la Decisión y se identifica una celda Excel vacía la que queda definida con color amarillo. Después de Define la Suposición, la cual consiste en seleccionar de la Suite de Probabilidades, aquella que explica mejor la naturaleza del caso en estudio según se trate de variables de naturaleza discreta (Conteo) o continua (Medición) como la distribuciones Triangular y Uniforme con parámetros de valores mínimos y máximos como también la Distribución Normal con parámetros media y Desviación Estándar según la teoría estadística. La celda está programada y aparece de color verde. Posteriormente, se define la Previsión. Aquí, está el objetivo de la simulación. Para este caso, es el valor medio que toma el Pre Test. Este valor a ser simulado debe ser el resultado de una ecuación o fórmula matemática. Así es que finalmente quedan establecidas las condiciones previas para la simulación. Esta celda se programa generalmente por el analista de simulación y tiene color celeste. La tabla generada con los datos de vera de la siguiente forma:

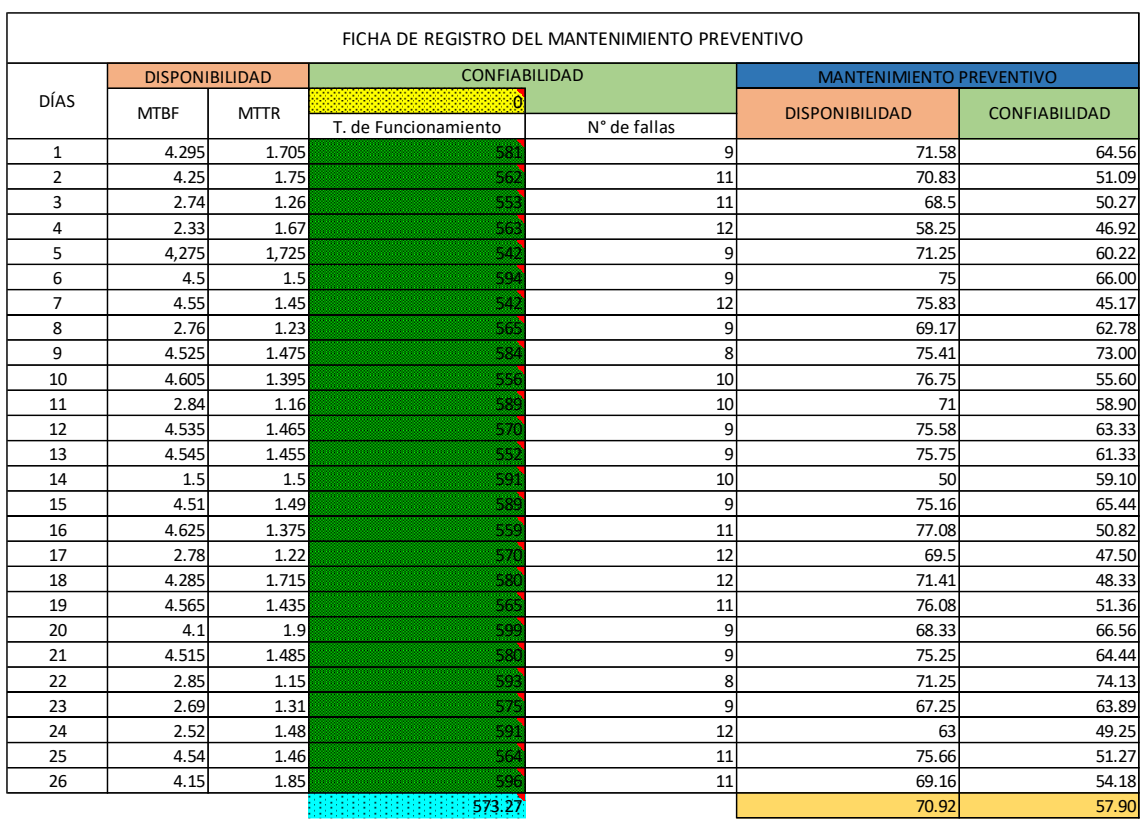

#### Tabla 14. Simulación de la data Pre Test

Fuente: Crystal Ball

2. Al ejecutar la simulación y asignar la suposición de los tiempos de funcionamiento se observará un menú de distribuciones de probabilidad, seleccionando la distribución triangular (ver figura 11) para identificar el comportamiento de los datos. La distribución triangular se utiliza debido a que es la más óptima, además se usa cuando se conoce los valores mínimos, y máximo y los más probables. Se trata de una distribución de probabilidad continua. La figura 11 muestra las diferentes distribuciones que se pueden aplicar con el software con la intención de buscar los datos más probables que se puedan ajustar a la simulación requerida.

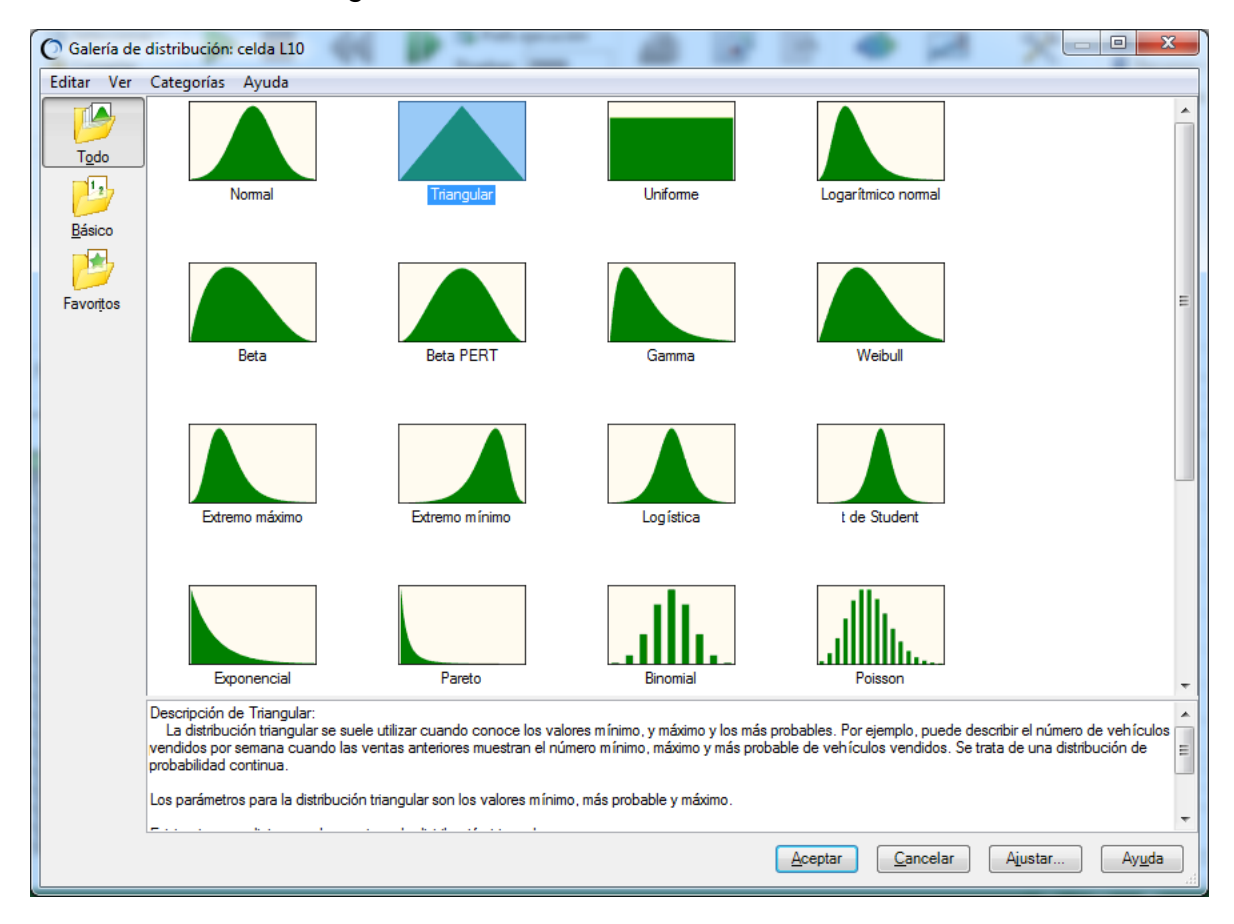

#### Figura 11. Galería de Distribución

Fuente: Crystal Ball

3. Luego de haber realizado los 3 pasos necesarios para la simulación, el siguiente paso es ingresar a los prefijos de ejecución (ver en la figura 12) que se encuentra en la barra del Crystal Ball.

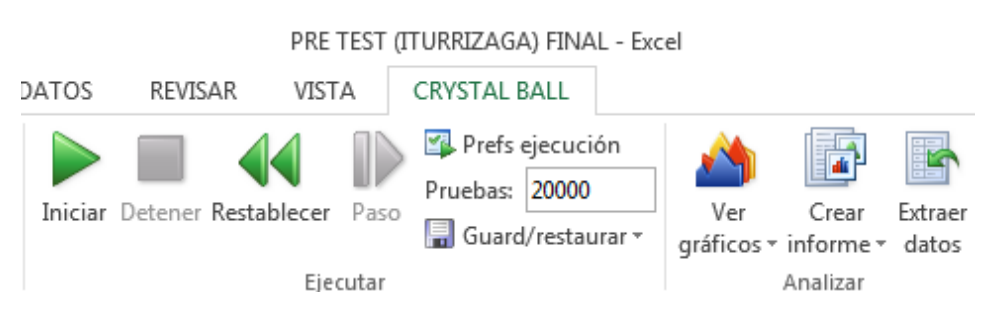

Figura 12. Barra de Crystal Ball

Fuente: Crystal Ball

Aquí podremos definir cuantas pruebas se harán en la simulación para encontrar un resultado confiable, en este caso será un total de 20,000 pruebas que se harán en la data PRE TEST para que este nos dé información de cómo se comporta en un futuro el tiempo de funcionamiento de las maquinas.

Figura 13. Prefijos de Ejecución

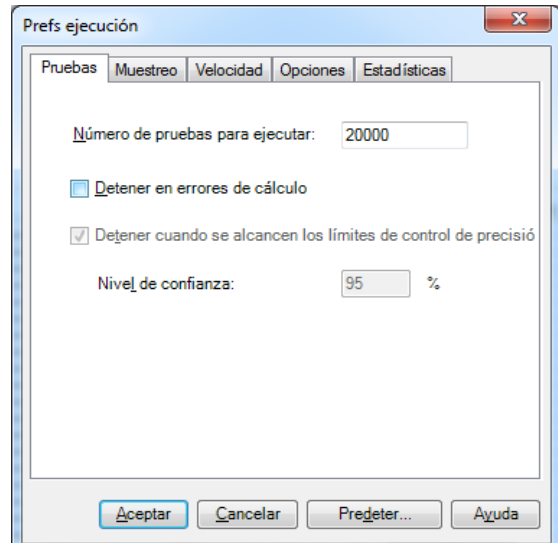

Fuente: Crystal Ball

4. Al tener ya definido lo anterior se inicia al proceso de simulación para así obtener los resultados de los tiempos de funcionamiento de las maquinas a futuro (ver en figura 14).

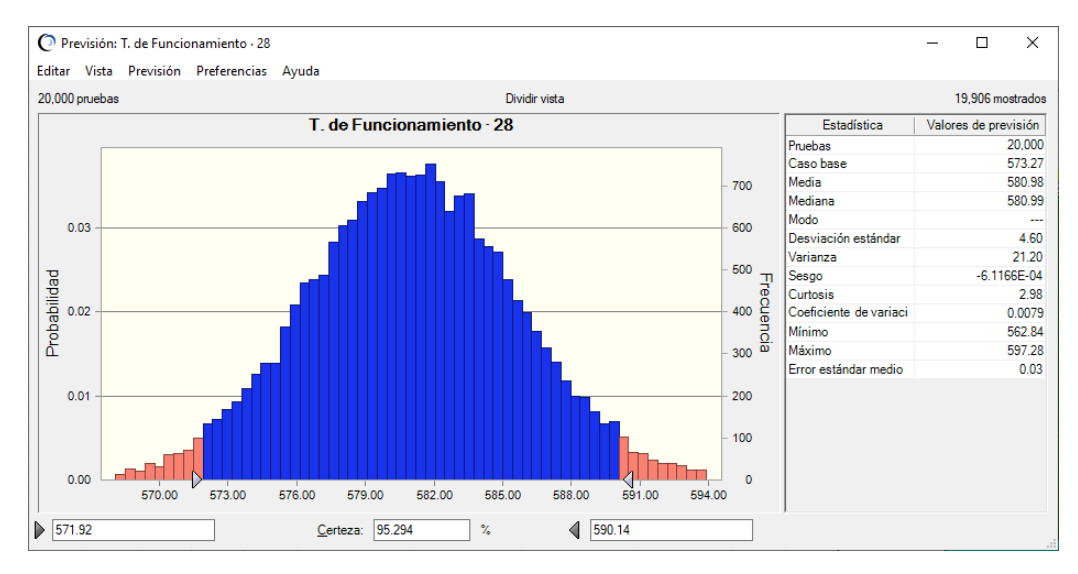

#### Figura 14. Histograma del Tiempo de Funcionamiento

En el gráfico anterior después de 20,000 pruebas de simulación podremos decir que el tiempo de funcionamiento de las maquinas va de 571.82 a 590.14 minutos con una certeza del 95,294%, es decir 95,294% de confianza que el tiempo de funcionamiento de las maquinas a futuro va a estar en un rango de 571.82 a 590.14 minutos, en este caso después de 20,000 pruebas podremos decir que de 571.82 el tiempo de funcionamiento de las maquinas posiblemente mejore a 580.98, este resultado lo observamos en la media. (Ver en la figura 15).

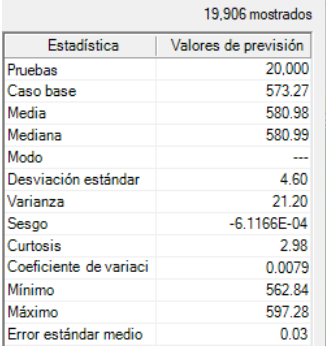

Figura 15. Estadística del Tiempo de Funcionamiento

Fuente: Crystal Ball

#### Fuente: Crystal Ball

5. Este proceso de simulación dinámica que se emplea en esta investigación, también nos permite observar en Análisis de Sensibilidad una vez corrida la simulación. Este gráfico nos reporta aquellas actividades o ítems de la Hoja de Cálculo del Modelo de Simulación y aporta los valores porcentuales de la variable más importante y también la más débil o que aporta con mínima fuerza a nuestro trabajo de investigación como el Mantenimiento Preventivo. De esta manera, también estamos en condición de fortalecer aquel cuello de botella que restringe la productividad. Todo esto en la computadora, antes de llevar la acción correctiva a la planta.

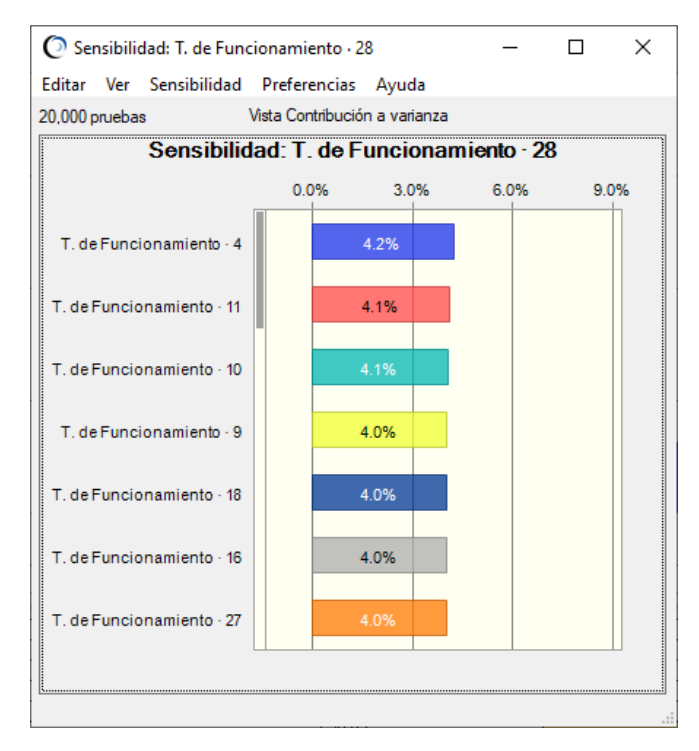

#### Figura 16. Análisis de Sensibilidad

En la figura anterior podemos observar que el tiempo de funcionamiento de las maquinas del día 4 aporta con un 4.2% al resultado del Tiempo de funcionamiento Post Test.

Fuente: Crystal Ball

6. Para hallar nuestros resultados futuros, siendo simulado 20,000 veces, se va a proceder a extraer la data (ver en la figura 17), esta se encuentra en la barra del Crystal Ball.

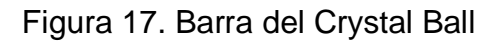

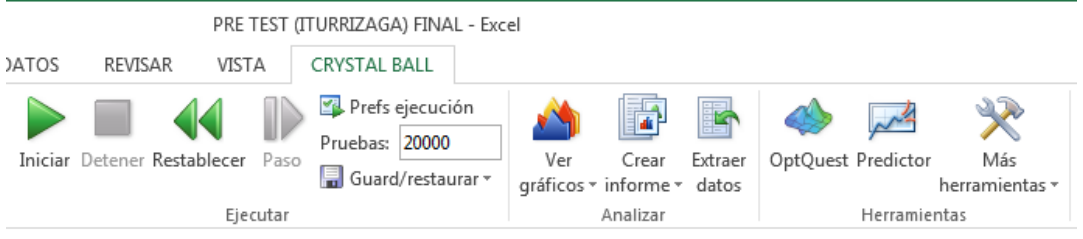

Fuente: Crystal Ball

7. En el siguiente paso, antes de ejecutar la extracción de datos, se tiene que elegir las preferencias de datos a extraer, en este caso seleccionaremos todas las opciones para la previsión y suposiciones (ver en figura 18)

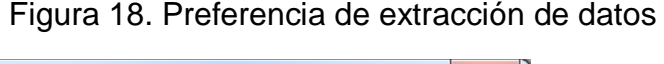

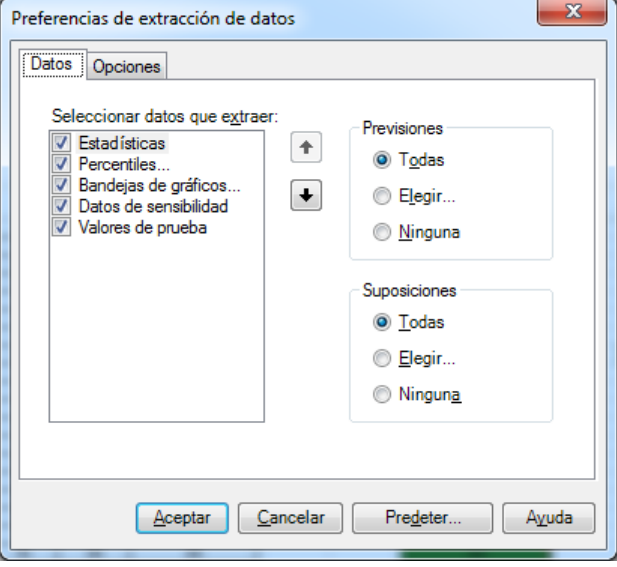

Fuente: Crystal Ball

8. Al obtener todos los datos de las 20,000 corridas que se programó en el Crystal Ball, encontraremos la sección BANDEJAS DE GRÁFICOS, donde se podrán observar los resultados de la productividad considerando que al trabajar con una distribución triangular se obtendrán valores mínimos y máximos. Estos datos estarán reflejados para los 26 días de evaluación que se consideraron inicialmente (Data PRE TEST) (ver en figura 19)

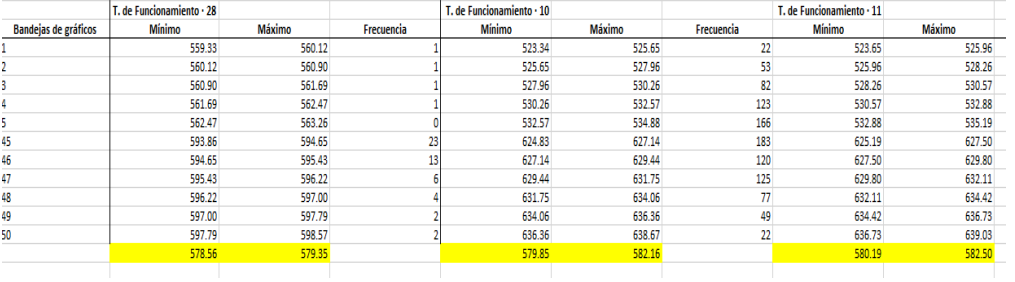

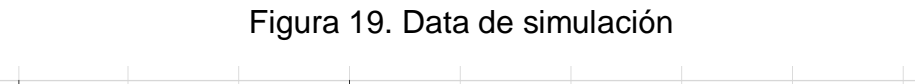

Fuente: Crystal Ball

9. Al tener el promedio mínimo y máximo de cada tiempo, se pudo calcular la data futura, a partir de las medias simuladas obtenidas.

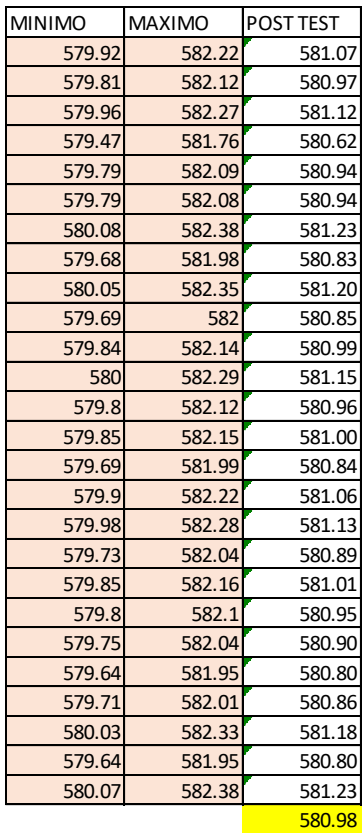

Figura 20. Data Post Test de la Productividad

Fuente: Elaboración propia

Resultados de data de los tiempos de funcionamiento del Pre Test y el Post Test obtenidas

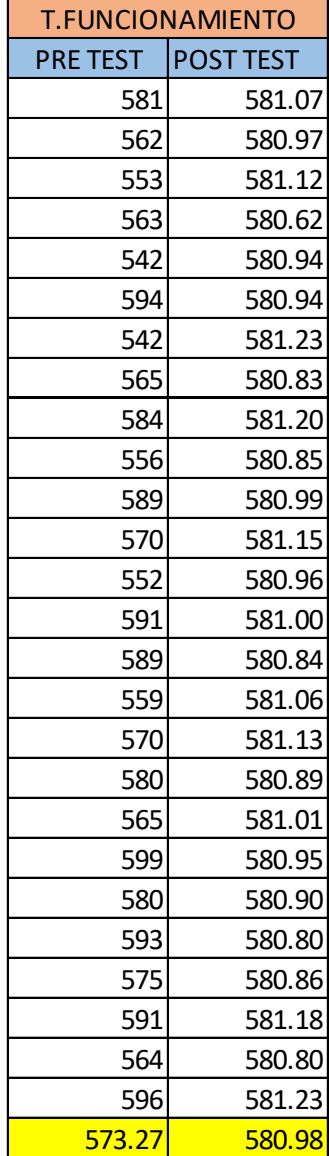

Tabla 15. Pre Test y Post Test de los tiempos de funcionamiento

Fuente: Elaboración Propia

De la misma manera se procede a simular las unidades producidas, donde podemos observar en la siguiente figura que el promedio de las unidades producidas POST TEST posiblemente se encuentre en un rango de 8633 y 898 con un nivel de certeza del 95.036%.

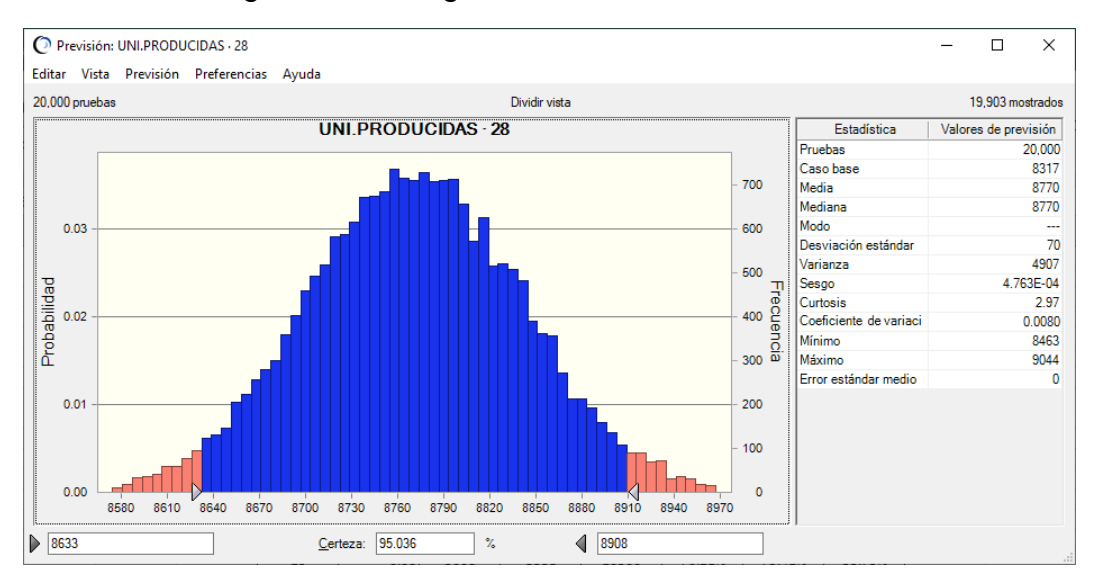

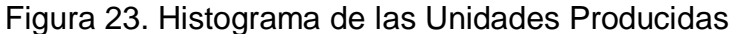

Podemos observar en la figura siguiente que el promedio de las unidades producidas probablemente mejore de 8317 a un 8770 siendo simulado 20,000.

|                        | 19.903 mostrados     |  |  |  |  |  |
|------------------------|----------------------|--|--|--|--|--|
| Estadística            | Valores de previsión |  |  |  |  |  |
| Pruebas                | 20,000               |  |  |  |  |  |
| Caso base              | 8317                 |  |  |  |  |  |
| Media                  | 8770                 |  |  |  |  |  |
| Mediana                | 8770                 |  |  |  |  |  |
| Modo                   |                      |  |  |  |  |  |
| Desviación estándar    | 70                   |  |  |  |  |  |
| Varianza               | 4907                 |  |  |  |  |  |
| Sesgo                  | 4.763E-04            |  |  |  |  |  |
| Curtosis               | 2.97                 |  |  |  |  |  |
| Coeficiente de variaci | 0.0080               |  |  |  |  |  |
| Mínimo                 | 8463                 |  |  |  |  |  |
| Máximo                 | 9044                 |  |  |  |  |  |
| Frror estándar medio   | n                    |  |  |  |  |  |

Figura 24. Estadística de las Unidades Producidas

Fuente: Crystal Ball

Fuente: Crystal Ball

Luego de haber realizado el proceso de simulación, observaremos todos los resultados de la corrida para encontrar nuestras unidades producidas POST TEST. Donde se obtuvo los resultados de los mínimos y máximos de la siguiente forma:

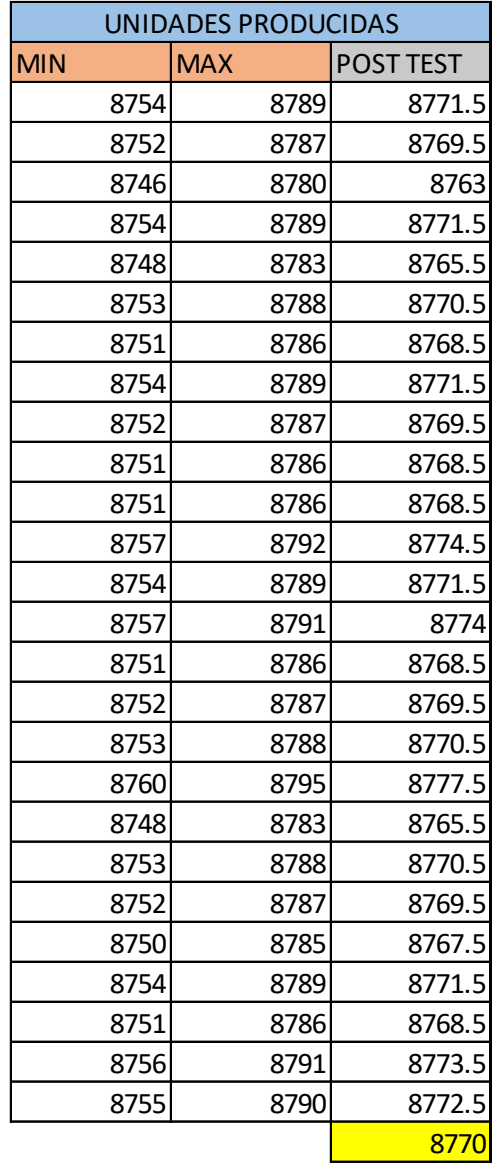

Figura 25. Data Post Test de las Unidades Producidas

Fuente: Elaboración Propia

## Resultados de data de las unidades PRE TEST Y POST TEST obtenidas

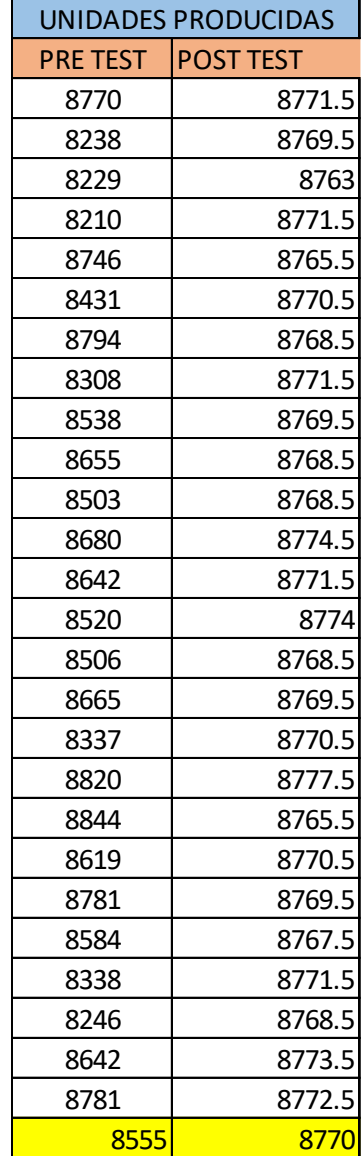

Figura 26. Data Pre Test y Post Test de las unidades producidas

Fuente: Crystal Ball

Finalmente, al realizar la simulación mediante el Crystall Ball de los tiempos de funcionamiento y las unidades producidas del Pre Test, nos llevara a medir nuestra Data para la productividad Post Test quedando de la siguiente manera.

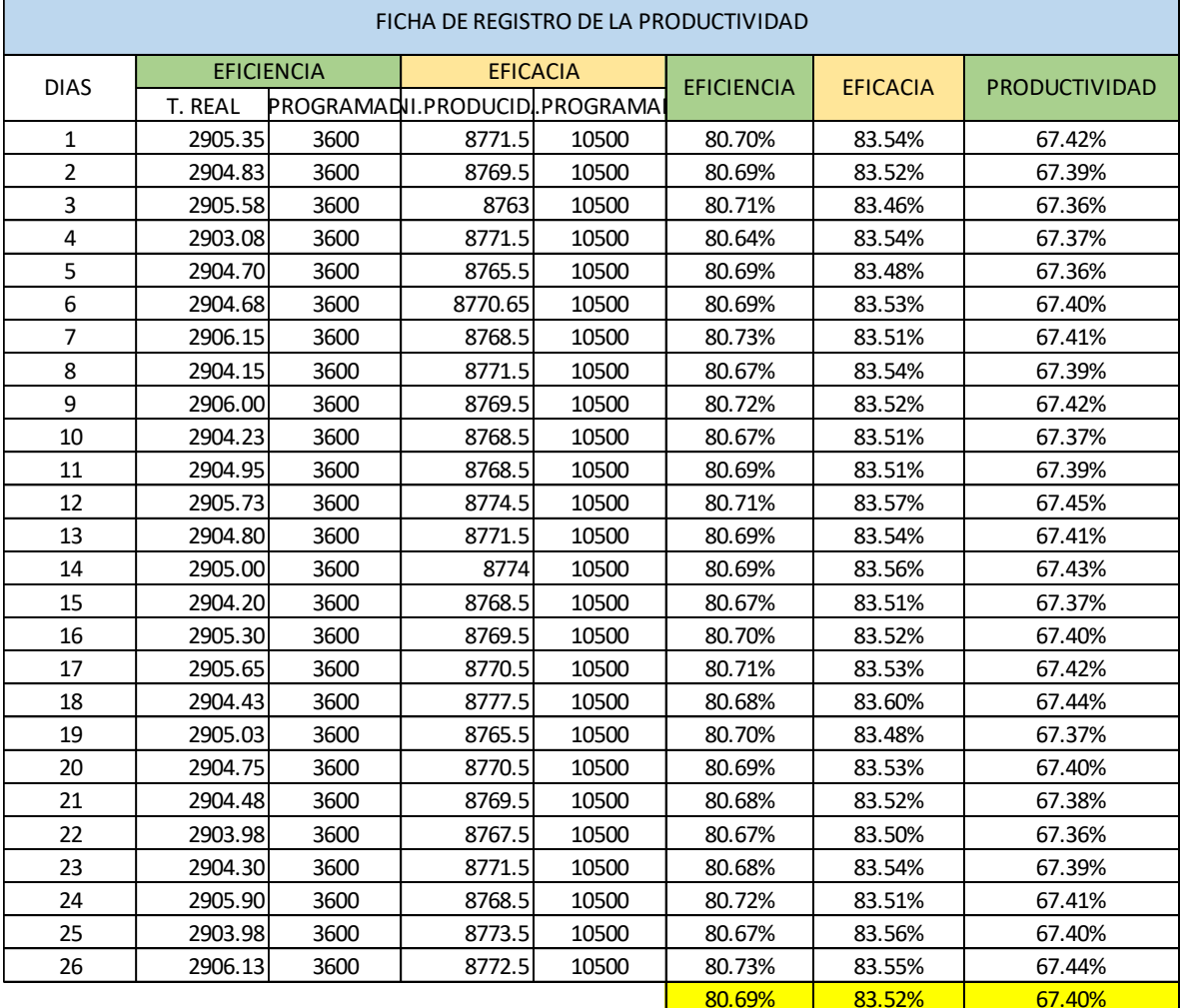

## Tabla 16. Data Post Test de la Productividad

En la tabla 16, podemos ver que la eficiencia posiblemente aumente de 79,62% a 80,69%, en cuanto a la eficacia de 81,48% a 83,52%, finalmente en la productividad de 64,87% a 67,40%.

En base a los cálculos obtenidos, se ha identificado el modelo matemático que permite la simulación de la data que es la distribución Beta.

Figura 27. Fórmulas de la Distribución Beta

$$
f(x) = \frac{(x)^{(\alpha-1)}(1-x)^{(\beta-1)}}{\left[\frac{\Gamma(\alpha)\Gamma(\beta)}{\Gamma(\alpha+\beta)}\right]}
$$
 para  $\alpha > 0$ ;  $\beta > 0$ ;  $x > 0$   
\nMedia =  $\frac{\alpha}{\alpha + \beta}$   
\nDesviación estandar =  $\sqrt{\frac{\alpha\beta}{(\alpha+\beta)^2(1+\alpha+\beta)}}$   
\nAsimetria =  $\frac{2(\beta-\alpha)\sqrt{1+\alpha+\beta}}{(2+\alpha+\beta)\sqrt{\alpha\beta}}$   
\nExceso de curtosis =  $\frac{3(\alpha+\beta+1)[\alpha\beta(\alpha+\beta-6)+2(\alpha+\beta)^2]}{\alpha\beta(\alpha+\beta+2)(\alpha+\beta+3)}$ 

Fuente: Libro de simulador de riesgo

#### **D. Análisis Económico Financiero**

El análisis económico financiero nos permitirá evaluar y comprender la situación financiera de la empresa con la influencia del mantenimiento preventivo. Este análisis es en base a una propuesta de implementación debido que, dada la coyuntura actual, la empresa se encuentra en suspensión perfecta, por lo que se tendrá una evaluación de ciertos requerimientos para poder establecer la relación beneficio costo y de la misma manera poder saber lo viable que puede ser el proyecto si en caso se llegue a aplicar.

Para realizar la implementación de mantenimiento preventivo en las máquinas de producción de bandejas de huevo de la empresa cartonera se empleó una propuesta de gastos en la siguiente tabla:

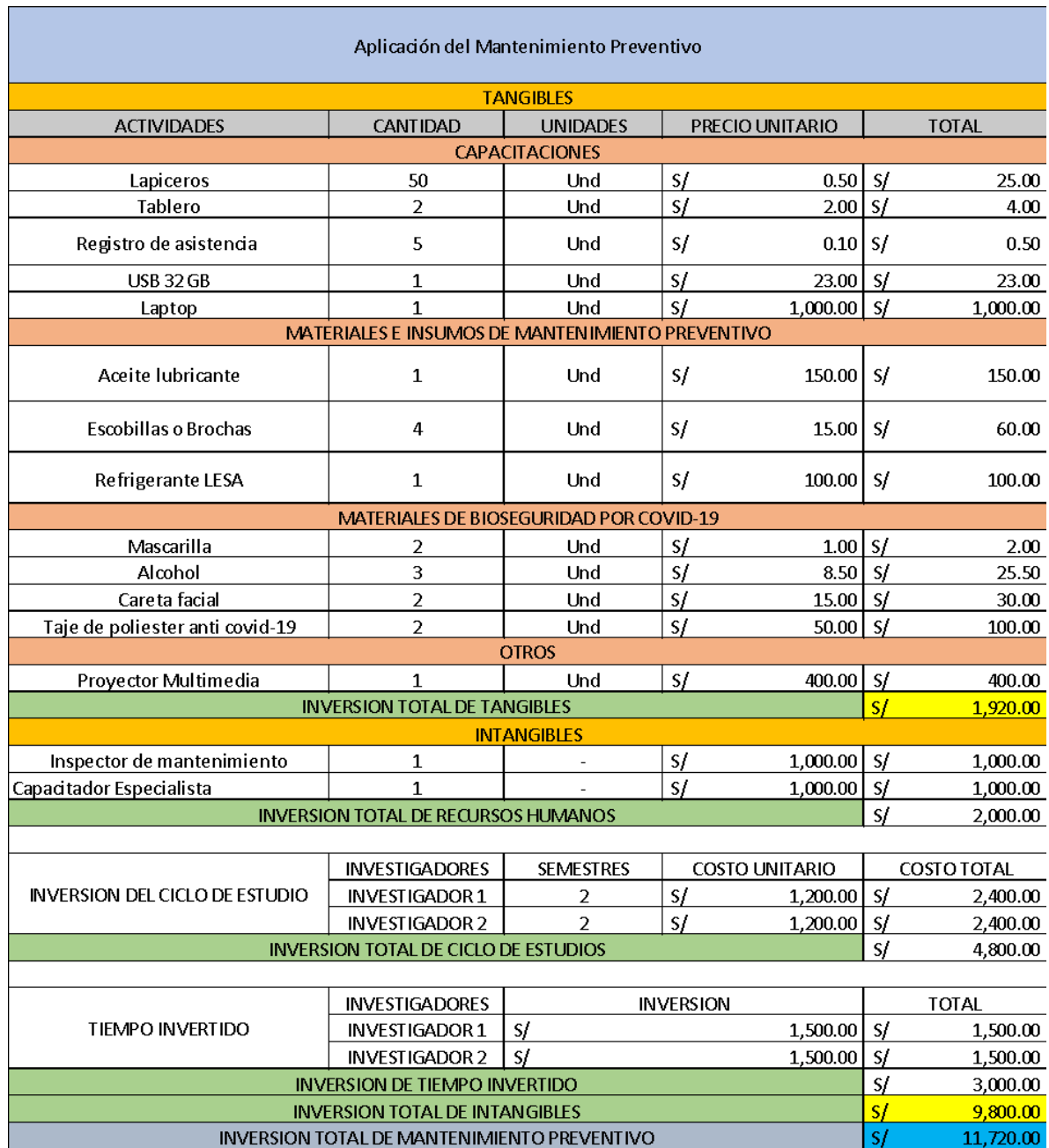

## Tabla 17. Propuesta de Costos de implementación

Fuente: Elaboración Propia

De acuerdo a la tabla 17, se observan los posibles gastos que se requiere para poder realizar una posible implementación de mantenimiento preventivo en las máquinas del área de producción en la empresa cartonera, obteniendo un resultado de 11,720 soles.

En cuanto a la siguiente tabla, se observa los datos importantes de producción, y mediante estos datos se logrará conocer el costo beneficio del proyecto.

| <b>DESCRIPCIÓN</b>      | <b>MONTO</b> | <b>UNIDAD</b> |  |  |  |
|-------------------------|--------------|---------------|--|--|--|
| Precio del producto     | 21           | Soles/Unidad  |  |  |  |
| Costo de fabricación    | 20.5         | soles/Unidad  |  |  |  |
| Costo de implementación | 21020        | Soles         |  |  |  |
| Día laboral             | 6            | Hora/Día      |  |  |  |
| Mes laboral             | 26           | Día/Mes       |  |  |  |
| Año laboral             |              | Meses/año     |  |  |  |

Tabla 18. Datos del área de producción

Fuente: Elaboración Propia

## **Análisis económico de la producción antes y después**

De acuerdo con la tabla 18, se ejecuta el análisis económico en base a la diferenciación de la productividad y luego de implementar la propuesta en la empresa cartonera, a la par se revisa los costos e ingresos estimados de un periodo anual.

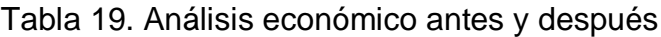

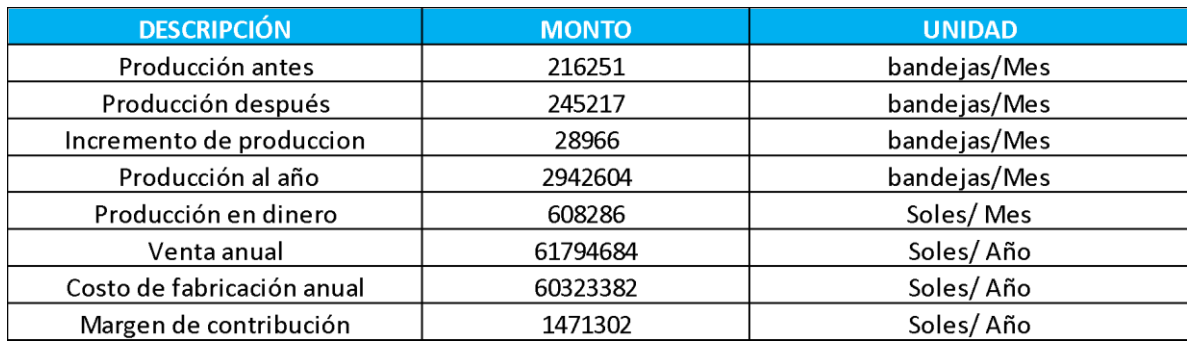

Fuente: Elaboración propia

|                                          | <b>MESES</b>                                     |                      |                      |                      |                      |                      |                      |                      |                      |                      |                      |                      |                      |
|------------------------------------------|--------------------------------------------------|----------------------|----------------------|----------------------|----------------------|----------------------|----------------------|----------------------|----------------------|----------------------|----------------------|----------------------|----------------------|
|                                          | $\mathbf 0$                                      | $\mathbf{1}$         | $\overline{2}$       | 3                    | 4                    | 5                    | $6\phantom{1}6$      | $\overline{7}$       | 8                    | 9                    | 10                   | 11                   | $12$                 |
| <b>Flujo</b><br>de<br>ingre<br>sos       |                                                  | S/<br>608,28<br>6.00 | S/<br>608,28<br>6.00 | S/<br>608,28<br>6.00 | S/<br>608,28<br>6.00 | S/<br>608,28<br>6.00 | S/<br>608,28<br>6.00 | S/<br>608,28<br>6.00 | S/<br>608,28<br>6.00 | S/<br>608,28<br>6.00 | S/<br>608,28<br>6.00 | S/<br>608,28<br>6.00 | S/<br>608,28<br>6.00 |
| <b>Flujo</b><br>de<br>egres<br><b>OS</b> |                                                  | S/<br>593,80<br>3.00 | S/<br>593,80<br>3.00 | S/<br>593,80<br>3.00 | S/<br>593,80<br>3.00 | S/<br>593,80<br>3.00 | S/<br>593,80<br>3.00 | S/<br>593,80<br>3.00 | S/<br>593,80<br>3.00 | S/<br>593,80<br>3.00 | S/<br>593,80<br>3.00 | S/<br>593,80<br>3.00 | S/<br>593,80<br>3.00 |
| <b>Flujo</b><br><b>Neto</b>              | $\overline{\phantom{a}}$<br>1172<br>$\mathbf{0}$ | S/<br>11,483<br>.00. | S/<br>11,483<br>.00. | S/<br>11,483<br>.00. | S/<br>11,483<br>.00. | S/<br>11,483<br>.00. | S/<br>11,483<br>.00. | S/<br>11,483<br>.00  | S/<br>11,483<br>.00  | S/<br>11,483<br>.00. | S/<br>11,483<br>.00. | S/<br>11,483<br>.00  | S/<br>11,483<br>.00. |
| <b>VAN</b>                               | S/<br>60,47<br>4.20                              |                      |                      |                      |                      |                      |                      |                      |                      |                      |                      |                      |                      |
| <b>TASA</b>                              | 10%                                              |                      |                      |                      |                      |                      |                      |                      |                      |                      |                      |                      |                      |
| <b>TIR</b>                               | 98%                                              |                      |                      |                      |                      |                      |                      |                      |                      |                      |                      |                      |                      |

Tabla 20. Cálculo del VAN y TIR

Fuente: Elaboración propia

De acuerdo con la tabla 20, se realizó el análisis económico del presente proyecto, donde se estimó un tiempo de 12 meses de flujo de caja, por lo que la tasa del BCP es del descuento anual, además de ello los resultados se obtuvieron de la diferencia de la producción de antes y después que vendría a ser 28966, de manera que esta se expresa en dinero por cada mes, el cual se consigue como resultado un VAN que en este caso es de S/60,474.20, esto se refiere a que el proyecto es aceptado, debido a que es mayor que 0, siguiendo el criterio que se observa a continuación:

. Si el VAN es mayor a 0, el proyecto es aceptado

. Si el VAN es menor a 0, el proyecto será rechazado.

Además, se obtuvo el TIR (Tasa Interna de Retorno) que en el presente proyecto es de 98%, esto quiere decir que el proyecto es aceptado debido a que es mayor a la tasa efectiva, siguiendo el criterio que se observa a continuación:

. Si el TIR es mayor o igual TREMA, el proyecto es aceptado

. Si el TIR es menor que la TREMA, el proyecto será rechazado.

Por otra parte, se obtuvo el resultado del beneficio-costo de la siguiente manera:

### **Beneficio**

En la tabla 20 se presenta el análisis económico financiero para así obtener el resultado del beneficio de la implementación.

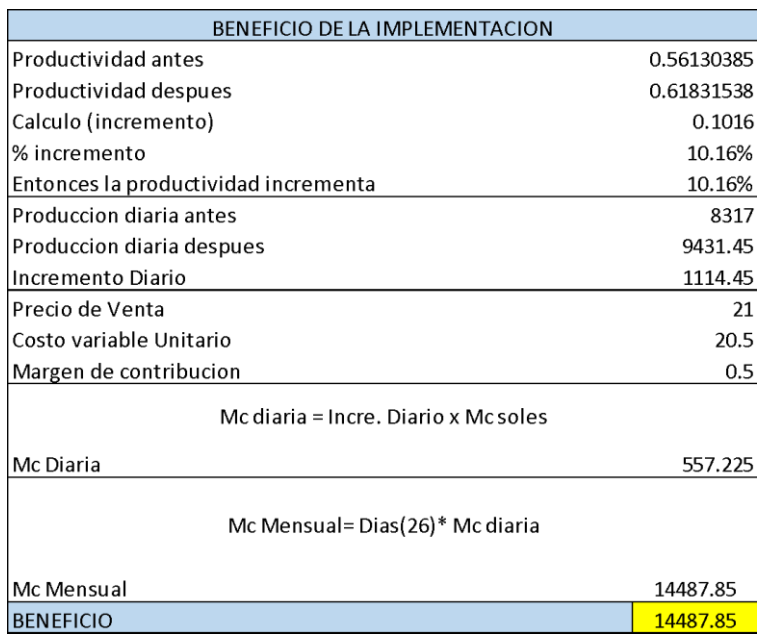

## Tabla 21. Beneficio de la implementación

Fuente: Elaboración propia

En la siguiente tabla se presenta el cálculo beneficio-costo donde se logrará observar que luego de la aplicación se obtendrá un resultado de 1.24, lo que nos indica que ser al mayor que 1 la inversión que se realizó en base a la implementación de mantenimiento preventivo será factible, por lo que es aceptable.

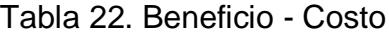

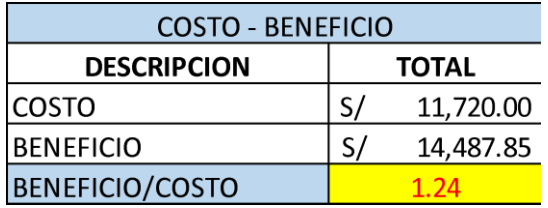

Fuente: Elaboración Propia

#### **3.6 Métodos de análisis de datos**

En la presente investigación de acuerdo a Hernández, menciona que el análisis se da a cabo tomando en cuenta el nivel de medición de cada variable y mediante la estadística en el cual puede ser descriptiva e inferencial. (Hernández, y otros, 2014).

Es por lo que se analizó y utilizó la estadística descriptiva y el inferencial debido a que se realizará un análisis cuantitativo, en el cual se basa en emplear métodos estadísticos, con un objetivo de explicar la data del análisis que se manejará. Por ende, se utilizará una hoja de cálculo de Excel y el software SPSS donde se observa la productividad para luego ser sometido a un diagnóstico e interpretación.

Así mismo, se realizó la estadística descriptiva, en la que tiene como función recolectar, procesar y analizar la data recopilada para la investigación. De manera que, el análisis descriptivo se basa en utilizar las medidas centrales como: la media, mediana y moda, además también las medidas de variabilidad las cuales son: el rango, la desviación estándar y la varianza.

Por otra parte, el análisis inferencial es útil para poder estimar los parámetros y así probar la hipótesis por lo que se realizó una prueba de comparación de medias. Así mismo, cuando la muestra es menor o igual a 30 se tomará la prueba de Shapiro Wilk, pero si esta es mayor a 30, se realizará la prueba de Kolmogorov Smirnov. De tal forma que se procedió a realizar una prueba de T-Student si la variable es paramétrica, pero si es, al contrario, es decir una variable no paramétrica, se realizará Mann Whitney. Por lo que en el presente trabajo al tener un objeto de estudio menor a 30 siendo no paramétrica se realizó Mann Whitney.

### **3.7 Aspectos éticos**

En la presente investigación se realizó datos de una empresa cartonera, debido que la empresa se encuentra en suspensión perfecta, no siguió proporcionando información y no permite tomar el nombre de ella para seguir elaborando el trabajo de investigación por lo que se hace una propuesta llevando una posible mejora de una empresa de este rubro mediante la simulación con Crystal Ball. Además, esta investigación respeta los aspectos establecidos por la Universidad César Vallejo, de manera que en el proceso de investigación de este trabajo se asegura la
confiabilidad del resultado, respeto de derechos de propiedad intelectual, como política, ética e ideología. También se considera el citado de las fuentes utilizando ISO 690 y a la vez el turnitin con respecto al plagio.

#### **4 Resultados**

## **4.4Análisis Descriptivo**

En el presente trabajo en cuanto al análisis descriptivo se dio mediante comparación de datos adquiridos con respecto a la variable independiente, dependiente y sus dimensiones.

## **4.4.1 Variable Dependiente: Productividad**

Para este proceso se ha requerido del software SPSS el cual muestra de manera representativa mediante gráficos y datos recolectados.

En la siguiente tabla, se puede observar la productividad anterior y la pronosticada según la posible mejora planteada de mantenimiento preventivo.

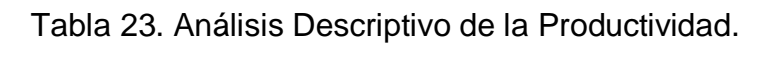

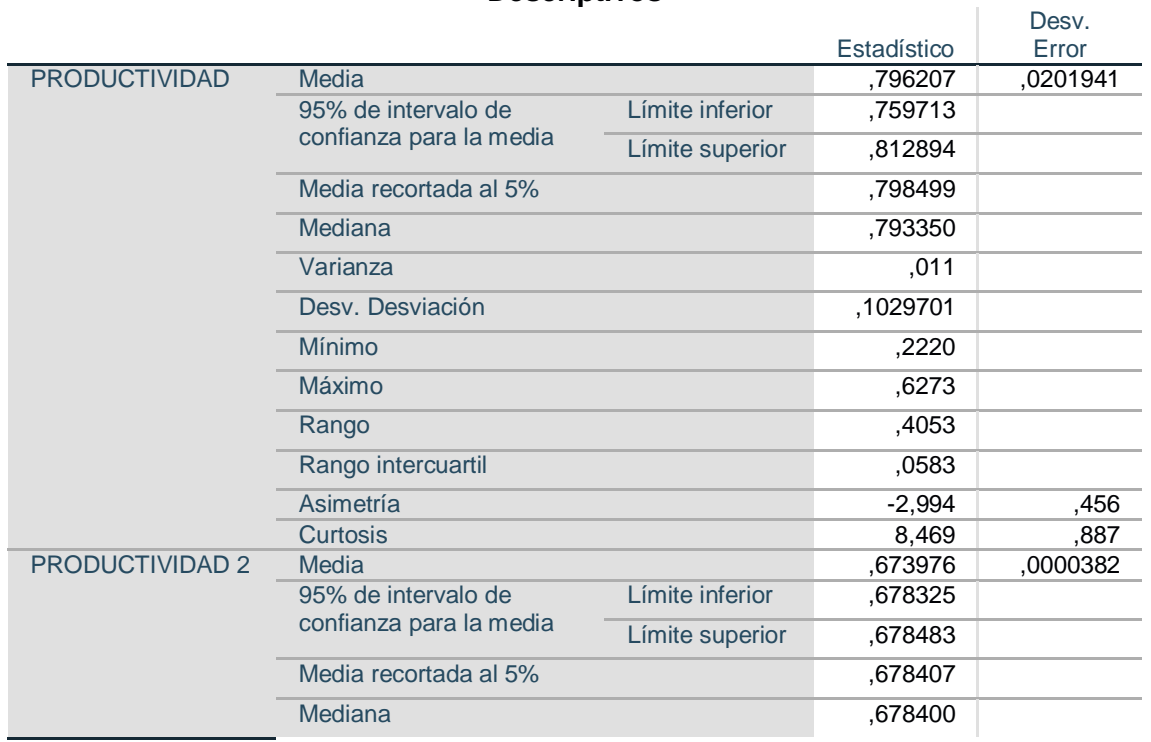

#### **Descriptivos**

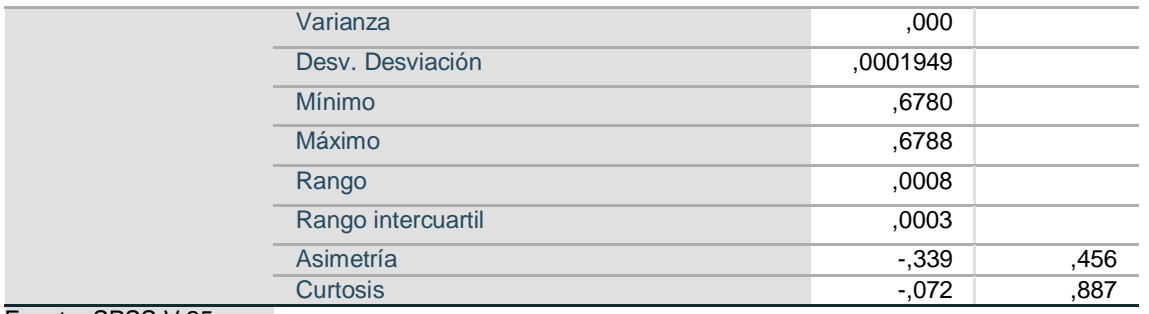

Fuente: SPSS V.25

En la tabla 23, se muestran los datos recolectados donde se obtuvo que la media anterior es de 64,87 y luego de simular la propuesta de mantenimiento, la media puede aumentar a 67,40. Mostrando además el rango de 40,53 reduciéndose a 0,08. Por otro lado la asimetría del Post Test es de -0,339, significa que es una curva de asimetría negativa y tiende por inclinarse a la derecha, es decir que los datos son mayores que la media, Finalmente, la curtosis de la Post Test indica cómo se encuentran los datos respecto a la media, en el cual se obtuvo que es -0,072, esto quiere decir que es platicúrtica, entonces hay una menor concentración de datos en torno a la media, gracias al SPSS se observa que la herramienta mediante la simulación del Crystal Ball si influirá en la productividad.

En cuanto a las dimensiones se midieron de la misma manera con el SPSS

#### Dimensión 1: Eficiencia

Se realizó también la comparación de los datos recolectados con respecto a la eficiencia, en donde se puede observar que, al aplicar la mejora de Mantenimiento preventivo, la eficiencia posiblemente aumente de 79,62% a 80,69%.

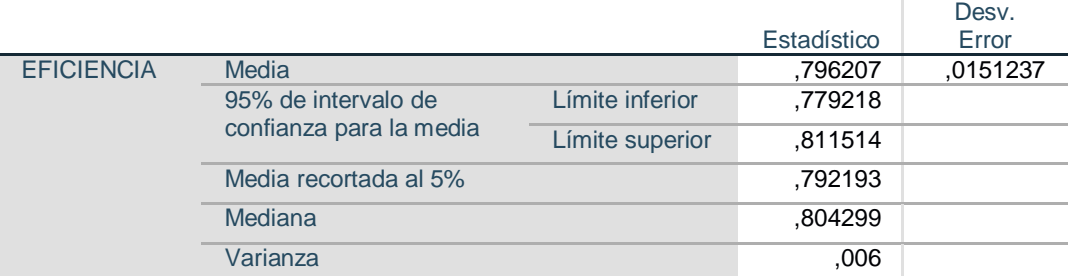

**Descriptivos**

## Tabla 24. Análisis Descriptivo de la Eficiencia

v.

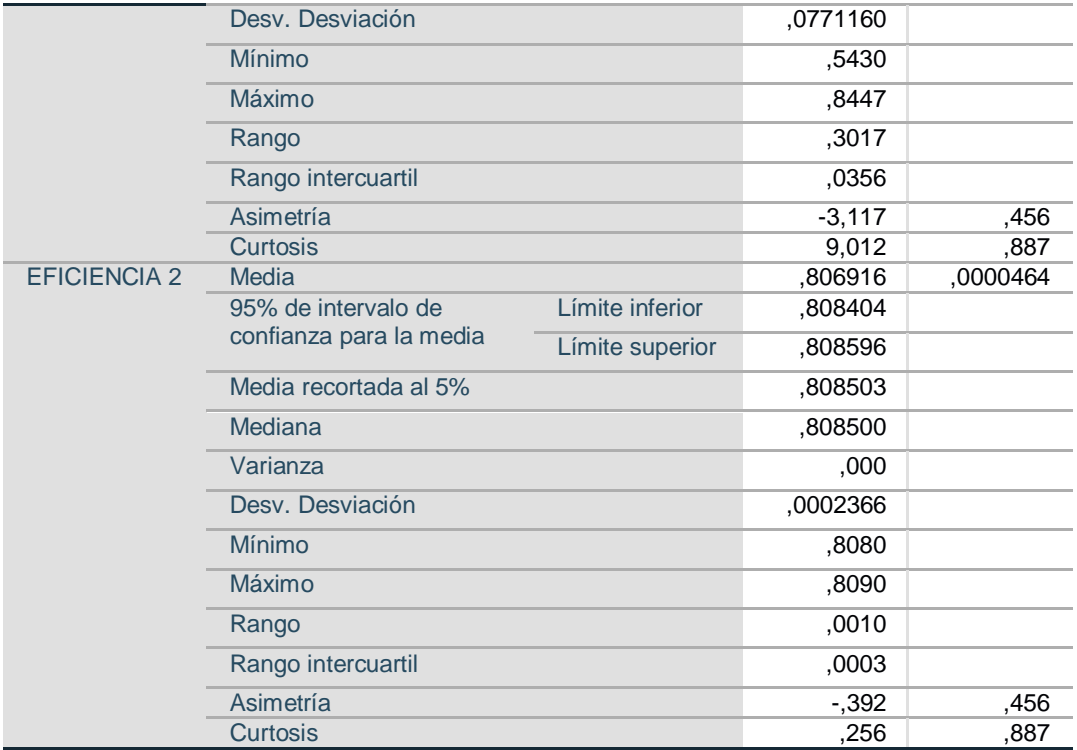

Fuente: SPSS V.25

En la tabla 24, se muestran los datos recolectados donde se obtuvo que la media de la eficiencia anterior es de 79,62% y luego de simular la propuesta de mantenimiento, la media posiblemente aumente a 80,69%. Mostrando además el rango de 30,17 reduciéndose a 0,01, Por otro lado la asimetría del Post Test es de -0,392, significa que es una curva de asimetría negativa y tiende por inclinarse a la derecha, es decir que los datos son mayores que la media, Finalmente, la curtosis de la Post Test indica cómo se encuentran los datos respecto a la media, en el cual se obtuvo que es 0.256, esto quiere decir que es leptocurtica, entonces hay una mayor concentración de datos en torno a la media

#### Dimensión 2: Eficacia

Se realiza también la comparación de los datos recolectados con respecto a la eficacia, en donde se pudo observar que, al aplicar la mejora de Mantenimiento preventivo, la eficacia posiblemente aumente de 81,39% a 83,52%.

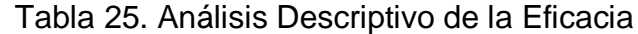

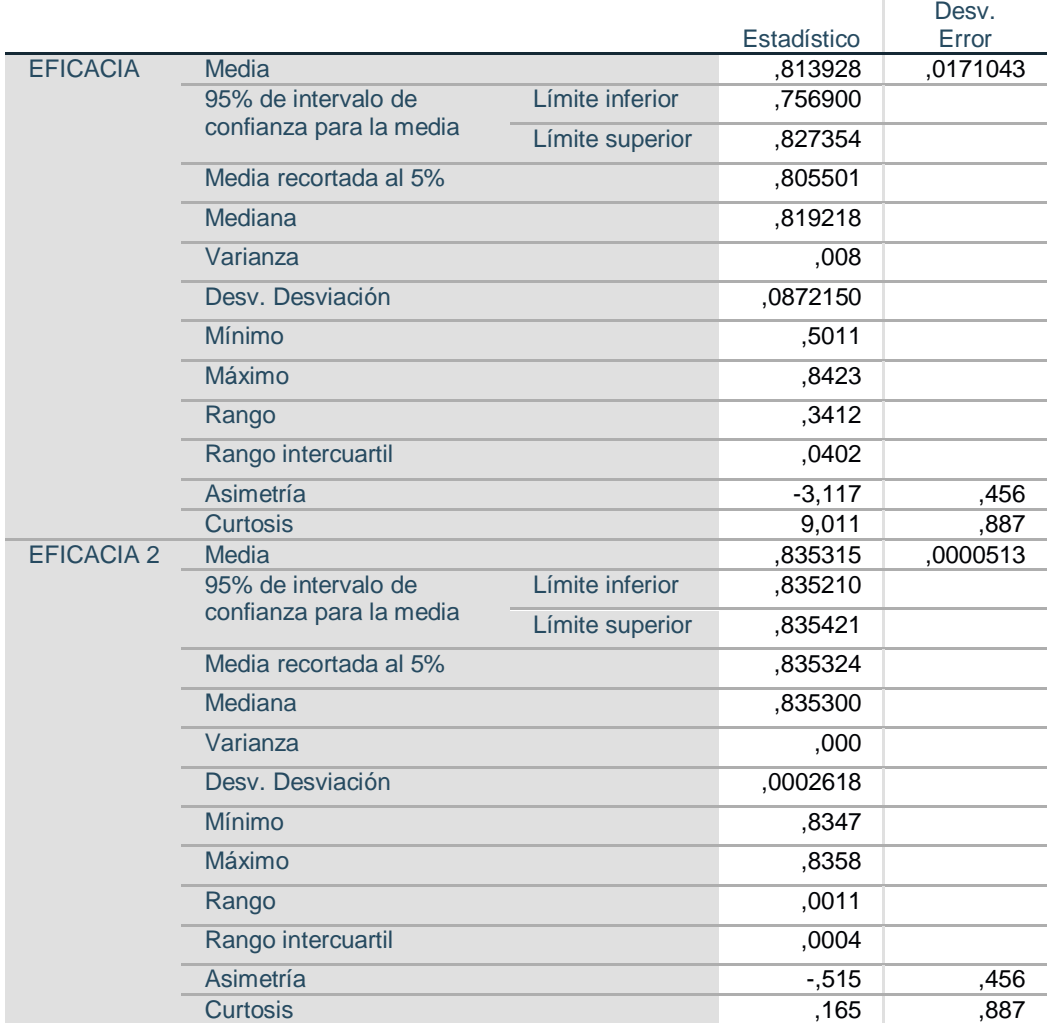

#### **Descriptivos**

Fuente: SPSS V.25

En la tabla 25, se muestran los datos recolectados donde se obtuvo que la media de la eficiencia anterior es de 81,39% y luego de simular la propuesta de mantenimiento, la media aumenta a 83,52%. Mostrando además el rango de 34,12 reduciéndose a 0,01. Por otro lado, la asimetría del Post Test es de -0,515, significa que es una curva de asimetría negativa y tiende por inclinarse a la derecha, es decir que los datos son mayores que la media, Finalmente, la curtosis de la Post Test indica cómo se encuentran los datos respecto a la media, en el cual se obtuvo que es 0,165, esto quiere decir que es leptocurtica, entonces hay una mayor concentración de datos en torno a la media

## **4.2 Análisis inferencial**

La presente investigación precisa un contraste de hipótesis con ayuda de estadígrafos el cual permita realizar la respectiva comparación de las medias con el pre y post test.

Así mismo se procede a realizar la prueba de normalidad para determinar si se usará Kolmogorov, Smirnov o Shapiro Wilk.

# **4.2.1 Análisis de la hipótesis general**

**Ha:** La gestión de mantenimiento preventivo mediante la simulación con Crystal Ball mejora la productividad en la empresa cartonera, Lima, 2020.

Para el estadístico de medias para esta investigación se utilizará Shapiro Wilk debido a que los datos recolectados son menores a 30, luego seguimos con la regla de decisión:

# **Regla de decisión:**

Si (ρ<sub>valor</sub> ≤ 0.05), los datos no provienen de una distribución normal (no paramétricos).

Si (ρvalor > 0.05), los datos provienen de una distribución normal (paramétricos).

Tabla 26. Prueba de normalidad de Productividad

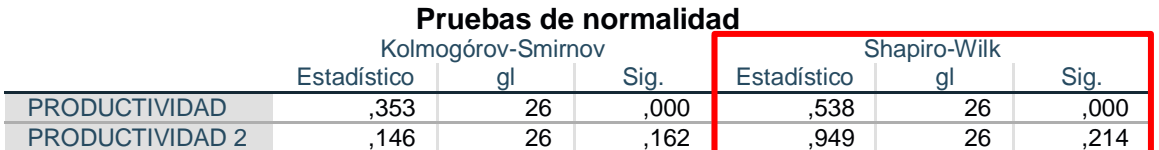

a. Corrección de significación de Lilliefors

Fuente: SPSS V.25

En la tabla 26, la prueba de normalidad indica que el nivel de significancia de la productividad del pre test es de 0.000 por lo tanto es menor 0.05, lo que quiere decir que la muestra proviene de una distribución normal no paramétrica. El nivel de significancia de la productividad del post test es de 0.214 lo que indica que es mayor a 0.05, esto quiere decir que proviene de una distribución normal paramétrica. Por lo que para este tipo de casos al ser diferentes de su media se realizó el estadígrafo de la U de Mann Whitney.

# **Contrastación de la hipótesis general:**

**Ho:** La gestión de mantenimiento preventivo mediante la simulación con Crystal Ball no mejora la productividad en la empresa cartonera, Lima, 2020.

**Ha:** La gestión de mantenimiento preventivo mediante la simulación con Crystal Ball mejora la productividad en la empresa cartonera, Lima, 2020.

## **Regla de decisión:**

```
Ho: \mu_{Aa} \geq \mu_{Ad}Ha: \mu<sub>Aa</sub> < \mu<sub>Ad</sub>
```
Tabla 27. Contrastación de la hipótesis general prueba de U de Mann Whitney

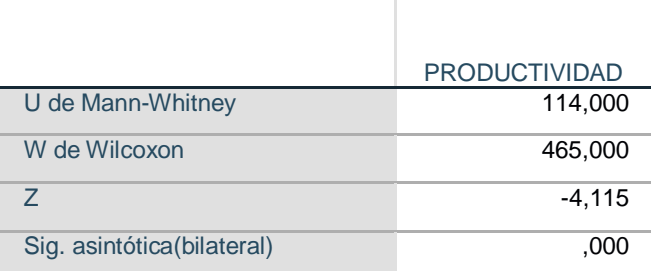

Fuente: SPSS

En la tabla 27, se visualiza que, en el estadígrafo de la U de Mann Whitney, se demostró que la significancia presenta un valor de 0,000, el cual es menor que 0.05, por ello se acepta la hipótesis alterna y se rechaza la nula.

## **4.2.2 Análisis de la primera hipótesis específica**

**Ha:** La gestión de mantenimiento preventivo mediante la simulación con Crystal Ball mejora la eficiencia en la empresa cartonera, Lima, 2020.

Por medio del estadístico de medias del presente trabajo y usará Shapiro Wilk los datos recolectados los cuales son menos o iguales a 30, y se procederá con la siguiente regla de decisión.

# **Regla de decisión:**

Si ( $\rho_{\text{valor}} \leq 0.05$ ), los datos de la serie tienen un comportamiento no paramétrico

Si (ρvalor > 0.05), los datos de la serie tienen un comportamiento paramétrico Tabla 28. Tabla de normalidad de la Eficiencia

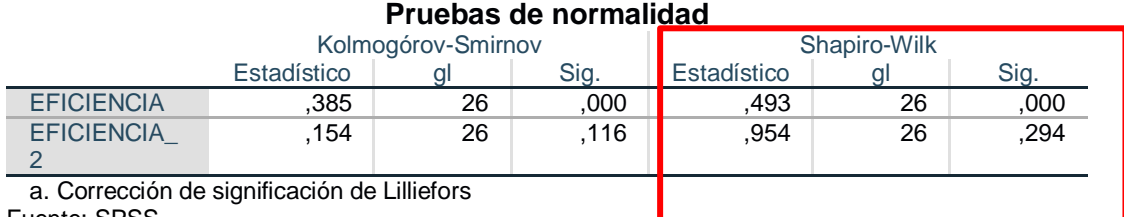

Fuente: SPSS

En la tabla 28, la prueba de normalidad indica que el nivel de significancia de la productividad del pre test es de 0.000 por lo tanto es menor 0.05, lo que quiere decir que la muestra proviene de una distribución normal no paramétrica. El nivel de significancia de la productividad del post test es de 0.294 lo que indica que es mayor a 0.05, esto quiere decir que proviene de una distribución normal paramétrica y se emplea el estadígrafo de U de Mann Whitney.

# **Contrastación de la primera hipótesis especifica**

**Ho:** La gestión de mantenimiento preventivo mediante la simulación con Crystal Ball no mejora la eficiencia en la empresa cartonera, Lima, 2020.

**Ha:** La gestión de mantenimiento preventivo mediante la simulación con Crystal Ball mejora la eficiencia en la empresa cartonera, Lima, 2020.

# **Regla de decisión:**

$$
\mathsf{Ho:}\ \mu_{\mathsf{Aa}}\geq\mu_{\mathsf{Ad}}\\ \mathsf{Ha:}\ \mu_{\mathsf{Aa}}<\mu_{\mathsf{Ad}}
$$

Tabla 29. Contrastación de primera hipótesis específica prueba de Mann Whitney

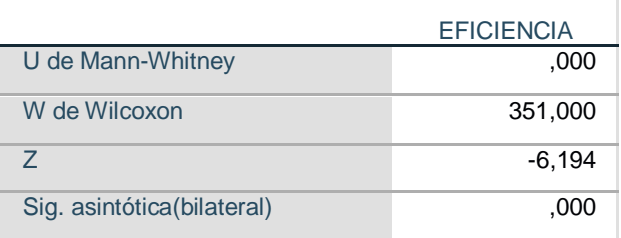

Fuente: Elaboración Propia

En la tabla 28, se visualiza que, en el estadígrafo de la U de Mann Whitney, se demostró que la significancia tiene un valor de 0.000, este valor es menor que 0.05, por lo que se acepta la hipótesis alterna y se rechaza la nula. Es decir que se acepta la hipótesis alterna de que el modelamiento de la gestión del mantenimiento preventivo influye en la productividad en la empresa cartonera, San Borja, 2020. Por ello se rechaza la hipótesis nula que el modelamiento de la gestión de mantenimiento preventivo no influye en la productividad en la empresa cartonera, San Borja, 2020.

#### **4.2.3 Análisis de la segunda hipótesis especifica**

**Ha:** El modelamiento de la gestión de mantenimiento preventivo influye en la eficacia en la empresa cartonera, Lima, 2020.

Por medio del estadístico de medias del presente trabajo y usará Shapiro Wilk los datos recolectados los cuales son menos o iguales a 30, y se procederá con la siguiente regla de decisión.

#### **Regla de decisión:**

Si (ρvalor ≤ 0.05), los datos no provienen de una distribución normal (no paramétricos).

Si ρvalor > 0.05), los datos provienen de una distribución normal (paramétricos).

#### Tabla 30. Prueba de normalidad de la Eficacia

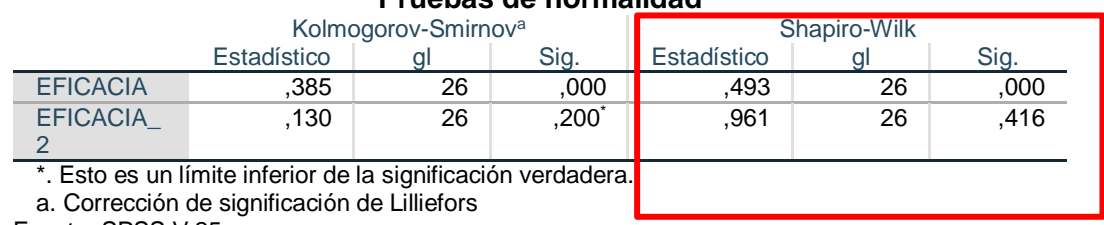

#### **Pruebas de normalidad**

Fuente: SPSS V.25

En la tabla 30, la prueba de normalidad indica que el nivel de significancia de la productividad del pre test es de 0.000 por lo tanto es menor 0.00, lo que quiere decir que la muestra proviene de una distribución normal no paramétrica. El nivel de significancia de la productividad del post test es de 0.416 lo que indica que es mayor a 0.05, esto quiere decir que proviene de una distribución normal paramétrica y se emplea el estadígrafo de U de Mann Whitney

# **Contrastación de la segunda hipótesis especifica**

**Ho:** La gestión de mantenimiento preventivo mediante la simulación con Crystal Ball no mejora la eficacia en la empresa cartonera, Lima, 2020.

**Ha:** La gestión de mantenimiento preventivo mediante la simulación con Crystal Ball mejora la eficacia en la empresa cartonera, Lima, 2020.

# **Regla de decisión:**

$$
\mathsf{Ho}\colon \mu_{\mathsf{a}} \geq \mu_{\mathsf{d}}
$$
\n
$$
\mathsf{Ha}\colon \mu_{\mathsf{a}} < \mu_{\mathsf{d}}
$$

Tabla 31. Contrastación de segunda hipótesis específica prueba de Mann Whitney

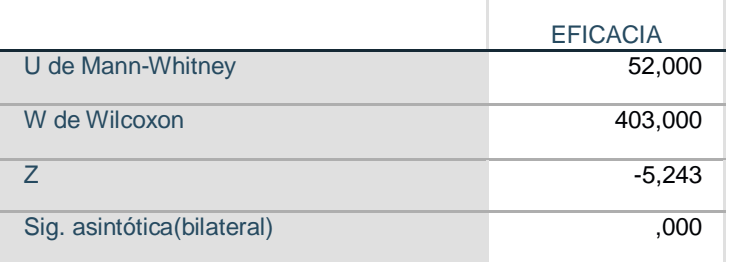

En la tabla 31, se observa que, en el estadígrafo de la U de Mann Whitney, se demostró que la significancia tiene un valor de 0.000, es decir que es menor a 0.05, es por ello que se acepta la hipótesis alterna y se rechaza la nula. Por ello se tiene que la el modelamiento de la gestión de mantenimiento preventivo influye en la eficacia en la empresa cartonera, San Borja, 2020.

#### 5 **Discusión**

En la presente investigación, se da a conocer los hallazgos respecto a la variable dependiente. Por tanto, se realiza la comparación de diferentes investigaciones para poder evaluar los puntos donde tengan relación.

Por lo tanto, al plantearse el objetivo general, en el cual es, determinar como la gestión de mantenimiento preventivo mediante la simulación con Crystal Ball mejora la productividad de una cartonera, Lima, 2020. Del análisis descriptivo se pudo observar que si se aplica la herramienta es posible que la productividad aumente a 67,40%.

Los resultados obtenidos mediante la simulación muestran que la productividad posiblemente tenga una mejora comparado a la data pre test, por ello, al contrastar la hipótesis general se cumple que la hipótesis nula se rechaza, Ha: μAa ≤ μAd , la gestión de mantenimiento preventivo mediante la simulación con Crystal Ball no mejora la productividad de una cartonera, Lima, 2020, por lo que se acepta la hipótesis alterna, Ha: μAa > μAd , la gestión de mantenimiento preventivo mediante la simulación con Crystal Ball mejora la productividad de una cartonera, Lima, 2020.

Estos resultados que se obtuvieron en la investigación guardan relación con lo que menciona Conovilca, que en su implementación de Mantenimiento preventivo para mejorar la productividad de las maquinas selladoras en la empresa Wariplas Perú S.A.C., Lurigancho Chosica, donde se evidencio que la productividad aumento a 38,60% es decir, logra aumentar la productividad del área de producción influyendo en las maquinas selladoras de manera

87

considerable y cumpliendo con los pedidos propuestos. Por ende, al contrastar la hipótesis general se cumple que la hipótesis nula se rechaza Ha: μAa ≤ μAd, la implementación de mantenimiento preventivo no mejora la productividad de las maquinas selladoras en la empresa Wariplas Perú S.A.C, Lurigancho, Chosica, aceptando así la hipótesis alterna, Ha: μAa > μAd, la implementación de mantenimiento preventivo mejora la productividad de las maquinas selladoras en la empresa Wariplas Perú S.A.C, Lurigancho, Chosica.

De la misma manera, concuerda con lo que redacta Altamirano (2016), quien en su investigación mediante la aplicación del mantenimiento preventivo manifestó una mejora de en las maquinas reduciendo las fallas inesperadas, en conclusión, este estudio sirvió para para mejorar el rendimiento de las maquinas reduciendo los paros.

 Asimismo, Rodríguez (1999) argumenta que la productividad es uno de los principales objetivos de las organizaciones, ya que sin esta los bienes no llegan a los niveles necesarios de competencia en el mundo globalizado. Es realizado como el resultado de las salidas entre las entradas, es decir, es un índice que manifiesta el buen uso de los recursos que se usaron en el proceso de un bien o servicio.

Con respecto al primer objetivo específico, determinar como la gestión de mantenimiento preventivo mediante la simulación con Crystal Ball mejora en la eficiencia, Lima, 2020. Del análisis descriptivo Del análisis descriptivo se pudo observar que si se aplica la herramienta es posible que la eficiencia aumente a 73.85%.

Los resultados obtenidos mediante la simulación muestran que la eficiencia posiblemente tenga una mejora comparado a la data pre test, por ello, al contrastar la hipótesis especifica se cumple que la hipótesis nula se rechaza, Ha: μAa ≤ μAd , la gestión de mantenimiento preventivo mediante la simulación con Crystal Ball no mejora la eficiencia de una cartonera, Lima, 2020, por lo que se acepta la hipótesis alterna, Ha: μAa > μAd, , la gestión de mantenimiento preventivo mediante la simulación con Crystal Ball mejora la eficiencia de una cartonera, Lima, 2020.

Tal como Bendezú (2017), puesto que en su investigación titulada Aplicación del mantenimiento preventivo para mejorar la productividad en el proceso de extrusión del área de producción de industrias plásticas Marplast S.A.C*, Lima-2017.*, logra aumentar la eficiencia de 50,34% A 57,48% mediante la aplicación del mantenimiento preventivo, resolviendo las causas principales ya que algunas de ellas son las siguientes: escasez de repuestos y paradas de máquina constante. Por ende se acepta la hipótesis alterna donde, la aplicación del mantenimiento preventivo mejora la productividad en el proceso de extrusión del área de producción de industrias plásticas Marplast S.A.C, Lima-2017 y se rechaza la nula, la aplicación del mantenimiento preventivo no mejora la productividad en el proceso de extrusión del área de producción de industrias plásticas Marplast S.A.C, Lima-2017.

Del mismo modo, Gopalakrishnan (2018), donde mostro en su trabajo que la eficiencia aumento a un 80,69%

Asimismo, López (2015) precisa que la eficiencia se basa en lograr los objetivos establecidos en un periodo de tiempo y con el uso óptimo de los recursos de la empresa. Por lo tanto, no solo estamos hablando de ejecutar bien las medidas, sino que se debe hacerse en menos tiempo y con la menor cantidad de recursos, es decir, eficiencia.

Con respecto al segundo objetivo específico, determinar como la gestión de mantenimiento preventivo mediante la simulación con Crystal Ball mejora la eficacia, Lima, 2020. Del análisis descriptivo se pudo observar que si se aplica la herramienta es posible que la eficacia aumente a 83,52%.

Los resultados obtenidos mediante la simulación muestran que la eficacia posiblemente tenga una mejora comparado a la data pre test, por ello, al contrastar la hipótesis especifica se cumple que la hipótesis nula se rechaza, Ha: μAa ≤ μAd, la gestión de mantenimiento preventivo mediante la simulación con Crystal Ball no mejora la eficacia de una cartonera, Lima, 2020, por lo que se acepta la hipótesis alterna, Ha: μAa > μAd la gestión de mantenimiento preventivo mediante la simulación con Crystal Ball mejora la eficacia de una cartonera, Lima, 2020.

De manera que, a Rodríguez, en su investigación titulada Aplicación del mantenimiento preventivo para mejorar la productividad en el área de impresión de la empresa envases industriales SAC- Callao 2017, logra aumentar la eficacia de un 77,56% a un 83,25% mediante la aplicación del mantenimiento preventivo, resolviendo paros innecesarios de la maquinaria, entre otras causas de su principal problema.

De igual forma Colmenares (2014) quien en su investigación tuvo una mejora de eficacia de 65.75%, debido al aumento de confiabilidad en sus maquinarias.

Asimismo, López (2015) detalla que la eficacia es similar a la eficacia, donde ambos alcanzan los objetivos, la diferencia radica en el tiempo y los recursos utilizados, debido a que la eficacia no hace mención a la cantidad utilizada en ambos, no tiene límites establecidos, la única importancia es que se realicen los objetivos

#### **VI. CONCLUSIONES**

Así mismo, en el periodo de investigación y con el análisis obtenido se llegaron a las siguientes conclusiones:

- 1. En síntesis, la investigación vinculada al objetivo general nos demuestra que la gestión de mantenimiento preventivo mediante la simulación con Crystal Ball mejora la productividad de una cartonera, por lo tanto, debido a que el porcentaje de productividad mediante la simulación aumenta, al aplicarse la herramienta posiblemente la productividad aumente de 64,87% a 67,40%
- 2. En síntesis, la investigación vinculada al objetivo específico de la eficiencia nos demuestra que la gestión de mantenimiento preventivo mediante la simulación con Crystal Ball mejora la eficiencia de una cartonera, por lo tanto, debido a que el porcentaje de eficiencia mediante la simulación aumenta, al

✔ Con respecto al objetivo específico eficacia, se recomienda realizar la aplicación de gestión de mantenimiento preventivo ya que mediante la simulación mejora la eficacia y en escenarios reales se podrá obtener resultados positivos.

#### **REFERENCIAS**

**Abu-Taieh, Evon. 2008.** *Computer Simulation Using Excel withouth Programing.*  Florida : Disseration, 2008. 1-58112-394-9.

**Altamirano, Yosan. 2016.** Repositorio Universidad Señor de Sipan. [En línea] S/P, S/D de S/F de 2016. [Citado el: 15 de 05 de 2020.] http://repositorio.uss.edu.pe/bitstream/handle/uss/4123/Altamirano%20- %20Zavaleta%20.pdf?sequence=1&isAllowed=y. S/N.

**APREMAT. 2000.** Manual de mantenimiento preventivo programado. *DOCPLAYER.* [En línea] 06 de 01 de 2000. [Citado el: 02 de 06 de 2020.] https://docplayer.es/5465604-Manual-de-mantenimiento-preventivoprogramado.html.

**Aquiahuatl Torres, Eleuterio. 2015.** *Serie: Metodologia de la investigacion interdisciplinaria.* Mexico : Self publishe Ink, 2015. 978-6-0700-9329-6.

**Arbulu Ballesteros, Marco Agustin. 2012.** ISSU. *ISSU.* [En línea] S/P, S/D de S/M de 2012. [Citado el: 06 de 12 de 2020.] https://issuu.com/marbulub/docs/tesis\_modelo\_de\_simulaci\_\_n\_crystal. S/N.

**Bendezu, Angela. 2017.** Repositorio Universidad Cesar Vallejo. [En línea] S/P, S/D de S/F de 2017. [Citado el: 15 de 5 de 2020.] http://repositorio.ucv.edu.pe/handle/UCV/18945?show=full. S/N.

**Bernal, Cesar. 2010.** *Metodologia de la investigacion.* Mexico : Pearson education, 2010. 978-958-699-128-5.

**Bernal, César. 2010.** *Metodología de la Investigación.* tercera. Colombia : Pearson Educación, 2010. pág. 322. 978-958-699-128-5.

**Cespedes, Arturo. 1981.** *Principios de Mantenimiento .* San jose : Universidad Estatal a distancia , 1981.

**Conovilca, freddy. 2018.** Repositorio Universidad Cesar Vallejo. [En línea] S/P, S/D de S/F de 2018. [Citado el: 1 de 5 de 2020.] http://repositorio.ucv.edu.pe/bitstream/handle/UCV/38924/Conovilca\_OF.pdf?sequ ence=1&isAllowed=y. S/N.

**Coss Bu, Raul. 2003.** *Simulacion Un enfoque practico.* Monterrey : Limusa S.A, 2003. 968-18-1506-8.

**Dhillon, B.S. 2017.** *Engineering systems reliability, safety, and maintenance.*  EE.UU : CRC Press, 2017. S/N.

**DIARIO OFICIAL DEL BICENTENARIO DEL PERUANO. 2018.** DIARIO OFICIAL DEL BICENTENARIO El Peruano. [En línea] 25 de Julio de 2018. [Citado el: 06 de junio de 2020.] https://busquedas.elperuano.pe/normaslegales/ley-que-modificadiversos-articulos-de-la-ley-28303-ley-mar-ley-n-30806-1666491-1/.

*Diseño e implementacion de un sistema de mantenimiento industrial asistido por copmtutador para la empresa cubiertas del ecuador kubiec SA.* **Riera, Jerson. 2012.** Ecuador : s.n., 01 de 07 de 2012, págs. 56-70.

**Duah, Asante. 2002.** *Public Health Risk Assement for Human Exposure to Chemicals.* Netherlands : Kluwer, 2002. 1-4020-0921-6.

**Eppen. 2000.** *Investigacion de operaciones en la ciencia administrativa .* Ciudad de Mexico : Prentice Hall, 2000. 970-17-0270-0.

**F.M.Inns. 1995.** *La seleccion, prueba y evaluacion de las maquinas y equipos agricolas.* Roma : s.n., 1995. 92-5-303603-6.

**Garcia, Oliverio. 2012.** *Gestion Moderna del mantenimiento industrial.* Bogota : Ediciones de la U, 2012.

**Garcia, Santiago. 2010.** *Organizacion y gestion integral de mantenimiento.*  Madrid : Diaz de Santos, 2010. 978-84-7978-577-2.

**Gomez, Felix. 1998.** *Tecnologia del Mantenimiento industrial.* España : Universidad de Murcia, 1998. 84-8371-008-0.

**Gutierrez, Jairo. 2011.** *Modelos financieros con Excel.* Bogota : ECOE Ediciones, 2011. 978-958-648-590-6.

**Hernandez, Sampieri y otros, Fernandez Collado, Carlos y Pilar baptista , Lucio. 2014.** *Metodologia de la investigacion.* Mexico D.F : punta santa fe, 2014. 978-1-4562-2396-0.

*Importancia del mantenimiento, aplicacion a una industria textil y su evolucion en eficiencia.* **Sierra, Julio. 2019.** mexico : s.n., 14 de 06 de 2019, Vol. 2, págs. 50-67. 2254-4143.

**Lopez, Jorge. 2013.** *Productividad.* Estados Unidos : Copyright, 2013. 978-1- 4633-7479-2.

**Lopez, Rafael. 2015.** *Gestion del tiempo, recursos e instalaciones .* Espana : ELEARING S.L, 2015. 978-84-16360-74-1.

*Machine criticality assessment for productivity improvement: Smart maintenance decision support.* **Gopalakrishnan, Maheshwaran. 2018.** Suecia : s.n., 19 de 10 de 2018, Productivity and perfomance management , Vol. 69, págs. 858-878. 1741- 0401.

*Methodological prospects for preventive maintenance.* **Colmenares, Orlando. 2014.** san buenaventura : s.n., 22 de 10 de 2014, Ingenium, Vol. 15, págs. 23-27.

**Muñoz, Carlos. 2011.** *Cómo elaborar y asesorar una investigación de tesis.*  segunda. México : PEARSON EDUCACION, 2011. pág. 320. 978-607-32-0456-9.

**Nemur, Lisa. 2016.** *Productividad: Consejos y atajos de productividad para personas ocupadas.* s.l. : Babelcube, Inc., 2016.

**Paredes, Rafael. 2020.** Investigacion Propositiva. [aut. libro] Paredes Rafael Estela. *Investigacion Propositiva.* Trujillo : s.n., 2020.

**Pozuelo, Francisco. 2013.** *Mantenimiento eficiente de las instalaciones de suministro de agua y sanamiento en edificios.* Malaga : IC. Editorial, 2013. 978-84- 17343-22-4.

*Programacion de la produccion a corto plazo y de tareas de mantenimiento preventivo en ambientes job shop flexibles.* **Sirolla, Mauricio. 2016.** brasil : s.n., 2016, Revista Iberoamericano de enghenaria industrial, Vol. 8, págs. 192-207. 2175-8018.

*Propuesta de un modelo de gestion de mantenimiento y sus principales herramientas de apoyo.* **Viveros, Pablo. 2013.** Chile : s.n., 12 de 11 de 2013, Revista chilena de ingenieria , Vol. 21, págs. 125-138.

**Rey, Francisco. 2001.** *Mantenimiento total de la produccion.* Madrid : Fundacion Confemetal, 2001. 84-95428-49-0.

**Rios, Roger. 2017.** *Metodologia para la investigacion y redaccion.* Malaga : Servicios Academicos Intercontinentales S.L., 2017. 978-84-17211-23-3.

**Rodriguez, Carlos. 1999.** *La cultura de calidad y productividad en las empresas.*  jalisco : Universidad Jesuita en Guadalajara, 1999. 968-6101-28-4.

**Rodriguez, Yenifer. 2018.** Repositorio Universidad Cesar Vallejo. [En línea] S/P, S/F de S/F de 2018. [Citado el: 15 de 5 de 2020.] http://repositorio.ucv.edu.pe/bitstream/handle/UCV/23276/Rodriguez\_CHY.pdf?se quence=1&isAllowed=y. S/N.

**Selene, Rosales. 2019.** Gestión. *Gestión.* [En línea] 10 de 07 de 2019. [Citado el: 15 de 4 de 2020.] https://gestion.pe/economia/tipo-envases-ganando-espacioregulacion-plastico-272712-noticia/.

*The future of global packaging to 2022.* **Smither, Pira. 2019.** Estados Unidos : s.n., 2019.

**Valderrama, Santiago. 2002.** *Pasos para elaborar proyectos de investigación científica.* lima : san marcos, 2002. pág. 164. 9786123028787.

#### ANEXO 3. Producción Mundial de envases

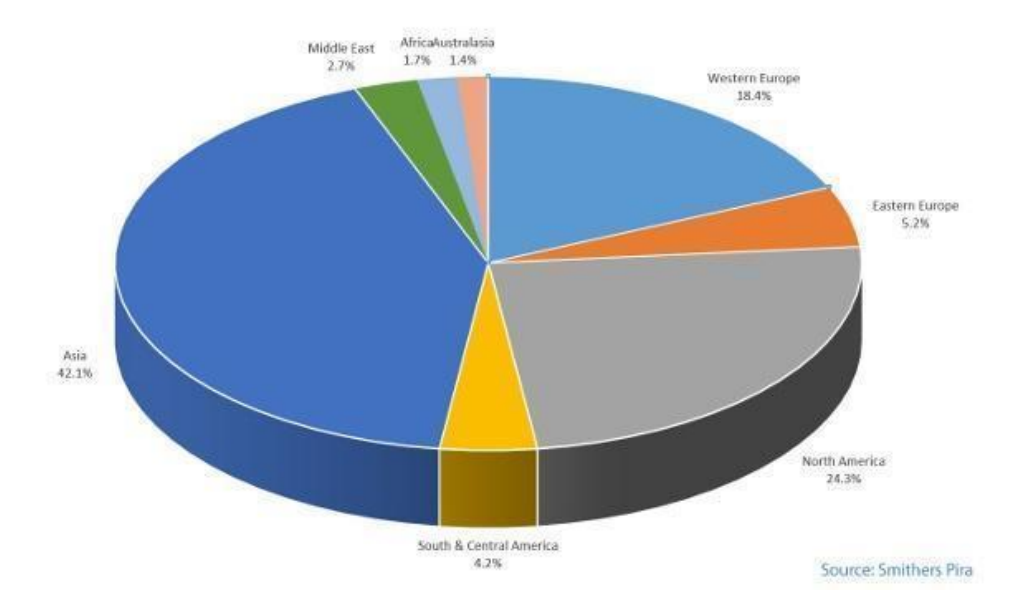

# ANEXO 4. Causas identificadas en la empresa cartonera

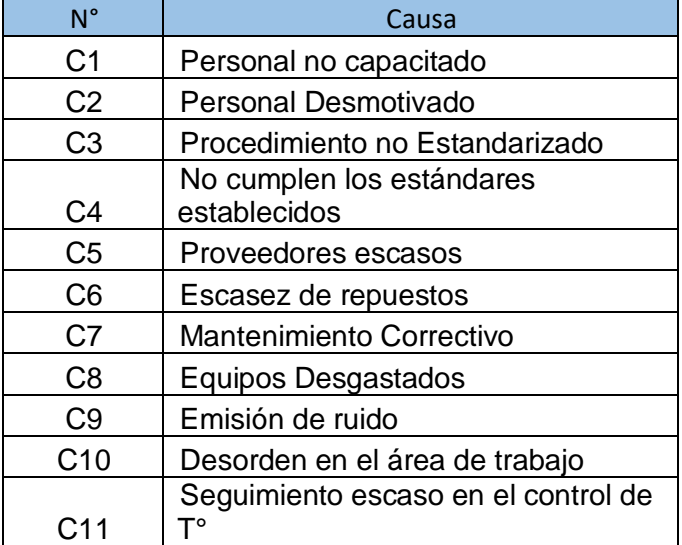

Fuente: Elaboración Propia

Criterios de Evaluación para realizar la Matriz Vester

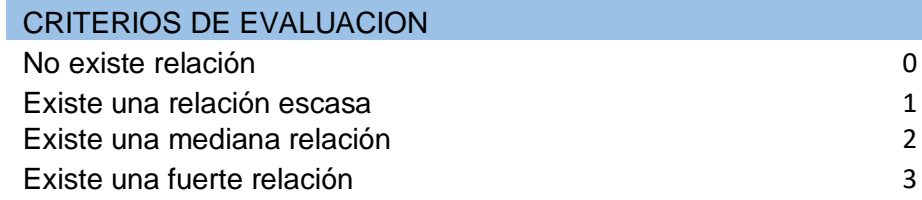

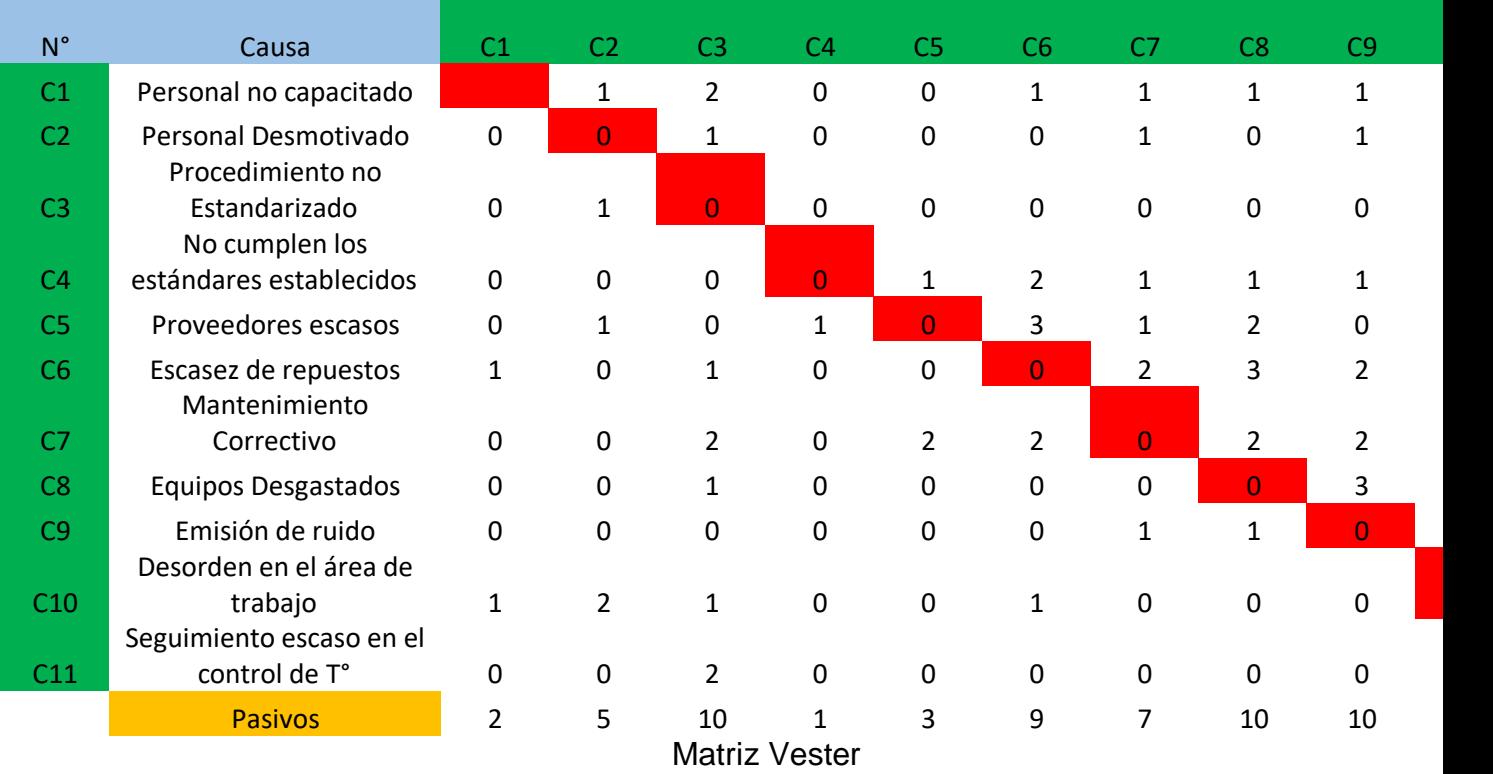

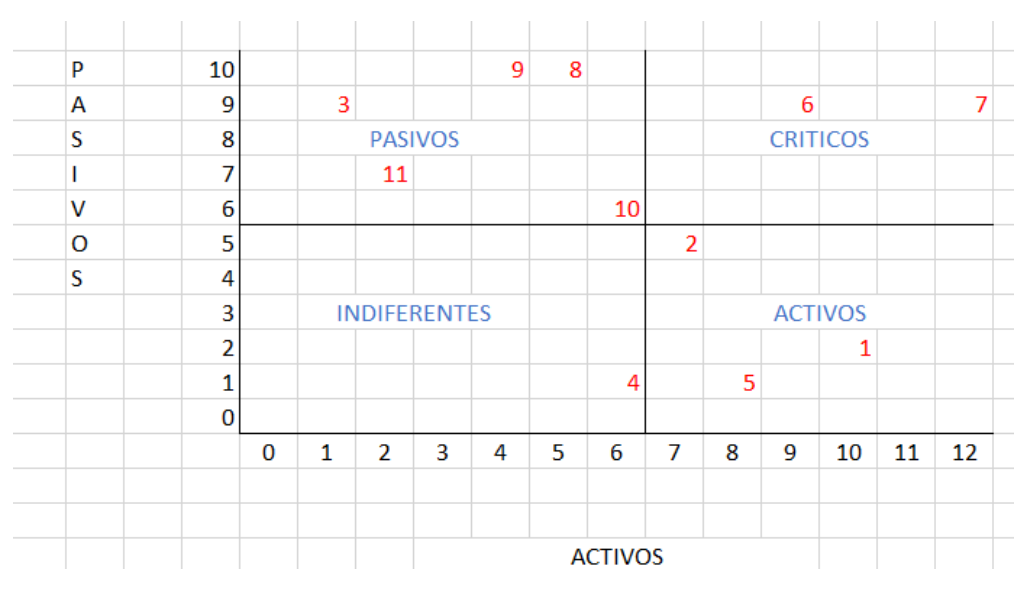

#### Gráfico de resultados de la matriz Vester

Fuente: Elaboración Propia

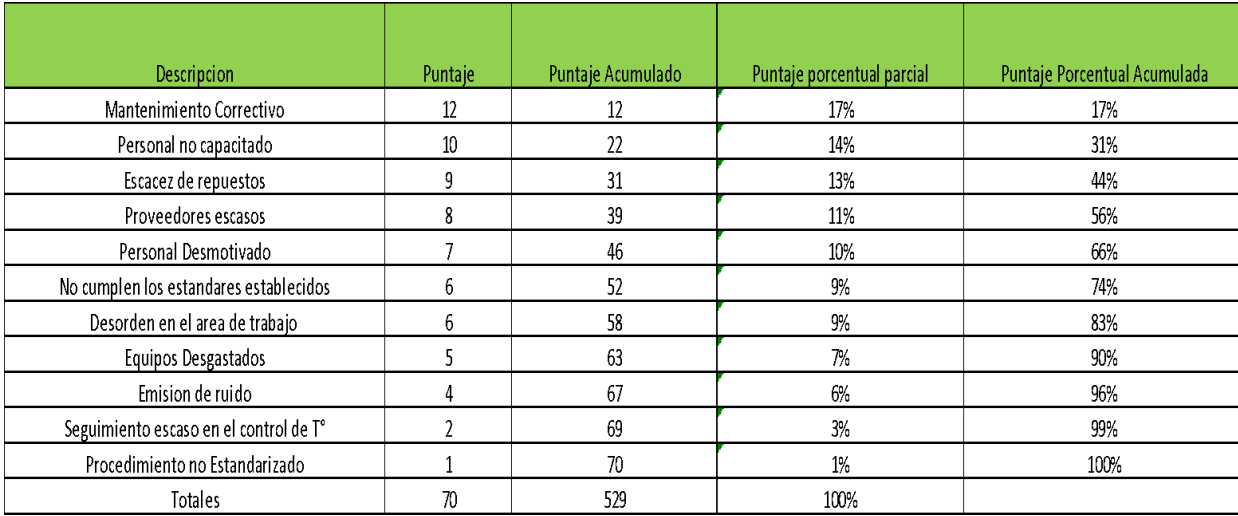

## ANEXO 5. Causas de forma descendente de acuerdo a su puntaje

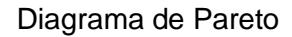

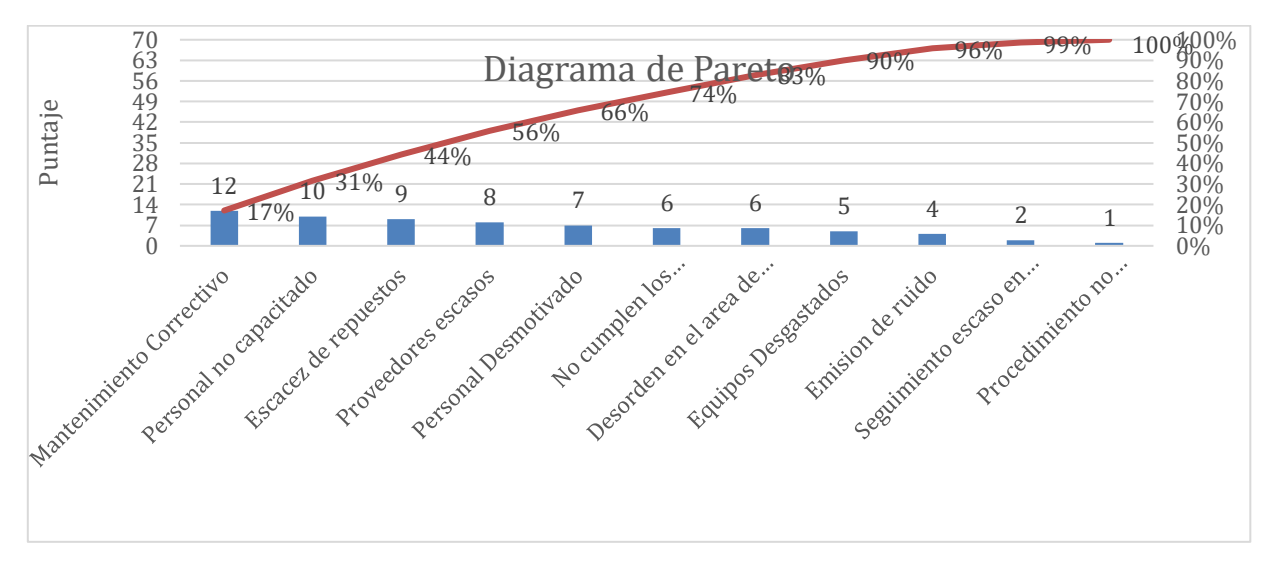

Fuente: Elaboración propia

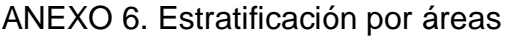

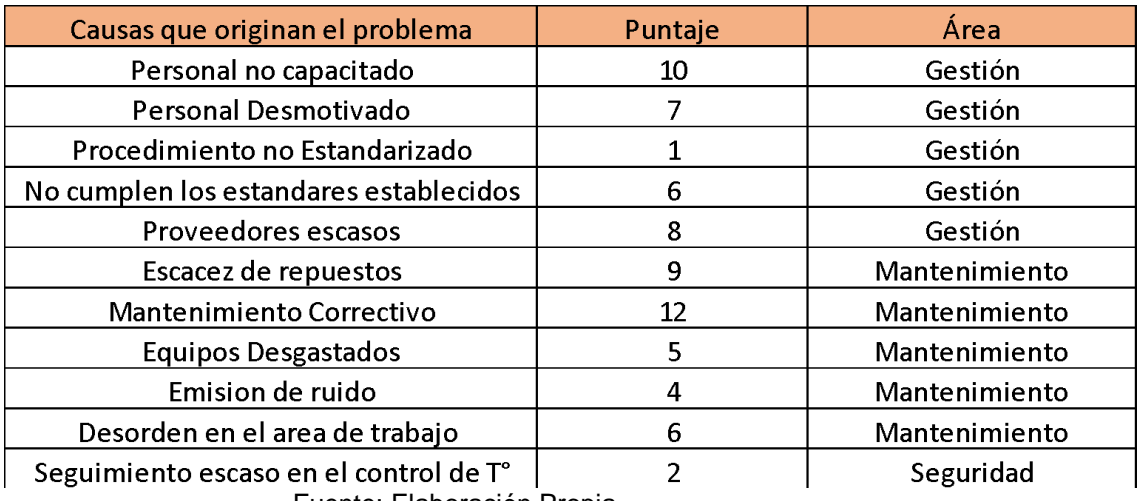

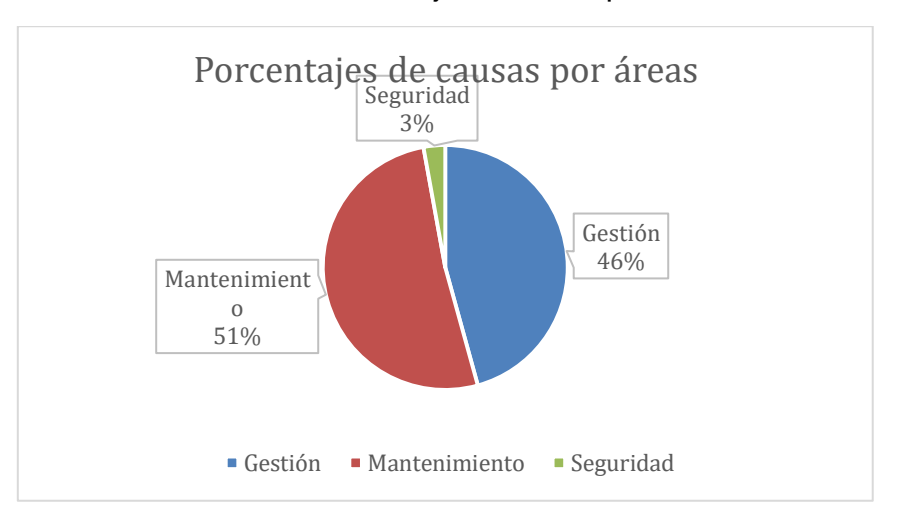

# Porcentaje de causa por área

Fuente: Elaboración Propia

#### Matriz Alternativa Solución

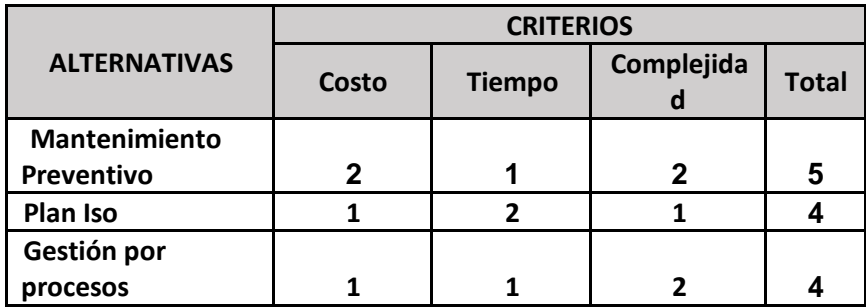

Fuente: Elaboración Propia

Criterio de Evaluación de la Matriz Alternativa solución

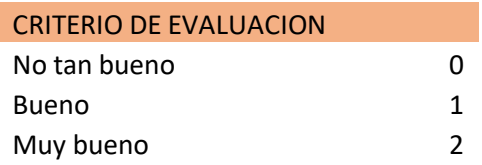

## Sustento para tomar una alternativa solución

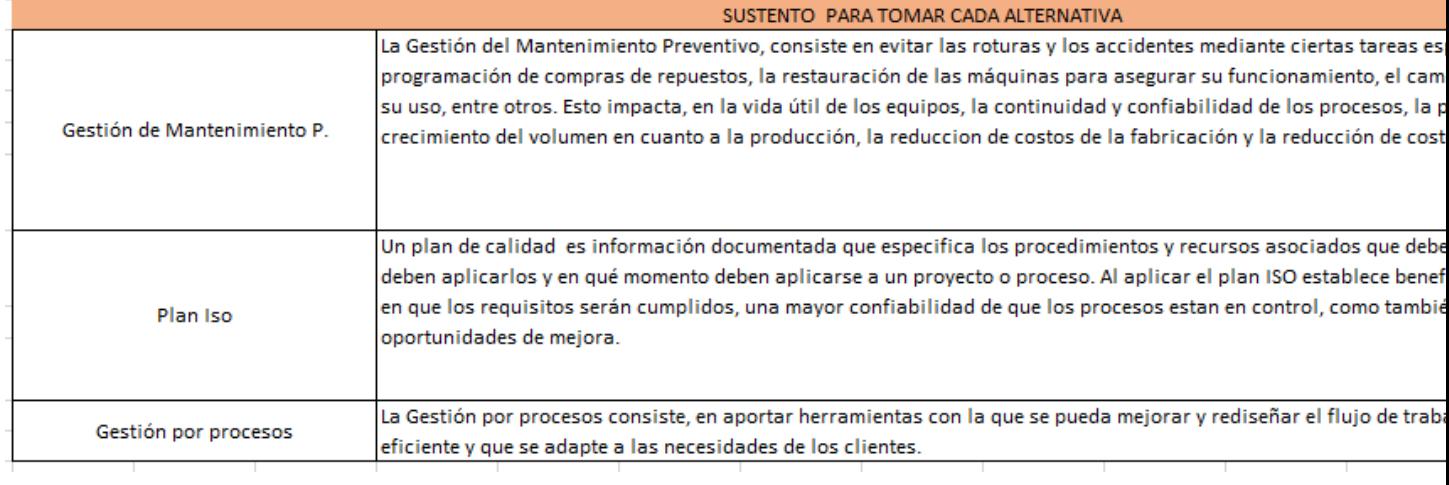

# ANEXO 7. Matriz de Priorización

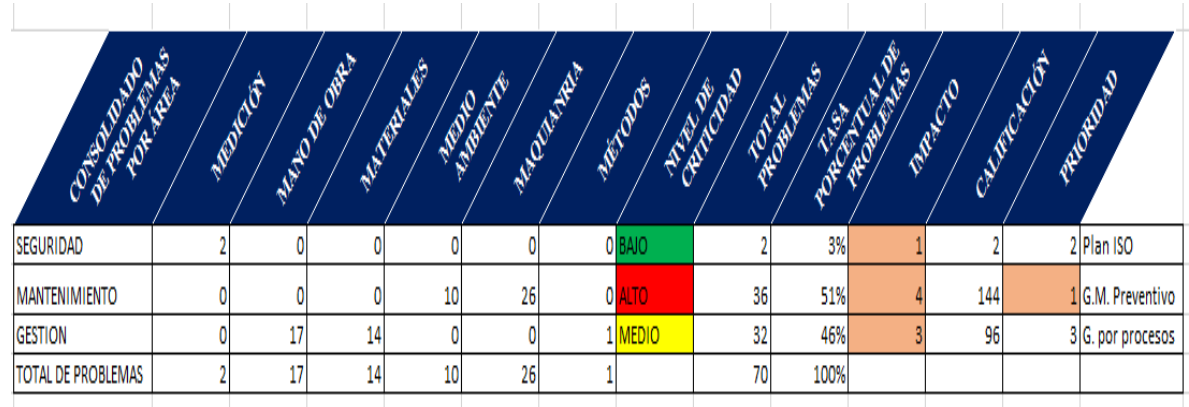

#### Fuente: Elaboración Propia

Leyenda de nivel de criticidad

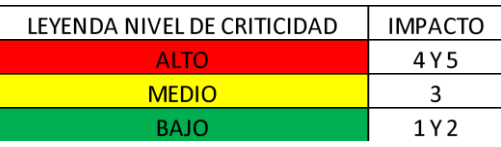

Fuente: Elaboración Propia

#### Leyenda total de problemas

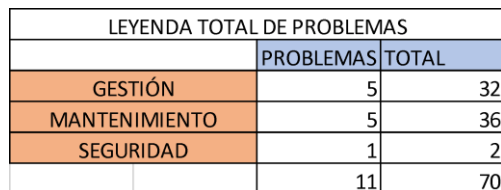

# Anexo 8. Matriz de Operacionalización

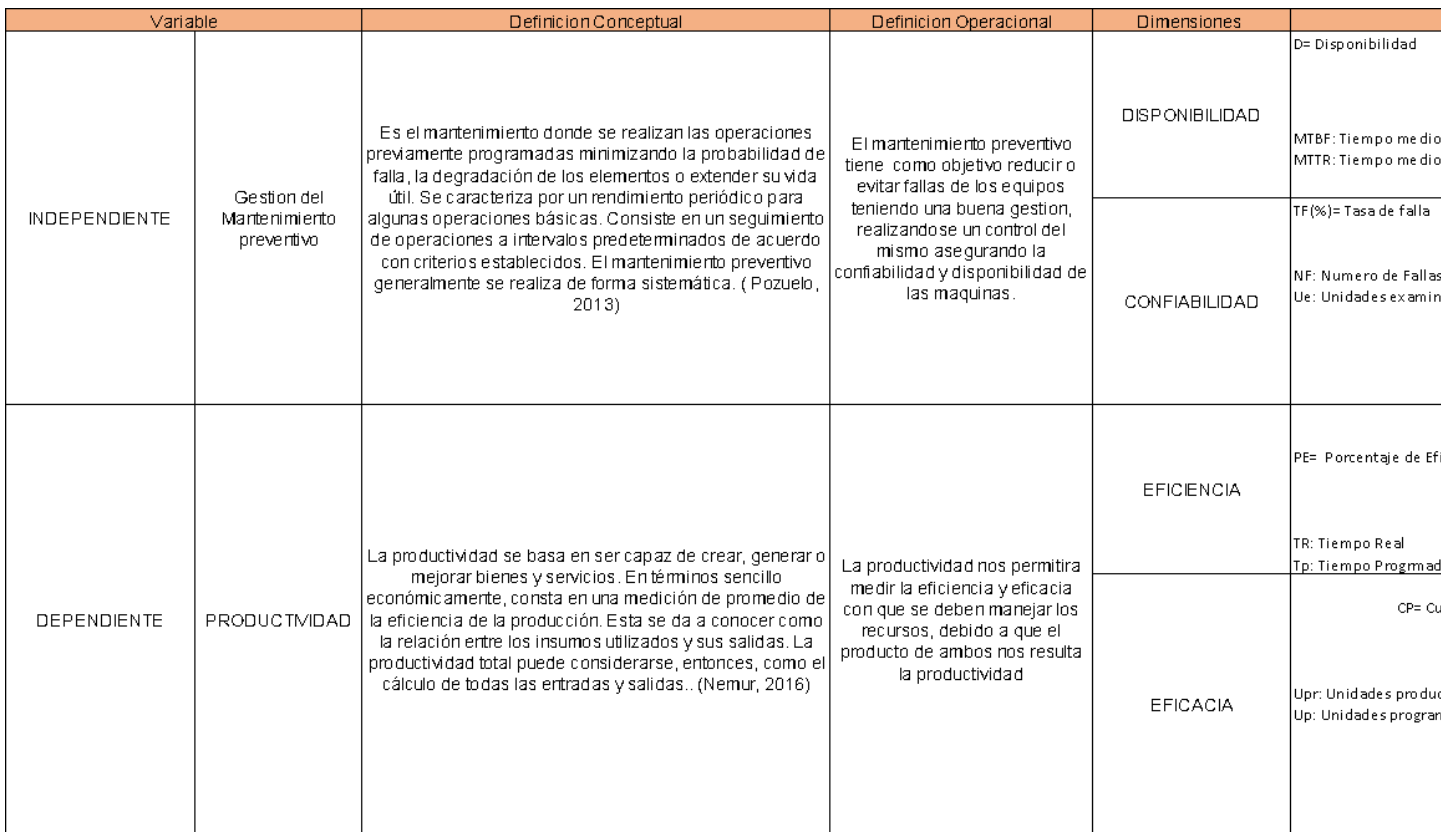

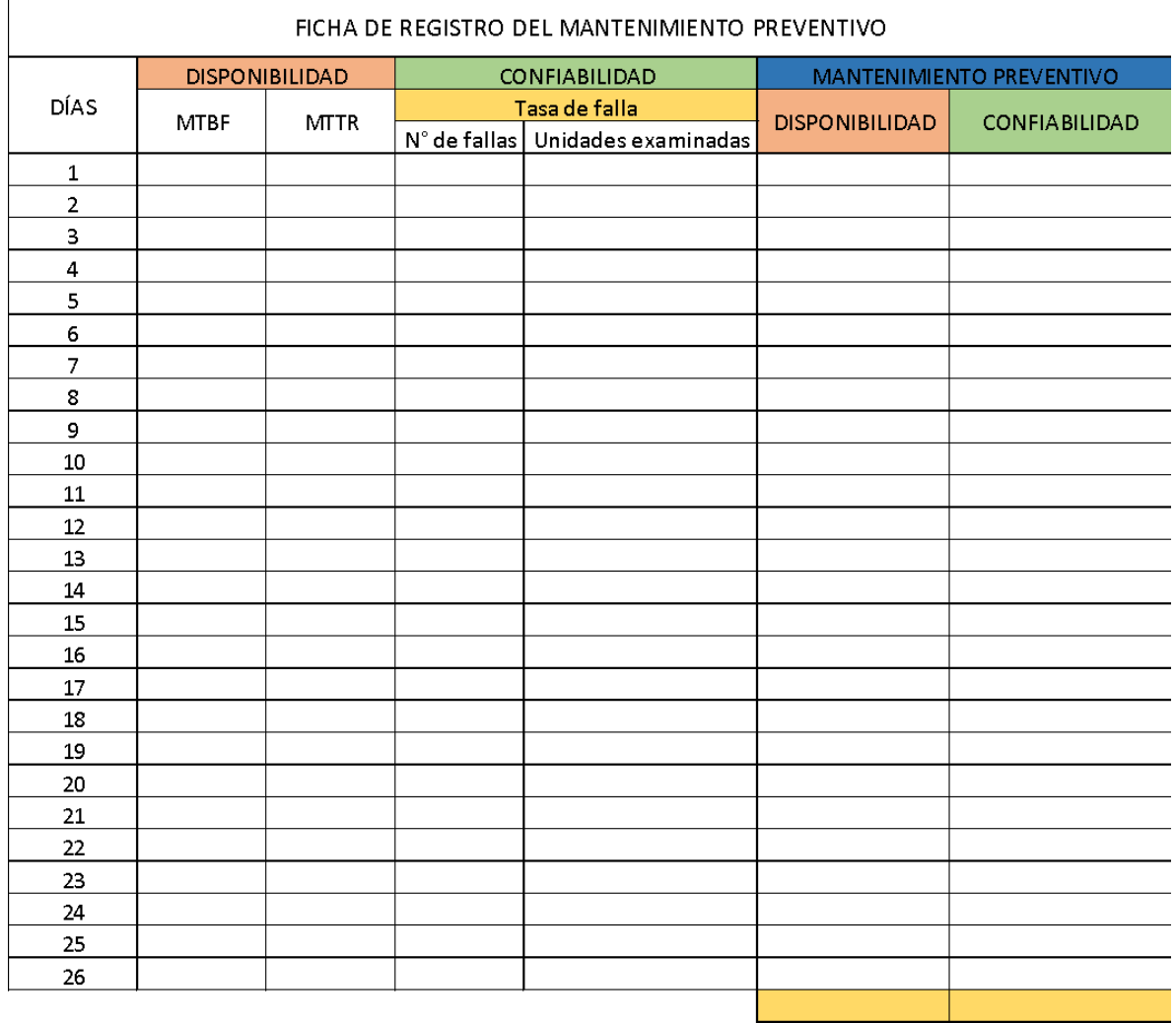

## Anexo 9. Instrumento de la Gestión de Mantenimiento Preventivo

# Anexo 10. Instrumento de la Productividad

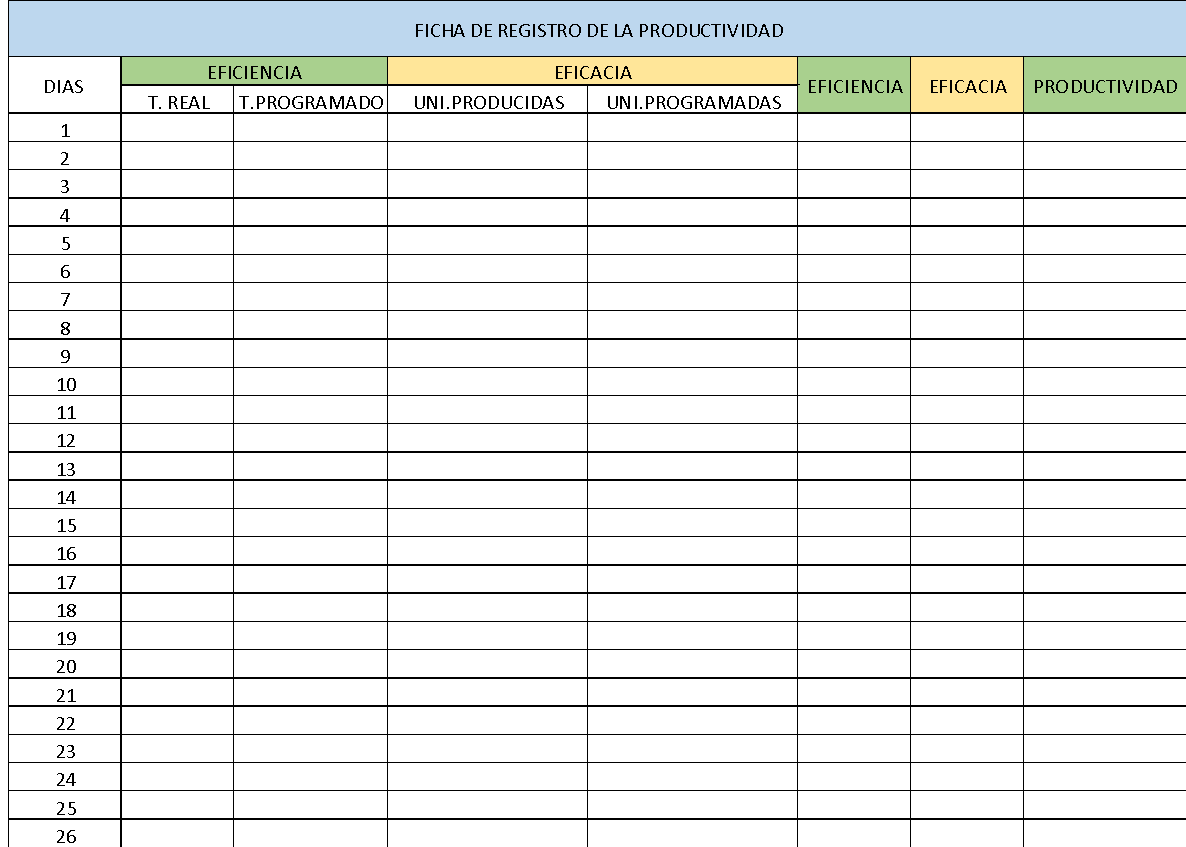

#### Anexo 11. Juicio de expertos

#### UNIVERSIDAD CÉSAR VALLEJO

CERTIFICADO DE VALIDEZ DE CONTENIDO DEL INSTRUMENTO QUE MIDE

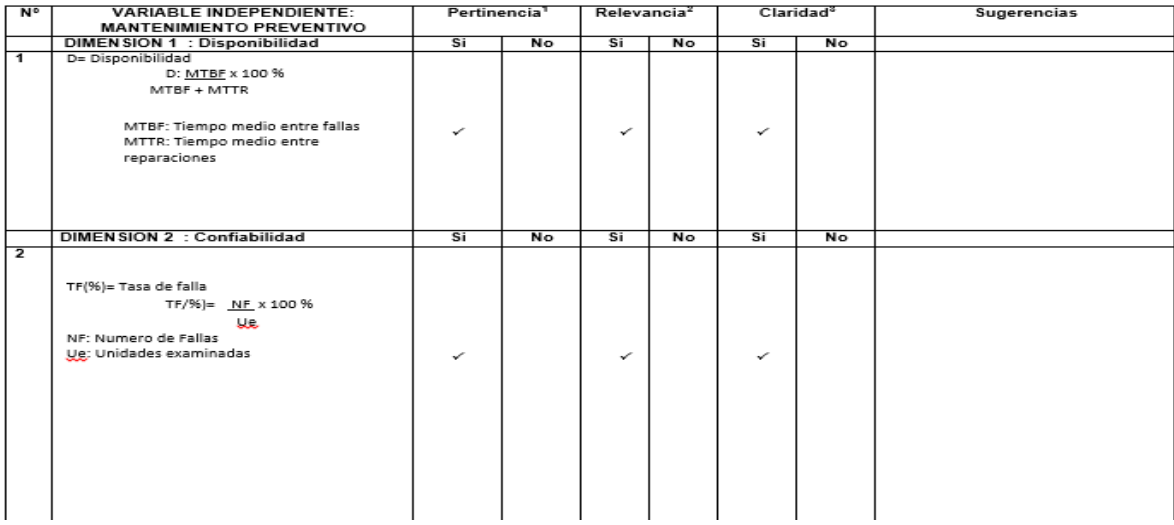

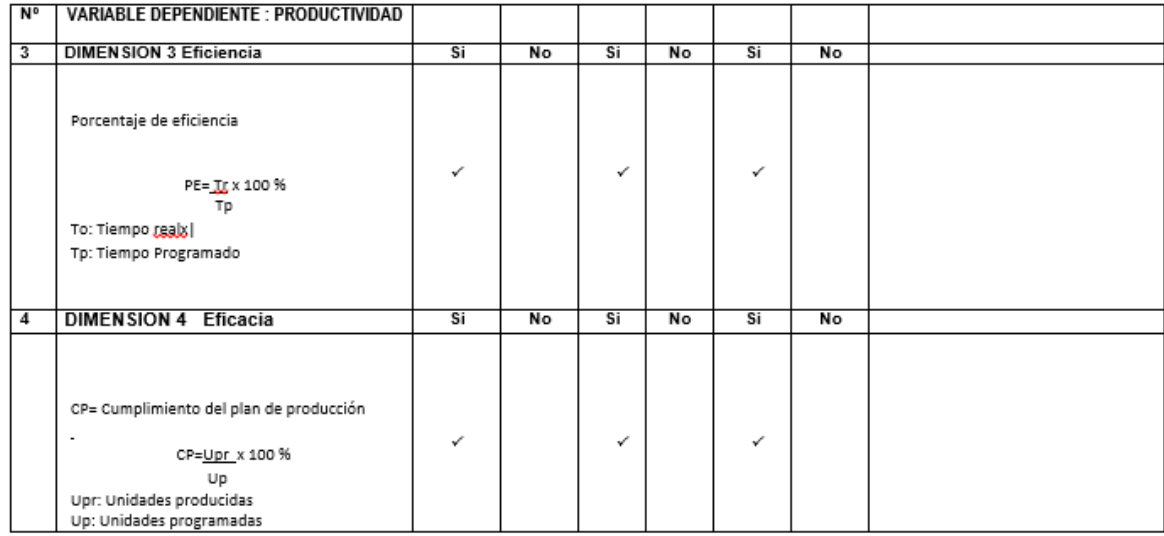

Observaciones (precisar si hay suficiencia): \_\_ HAY SUFICIENCIA\_

Opinión de aplicabilidad: Aplicable [X] Aplicable después de corregir [ ] No aplicable [ ]

Apellidos y nombres del juez validador. Dr. / Mg: Molina Vichez, Jaime DNI: 06019540......

Especialidad del validador: Ingeniero industrial CIP 100497............

'Pertinencia: El indicador corresponde al conoepto teórico formulado.<br>"Relevancia: El indicador es apropiado para representar al componente o dimensión especifica del constructo<br>"Claridad: Se enfiende sin dificultad alguna

Nota: Suficiencia, se dice suficiencia cuando los indicadores planteados son suficientes para medir la dimensión.

Lima, de octubre del 2020

Firma del Experto Informante

#### UNIVERSIDAD CÉSAR VALLEJO

#### CERTIFICADO DE VALIDEZ DE CONTENIDO DEL INSTRUMENTO QUE MIDE

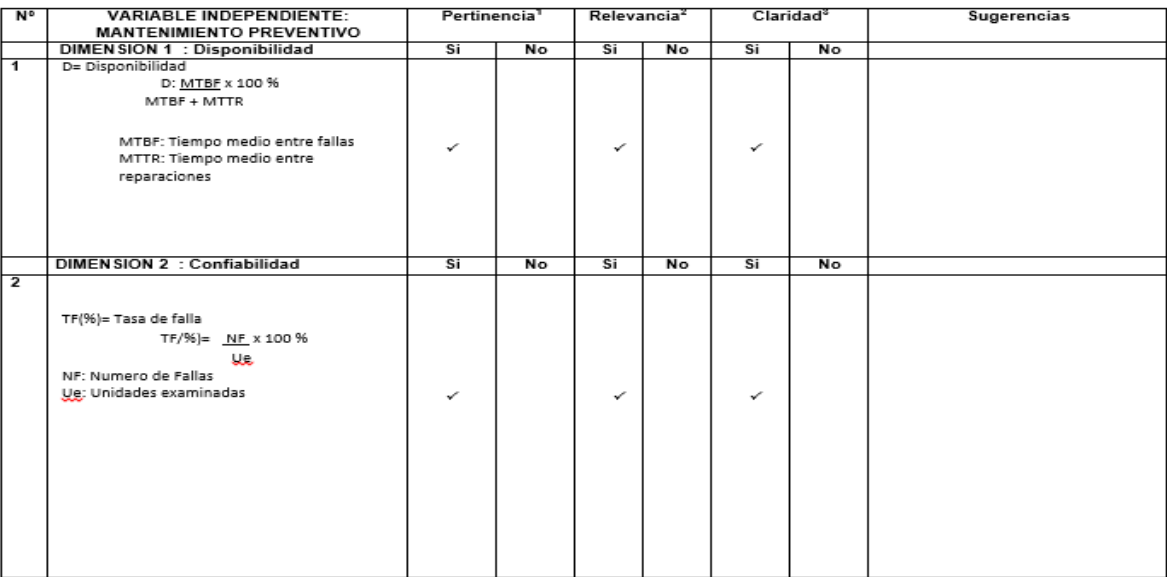

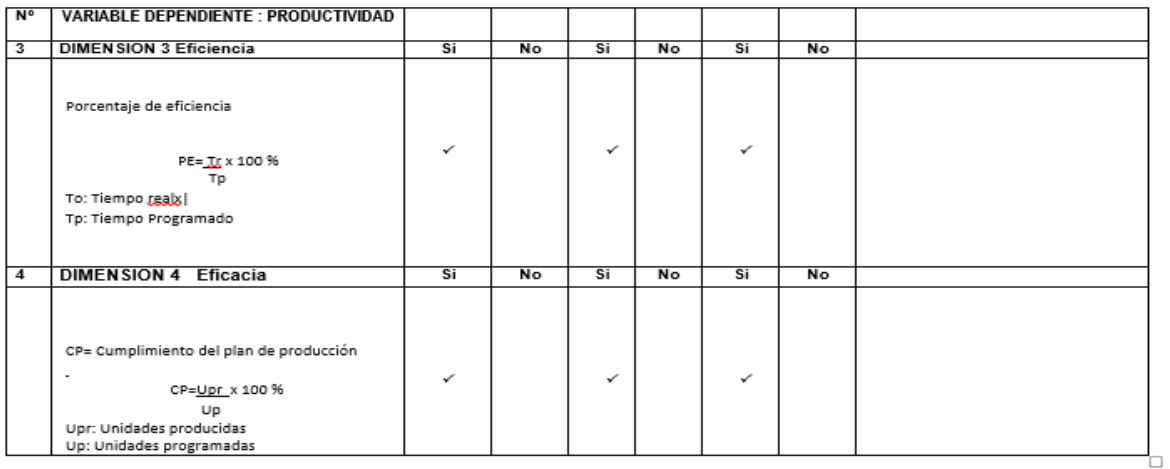

Observaciones (precisar si hay suficiencia): \_\_HAY SUFICIENCIA\_

Opinión de aplicabilidad: Aplicable [X] Aplicable después de corregir [ ] Apellidos y nombres del juez validador. Dr. / Mg: Margarita Jesús Egusquiza Rodriguez

No aplicable [ ] DNI: 08474379

Lima, 30 de octubre del 2020

"Pertinencia: El indicador corresponde al conoepto teórico formulado.<br>"Relevancia: El indicador es apropiado para representar al componente o dimensión específica del constructo<br>"Claridad: Se entiende sin dificultad alguna

Especialidad del validador: INGENIERO INDUSTRIAL

Nota: Suficiencia, se dice suficiencia cuando los indicadores planteados son suficientes para medir la dimensión.

Juice

Firma del Experto inf

#### UNIVERSIDAD CÉSAR VALLEJO

CERTIFICADO DE VALIDEZ DE CONTENIDO DEL INSTRUMENTO QUE MIDE VARIABLE INDEPENDIENTE MANTENIMIENTO **PREVENTIVO** 

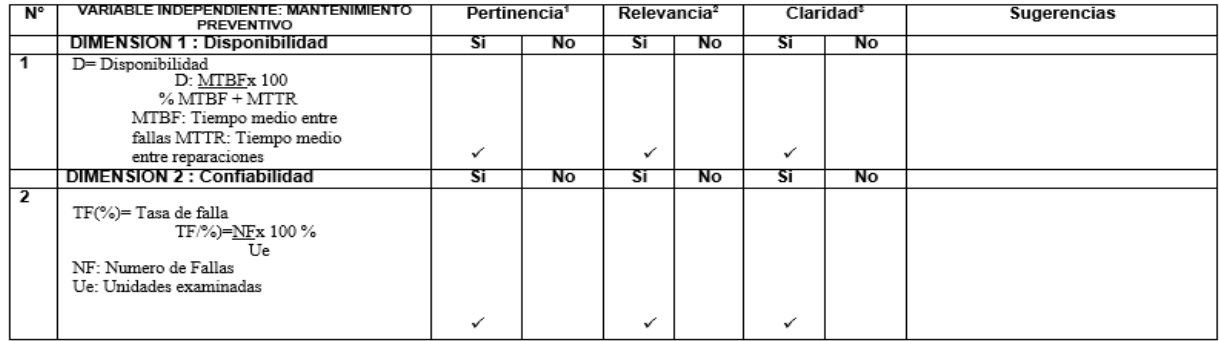

Observaciones (precisar si hay suficiencia): \_\_\_ HAYSUFICIENCIA

No aplicable [] Opinión de aplicabilidad: Aplicable [X] Aplicable después de corregir []

Apellidos y nombres del juez validador. Dr. / Mg: López Padilla Rosario Del Pilar DNI: 8163545

Especialidad del validador: Ingeniera Alimentaria

<sup>1</sup>Pertinencia: El indicador corresponde al concepto teórico formulado.<br><sup>2</sup>Relevancia: El indicador es apropiado para representar al componente o dimensión específica del - Atter tateur.<br>Constructo<br><sup>2</sup>Claridad: Se entiende sin dificultad alguna el enunciado del indicador, es conciso, exacto y directo.

Nota: Suficiencia, se dice suficiencia cuando los indicadores planteados son suficientes para medir la dimensión.

#### 14 de Junio del 2020

ING ROSARIO LOPEZ PADILU

CIP 200326<br>Firma del Experto informante.

UNIVERSIDAD CÉSAR VALLEJO

#### E CERTIFICADO DE VALIDEZ DE CONTENIDO DEL INSTRUMENTO QUE MIDE VARIABLE DEPENDIENTE PRODUCTIVIDAD

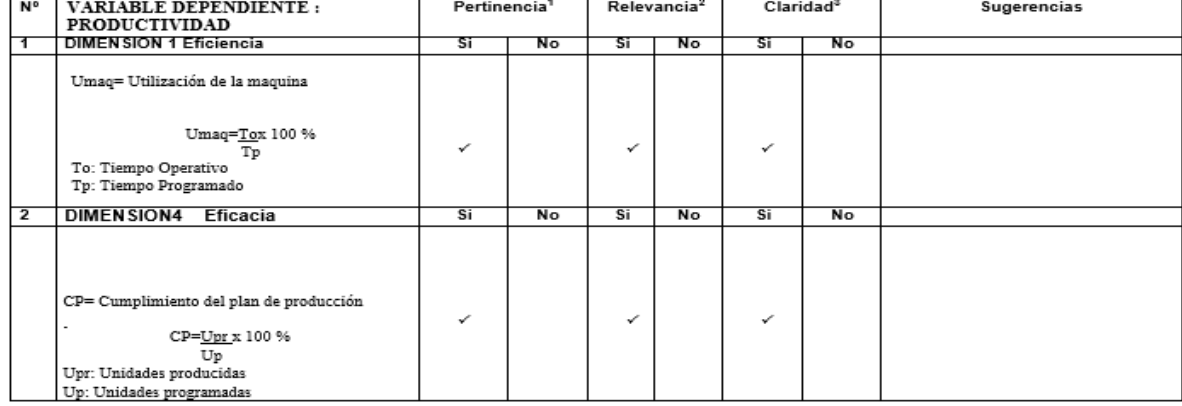

Observaciones (precisar si hay suficiencia): \_\_\_\_ HAY SUFICIENCIA \_

Opinión de aplicabilidad: Aplicable [X] Aplicable después de corregir [] No aplicable []

Apellidos y nombres del juez validador. Dr. / Mg: López Padilla Rosario Del Pilar DNI: 8163545

Especialidad del validador: Ingeniera Alimentaria

"Pertinencia: El indicador corresponde al concepto teórico formulado.<br>"Relevancia: El indicador es apropiado para representar al componente o dimensión específica del

constructo<br>"Claridad: Se entiende sin dificultad alguna el enunciado del indicador, es conciso, exacto y directo.

Nots: Suficiencia, se dice suficiencia cuando los indicadores planteados son suficientes para medir la dimensión

14 de Junio del 2020

 $2 = \frac{3}{2}$ CIP 200326